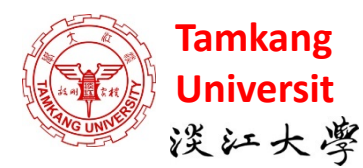

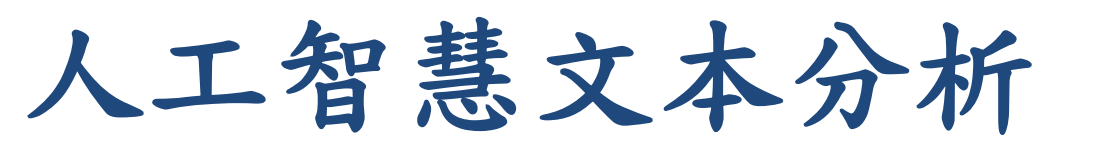

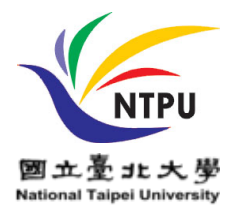

## **(AI for Text Analytics)**  深度學習和通用句子嵌入模型 **(Deep Learning and Universal Sentence-Embedding Models)**

1091AITA11 MBA, IMTKU (M2455) (8418) (Fall 2020) Thu 3, 4 (10:10-12:00) (B206)

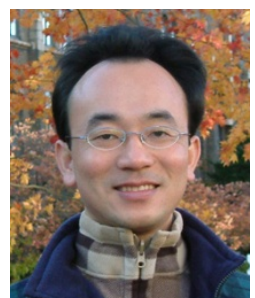

**[Min-Yuh](https://web.ntpu.edu.tw/~myday/) Day**

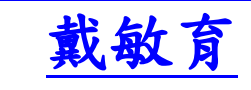

**Associate Professor**

副教授

**[Institute of Information Management](http://www.mis.ntpu.edu.tw/en/), [National Taipei University](https://www.ntpu.edu.tw/)**

國立臺北大學 資訊管理研究所

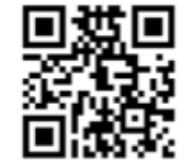

<https://web.ntpu.edu.tw/~myday>

**2020-12-24**

### **課程大綱 (Syllabus)**

週次 (Week) 日期 (Date) 内容 (Subject/Topics)

1 2020/09/17 人工智慧文本分析課程介紹

(Course Orientation on Artificial Intelligence for Text Analytics)

2 2020/09/24 文本分析的基礎: 自然語言處理

(Foundations of Text Analytics: Natural Language Processing; NLP)

3 2020/10/01 中秋節 (Mid-Autumn Festival) 放假一天 (Day off)

4 2020/10/08 Python自然語言處理

(Python for Natural Language Processing)

5 2020/10/15 處理和理解文本

(Processing and Understanding Text)

6 2020/10/22 文本表達特徵工程

(Feature Engineering for Text Representation)

### **課程大綱 (Syllabus)**

週次 (Week) 日期 (Date) 内容 (Subject/Topics) 7 2020/10/29 人工智慧文本分析個案研究1 (Case Study on Artificial Intelligence for Text Analytics I) 8 2020/11/05 文本分類 (Text Classification) 9 2020/11/12 文本摘要和主題模型 (Text Summarization and Topic Models) 10 2020/11/19 期中報告 (Midterm Project Report) 11 2020/11/26 文本相似度和分群 (Text Similarity and Clustering) 12 2020/12/03 語意分析和命名實體識別 (Semantic Analysis and Named Entity Recognition; NER)

### **課程大綱(Syllabus)**

週次 (Week) 日期 (Date) 内容 (Subject/Topics) 13 2020/12/10 情感分析 (Sentiment Analysis) 14 2020/12/17 人工智慧文本分析個案研究 II (Case Study on Artificial Intelligence for Text Analytics II) 15 2020/12/24 深度學習和通用句子嵌入模型 (Deep Learning and Universal Sentence-Embedding Models) 16 2020/12/31 問答系統與對話系統 (Question Answering and Dialogue Systems) 17 2021/01/07 期末報告 I (Final Project Presentation I) 18 2021/01/14 期末報告 II (Final Project Presentation II)

### **AI for Text Analytics**

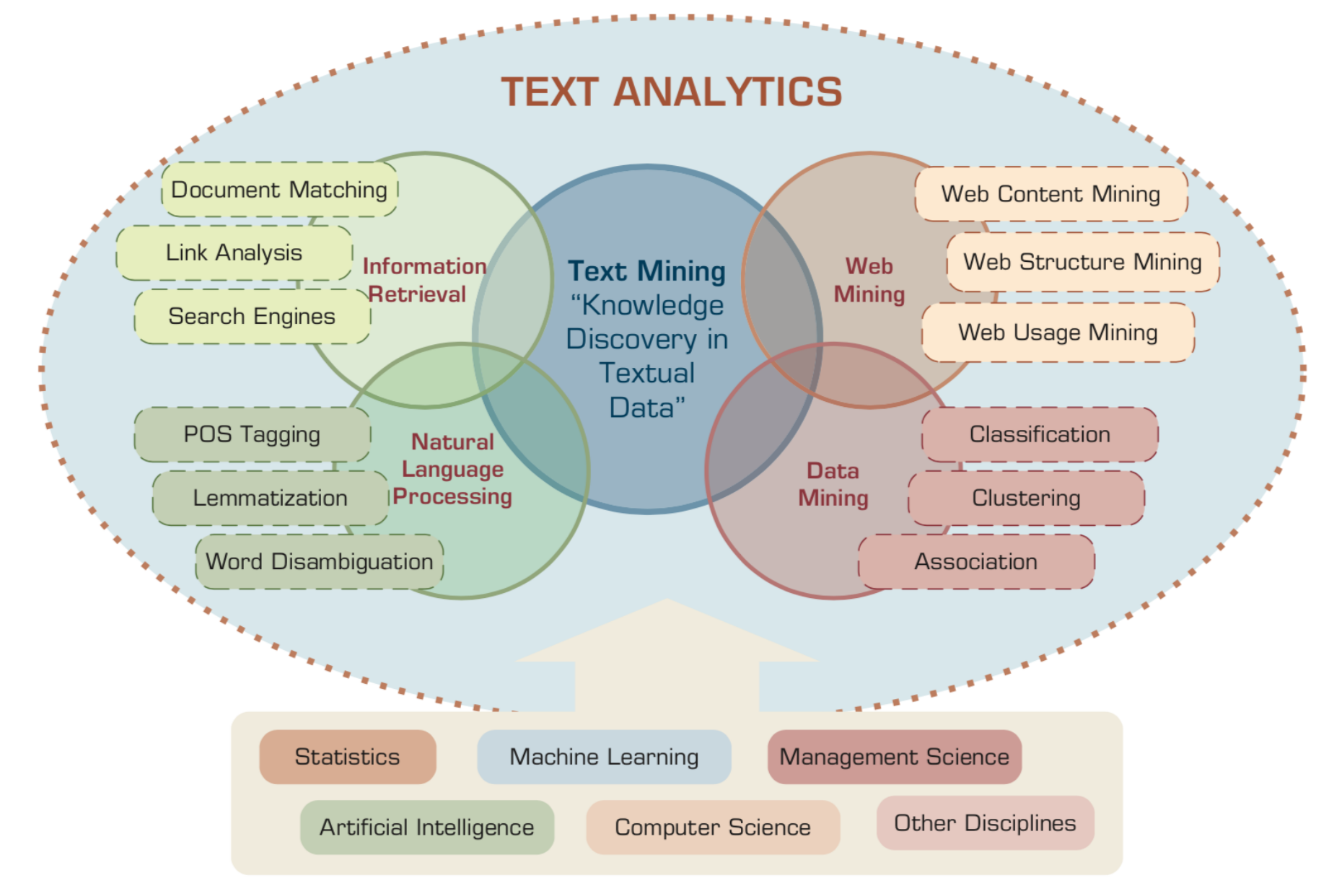

# **Deep Learning and**

# **Universal Sentence-Embedding Models**

# **Outline**

• Universal Sentence Encoder (USE)

• Universal Sentence Encoder Multilingual (USEM)

• Semantic Similarity

### **NLP**

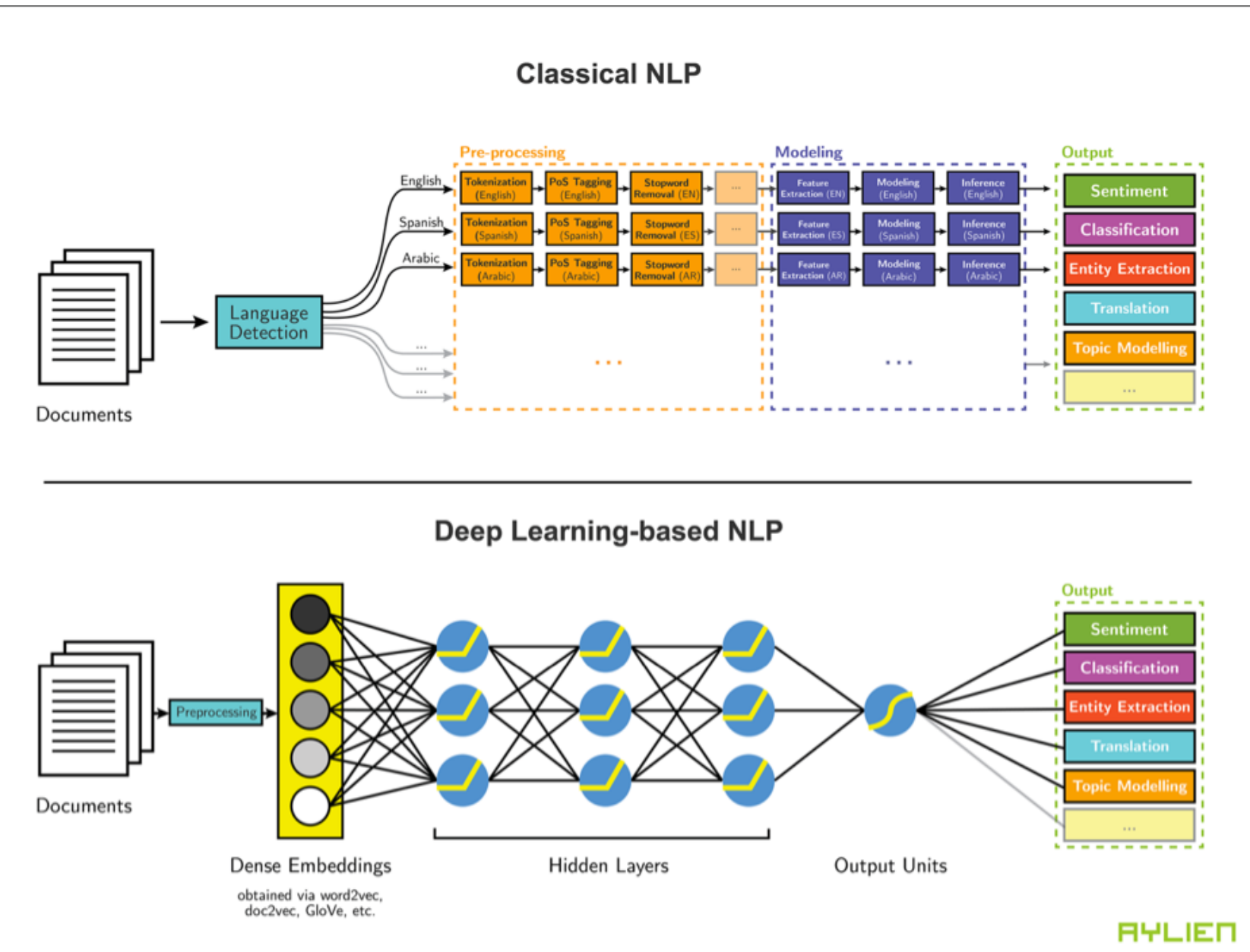

<sup>8</sup> Source: http://blog.aylien.com/leveraging-deep-learning-for-multilingual/

### **Modern NLP Pipeline**

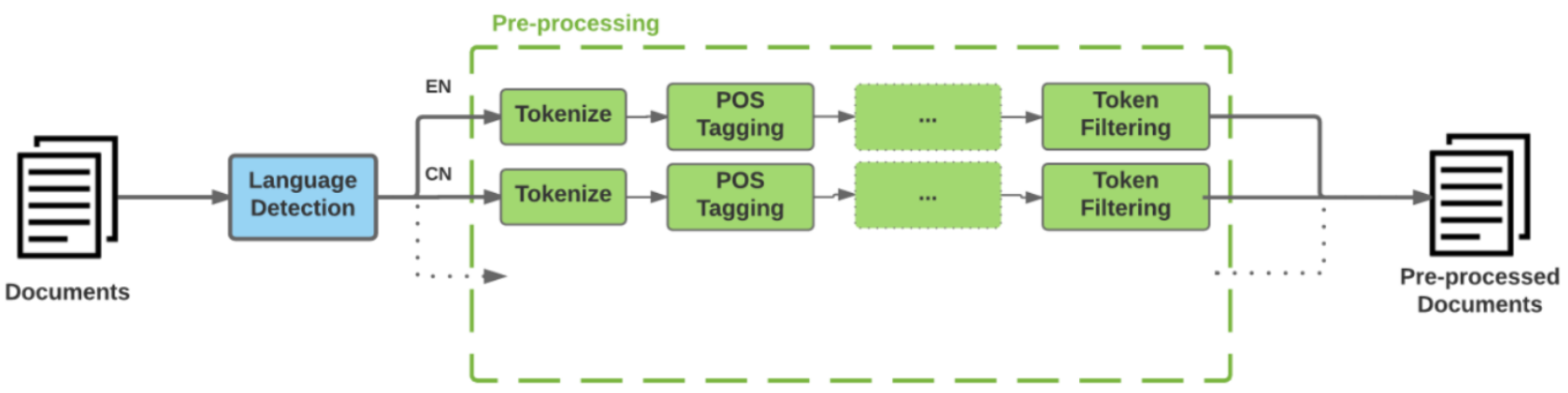

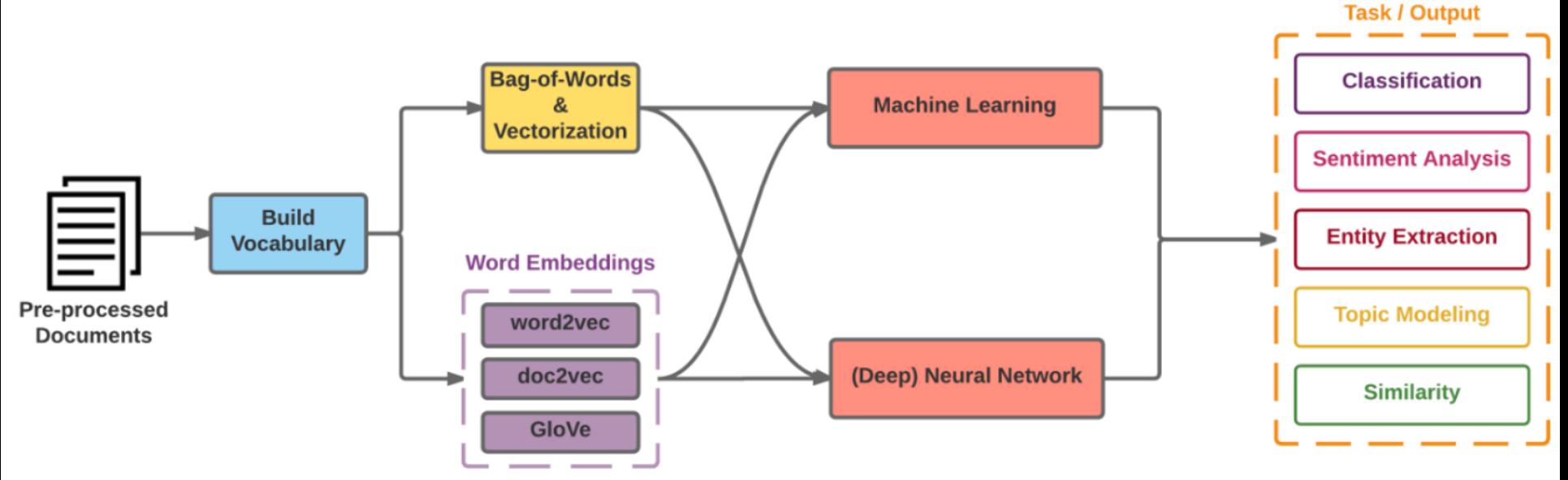

9 Source: https://github.com/fortiema/talks/blob/master/opendata2016sh/pragmatic-nlp-opendata2016sh.pdf

### **Modern NLP Pipeline**

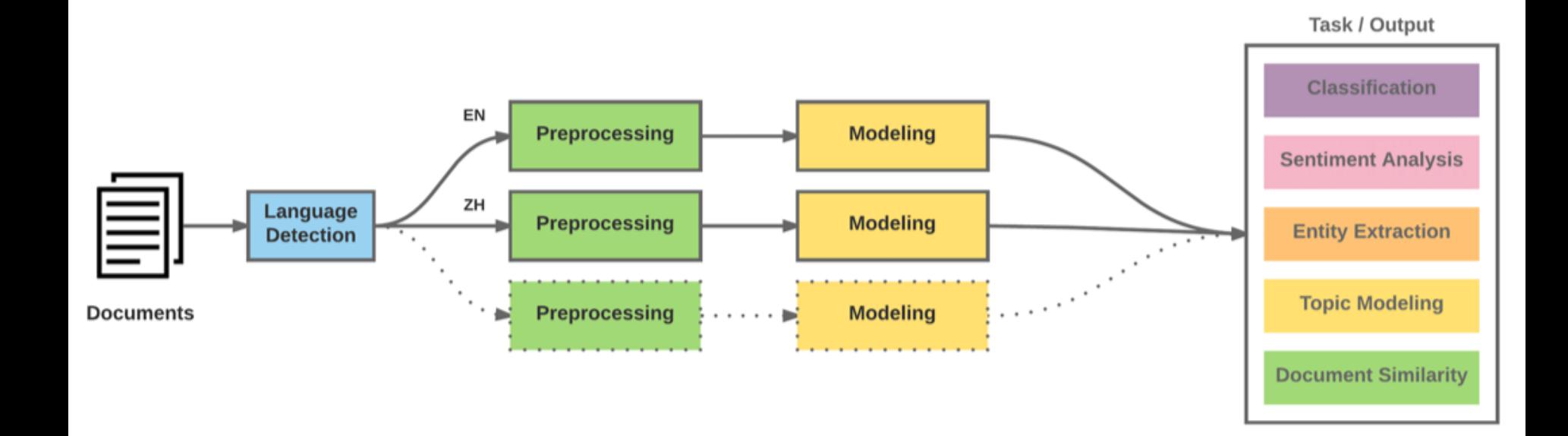

### **Deep Learning NLP**

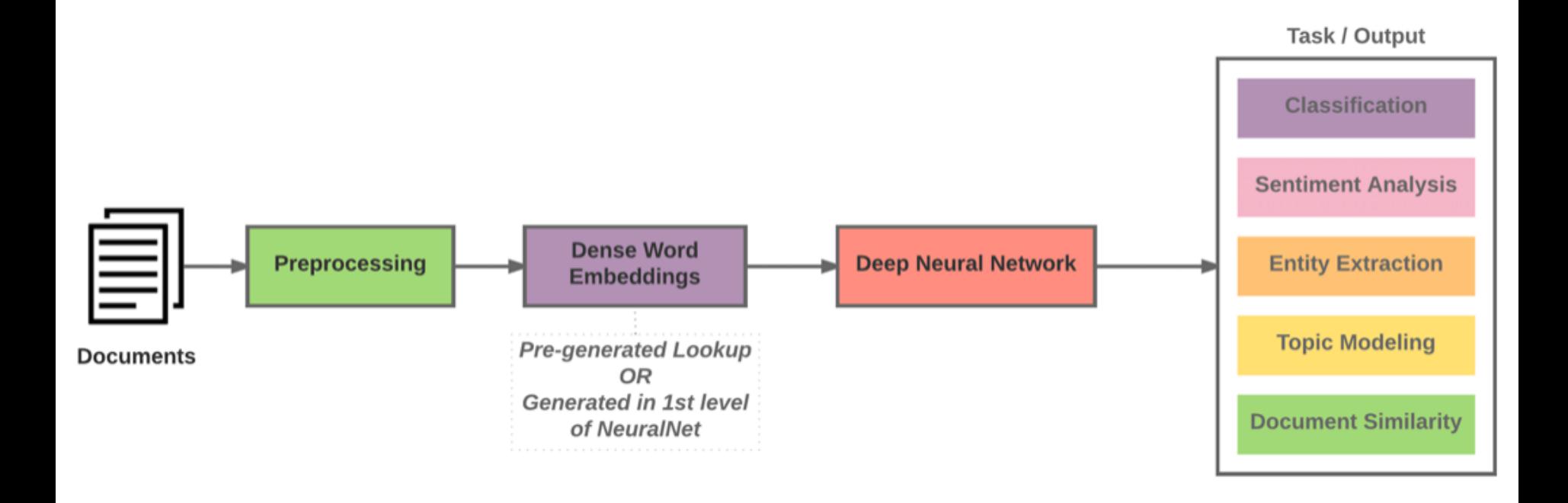

### **Natural Language Processing (NLP) and Text Mining**

**Raw text**

**Sentence Segmentation**

**Tokenization**

**Part-of-Speech (POS)**

**Stop word removal**

**Stemming / Lemmatization**

**Dependency Parser**

**String Metrics & Matching**

word's stem word's lemma am  $\rightarrow$  am having  $\rightarrow$  hav having  $\rightarrow$  have am  $\rightarrow$  be

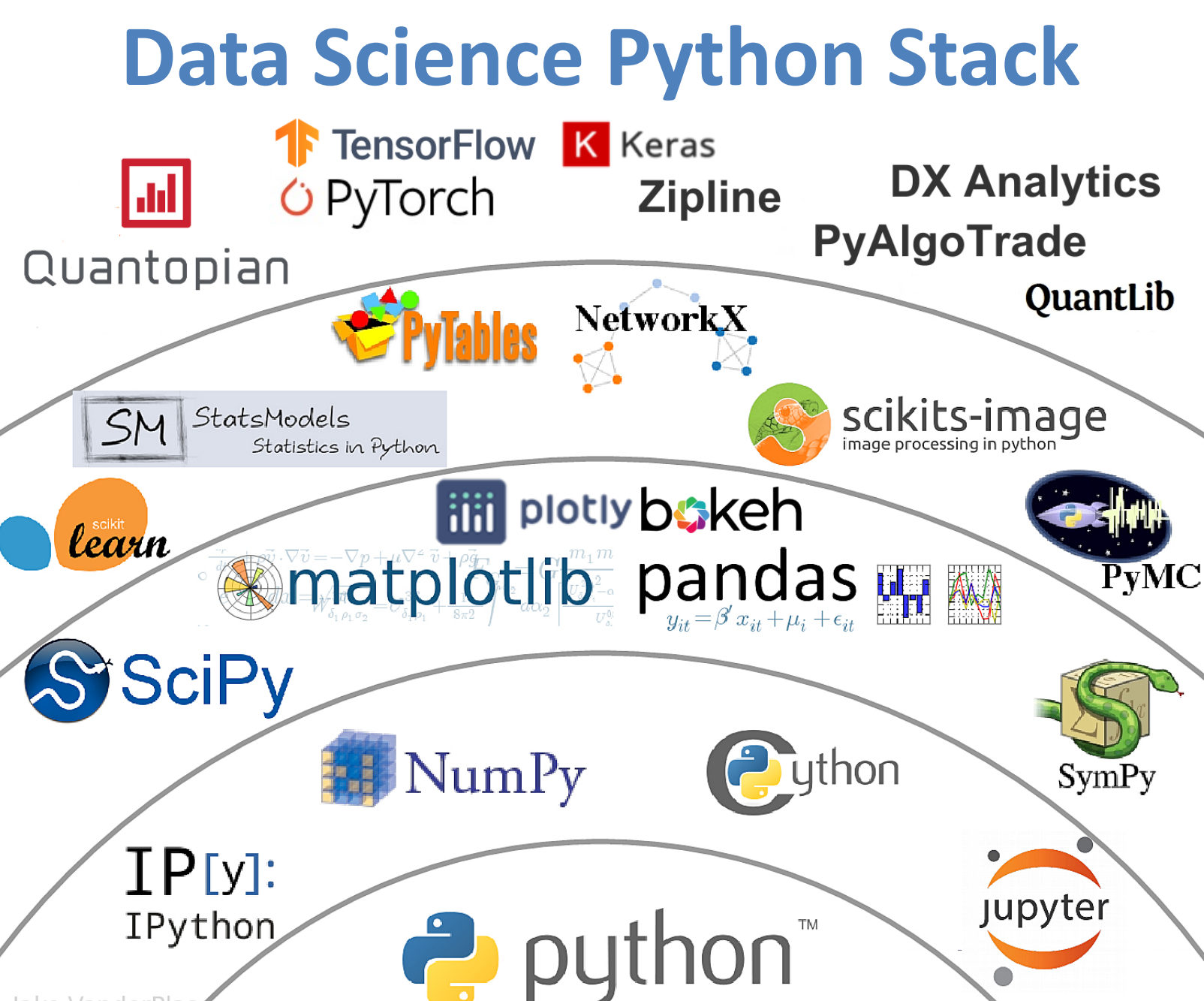

Jake VanderPla

Source: http://nbviewer.jupyter.org/format/slides/github/quantopian/pyfolio/blob/master/pyfolio/examples/overview\_slides.ipynb#/5 13

### **Universal Sentence Encoder (USE)**

- The Universal Sentence Encoder encodes **text** into high-dimensional **vectors** that can be used for text classification, semantic similarity, clustering and other natural language tasks.
- The universal-sentence-encoder model is trained with a **deep averaging network (DAN)** encoder.

### **Universal Sentence Encoder (USE) Semantic Similarity**

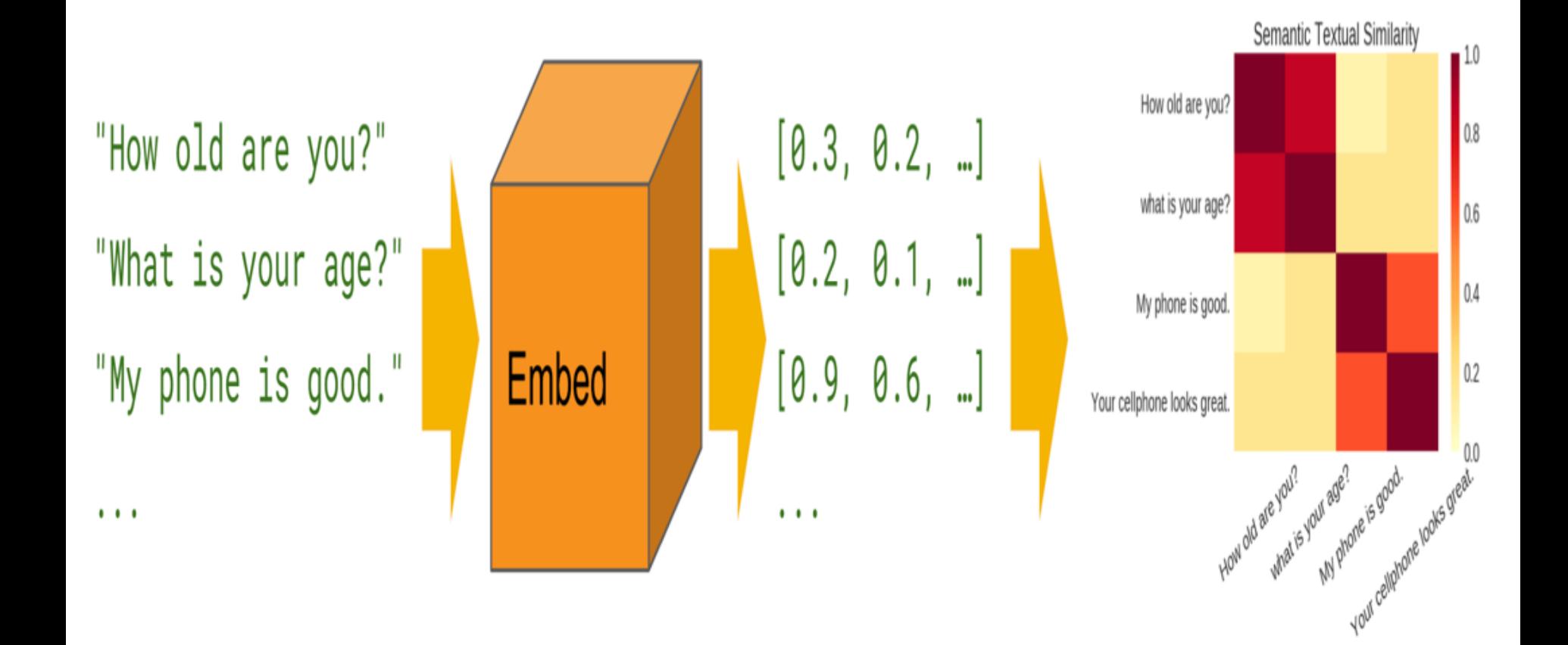

Source: <https://tfhub.dev/google/universal-sentence-encoder/4> 15

### **Universal Sentence Encoder (USE) Classification**

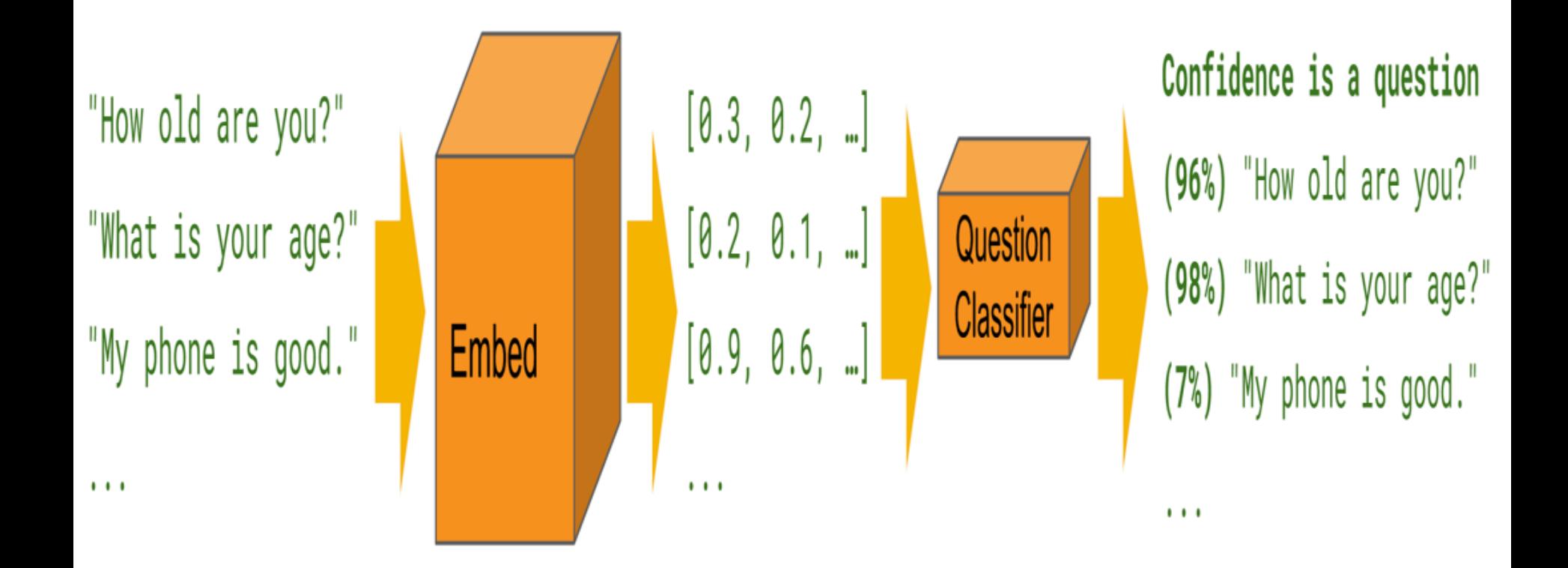

### **Universal Sentence Encoder (USE)**

#### import tensorflow\_hub as hub

 $embed = hub.Module('https://tfhub.dev/goodle/")$ "universal-sentence-encoder/1")

 $embedding = embed([$ "The quick brown fox jumps over the lazy dog."])

Source: Daniel Cer, Yinfei Yang, Sheng-yi Kong, Nan Hua, Nicole Limtiaco, Rhomni St. John, Noah Constant, Mario Guajardo-Céspedes, Steve Yuan, Chris Tar, Yun-Hsuan Sung, Brian Strope, Ray Kurzweil. Universal Sentence Encoder. arXiv:1803.11175, 2018.

17

## **Multilingual Universal Sentence Encoder (MUSE)**

import tensorflow\_hub as hub

 $module = hub.Module("https://tfhub.dev/goodle/")$ "universal-sentence-encoder-multilingual/1")

 $multilingular$  =  $mbeddings$  =  $module($ "Hola Mundo!", "Bonjour le monde!", "Ciao mondo!" "Hello World!", "Hallo Welt!", "Hallo Wereld!", "你好世界! " , "Привет, мир!" , "!طرحبا بالعالم " ( العملم " , " العالم " ) ،

> Source: Yinfei Yang, Daniel Cer, Amin Ahmad, Mandy Guo, Jax Law, Noah Constant, Gustavo Hernandez Abrego , Steve Yuan, Chris Tar, Yun-hsuan Sung, Ray Kurzweil. Multilingual Universal Sentence Encoder for Semantic Retrieval. July 2019

### **Python in Google Colab (Python101)**

#### <https://colab.research.google.com/drive/1FEG6DnGvwfUbeo4zJ1zTunjMqf2RkCrT>

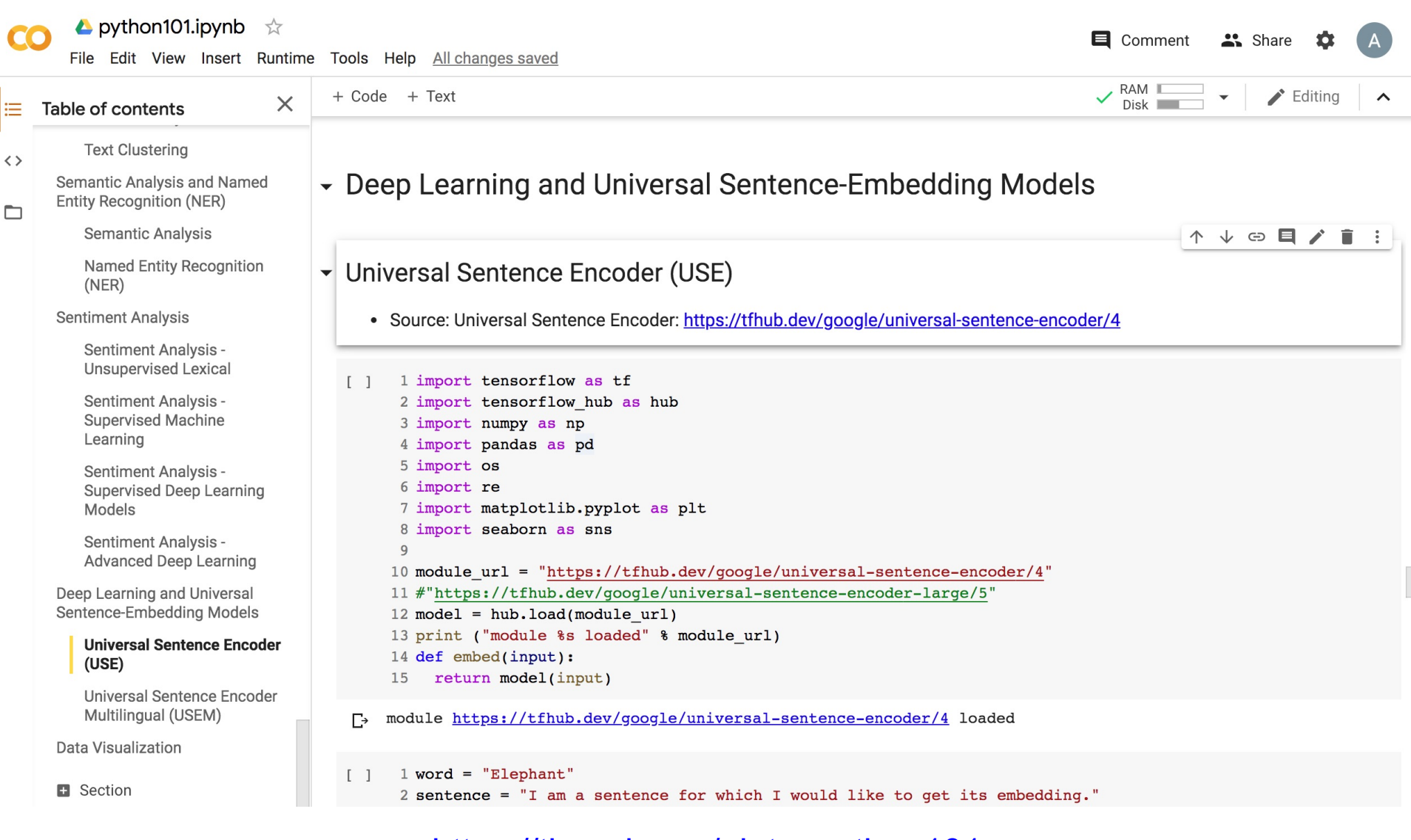

#### <https://tinyurl.com/aintpupython101>

### **Python in Google Colab (Python101)**

#### <https://colab.research.google.com/drive/1FEG6DnGvwfUbeo4zJ1zTunjMqf2RkCrT>

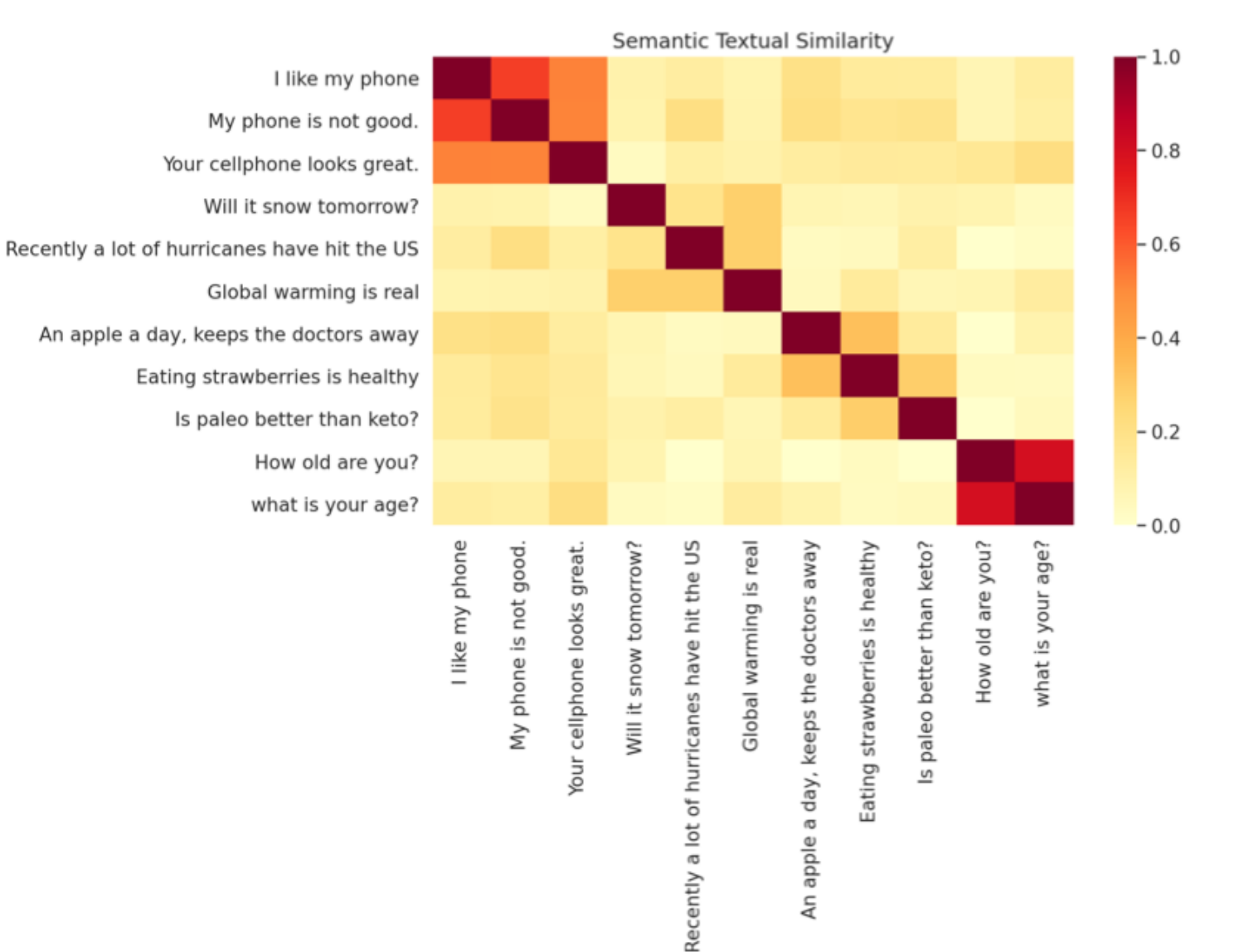

### **One-hot encoding**

'The mouse ran up the clock' =

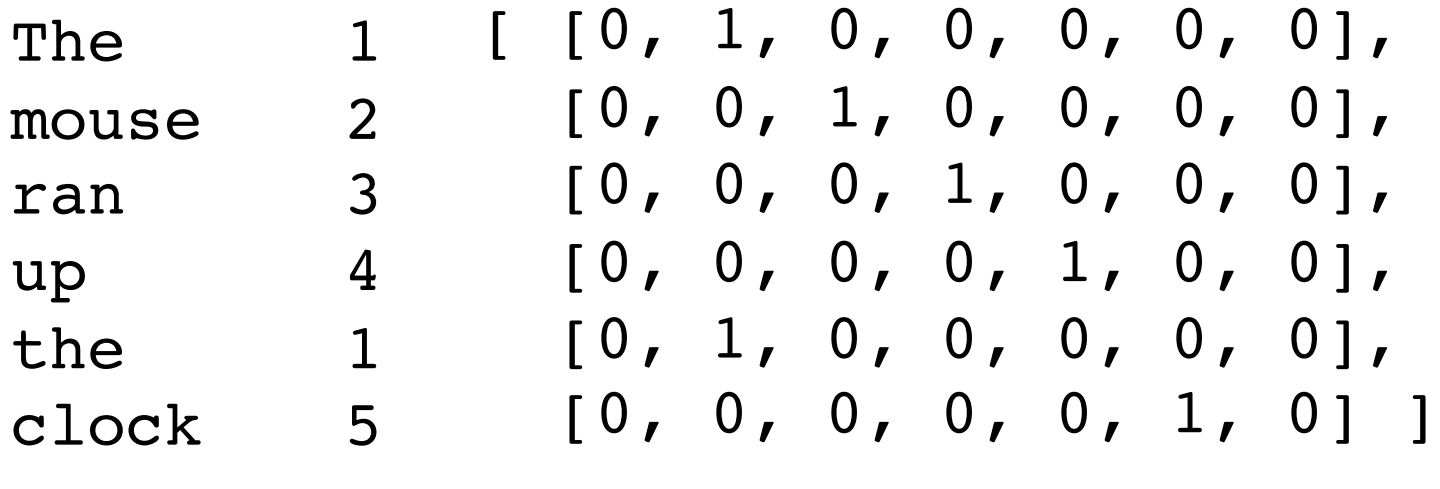

[0, 1, 2, 3, 4, 5, 6]

### **Word embeddings**

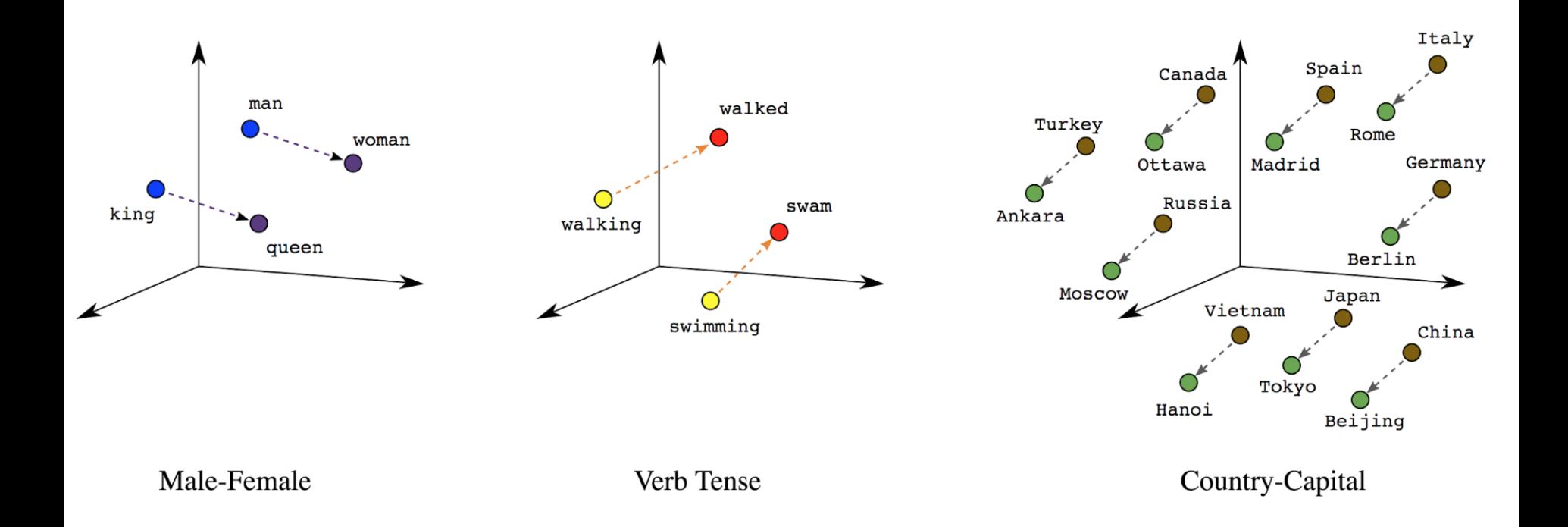

### **Word embeddings**

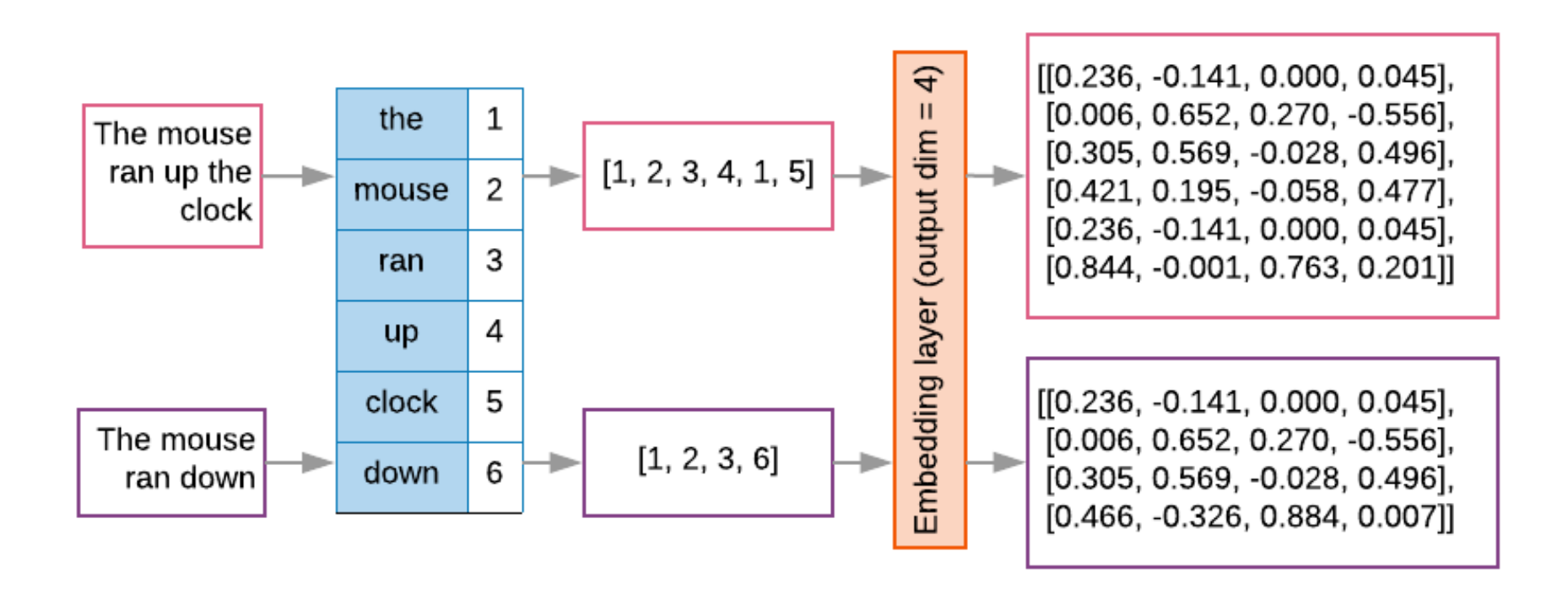

### **Sequence to Sequence (Seq2Seq)**

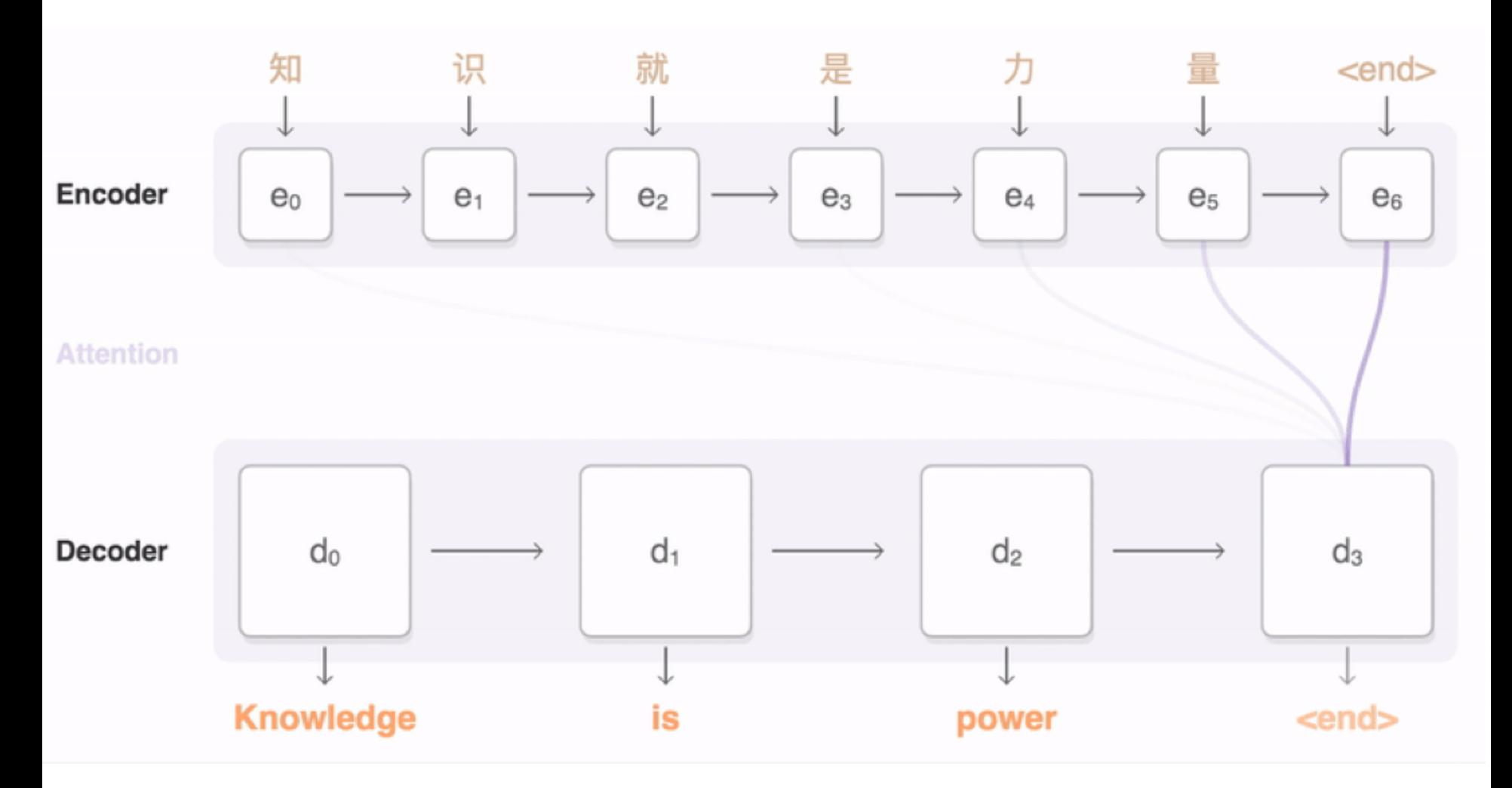

### **Transformer (Attention is All You Need)**

#### **(Vaswani et al., 2017)**

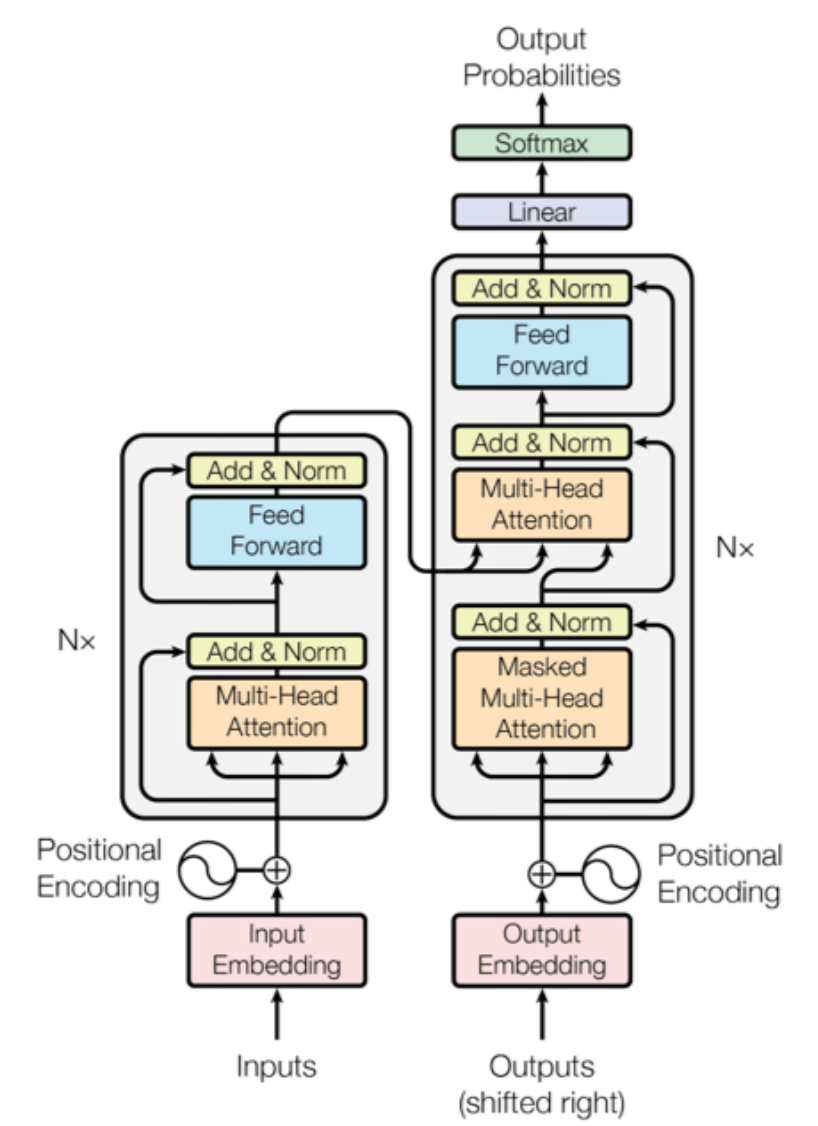

<sup>25</sup> Source: Vaswani, Ashish, Noam Shazeer, Niki Parmar, Jakob Uszkoreit, Llion Jones, Aidan N. Gomez, Łukasz Kaiser, and Illia Polosukhin. "Attention is all you need." In *Advances in neural information processing systems*, pp. 5998-6008. 2017.

# **Transformer**

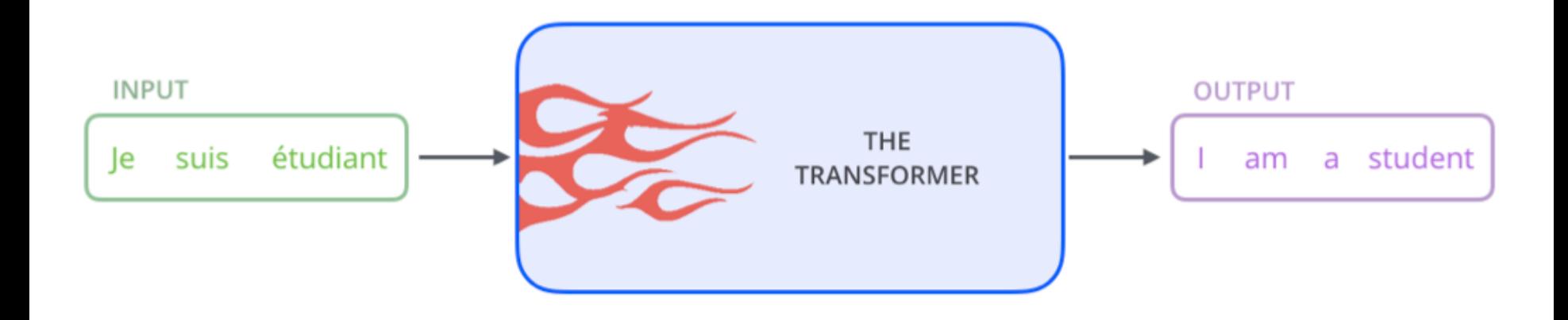

# **Transformer Encoder Decoder**

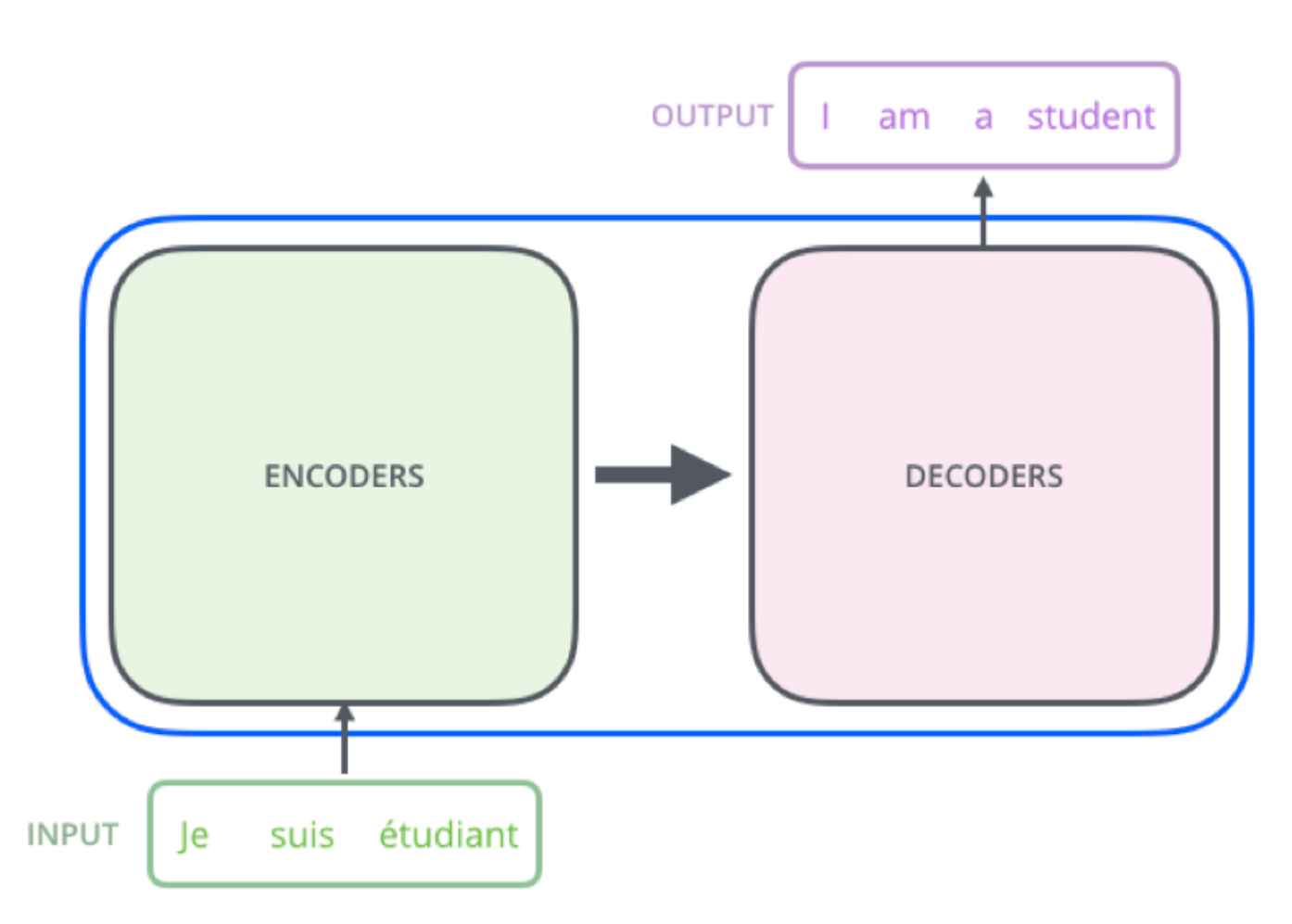

# **Transformer Encoder Decoder Stack**

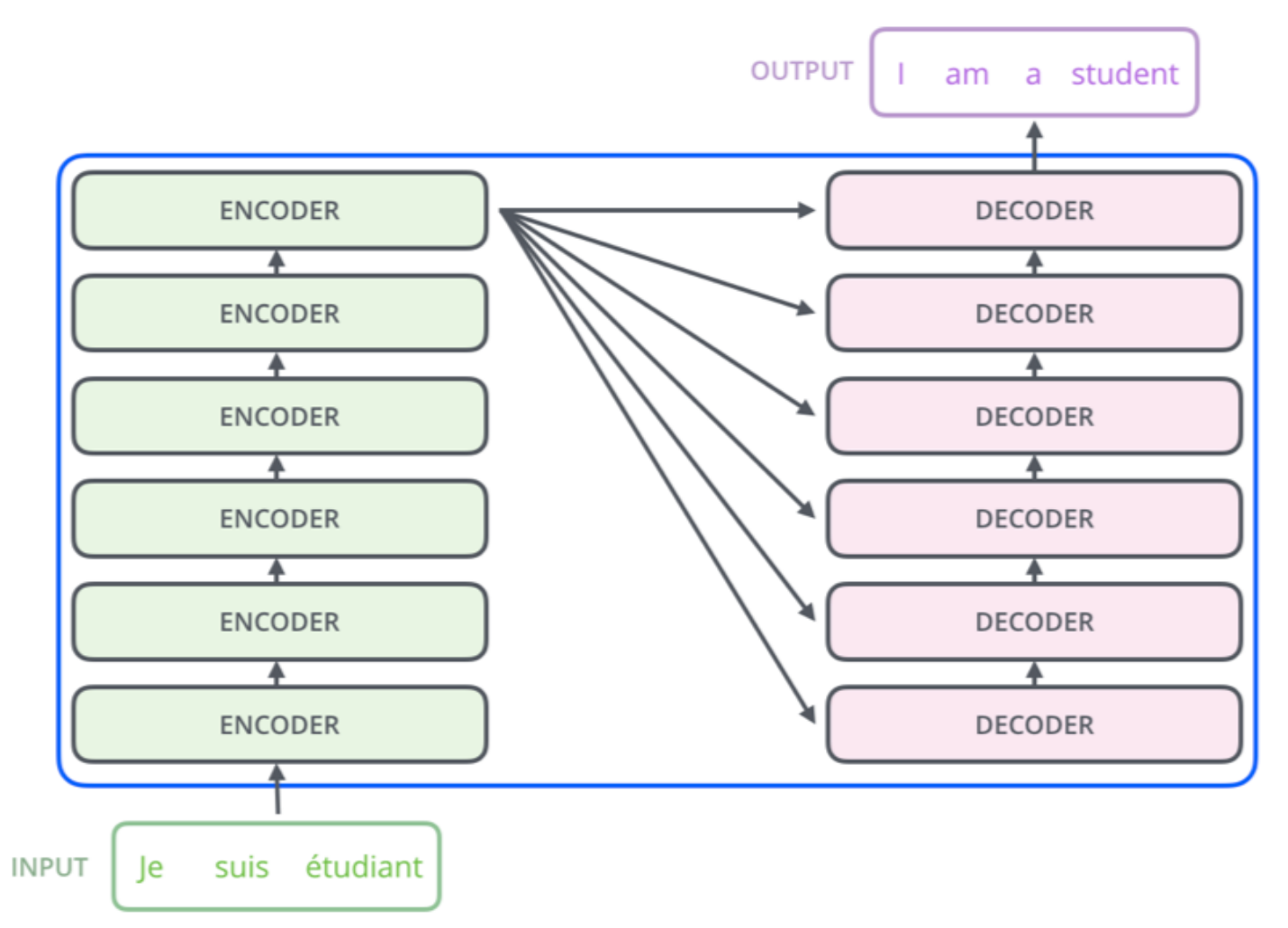

# **Transformer Encoder Self-Attention**

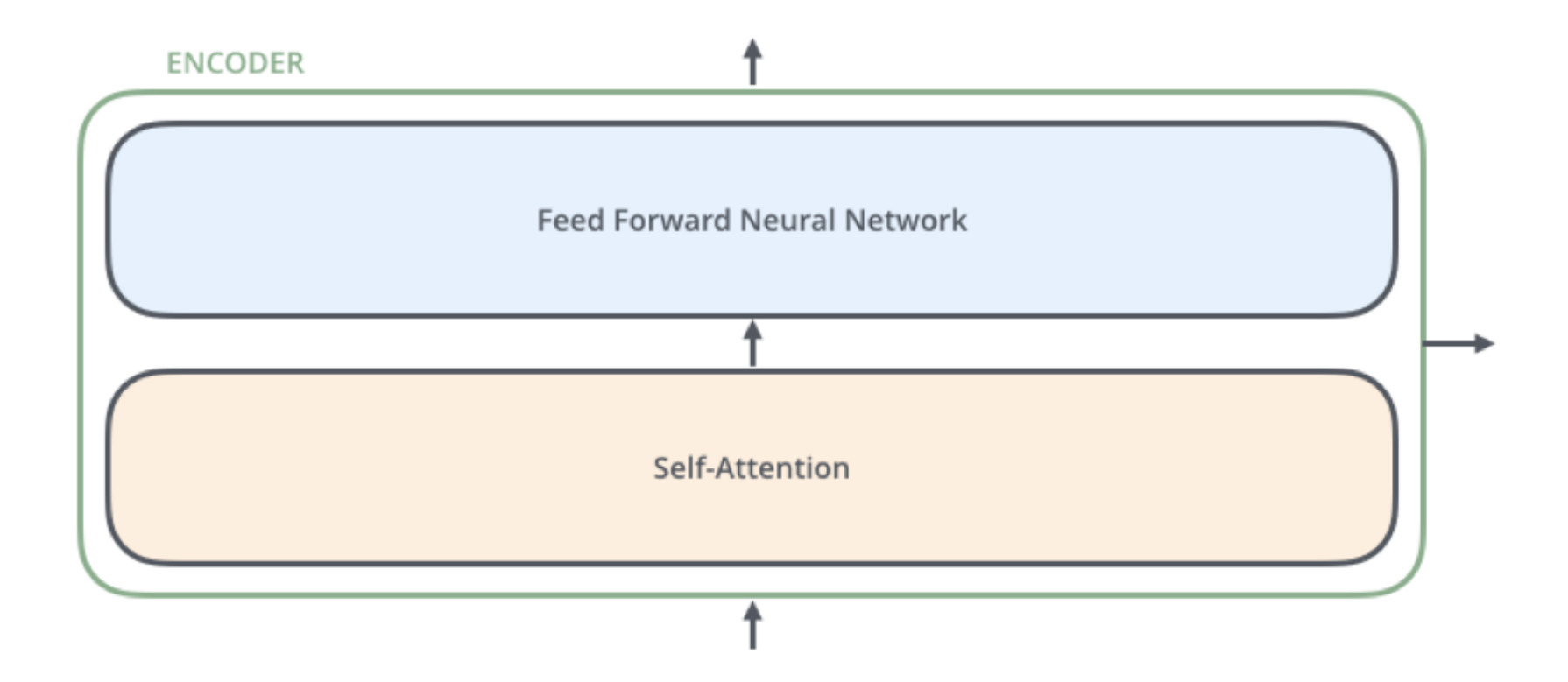

# **Transformer Decoder**

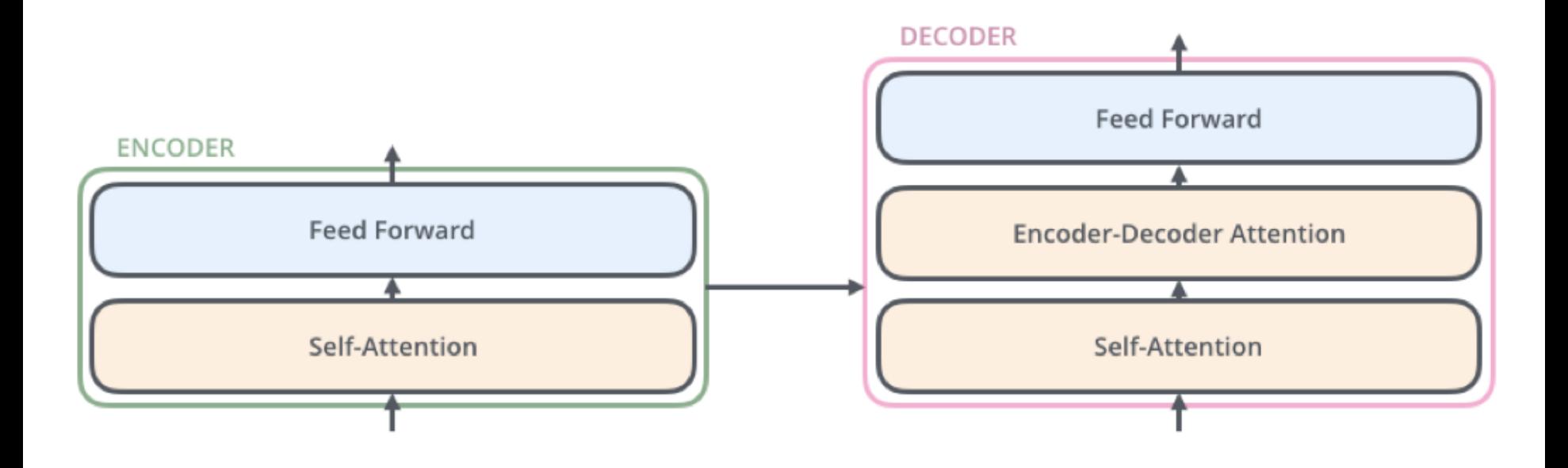

# **Transformer Encoder with Tensors Word Embeddings**

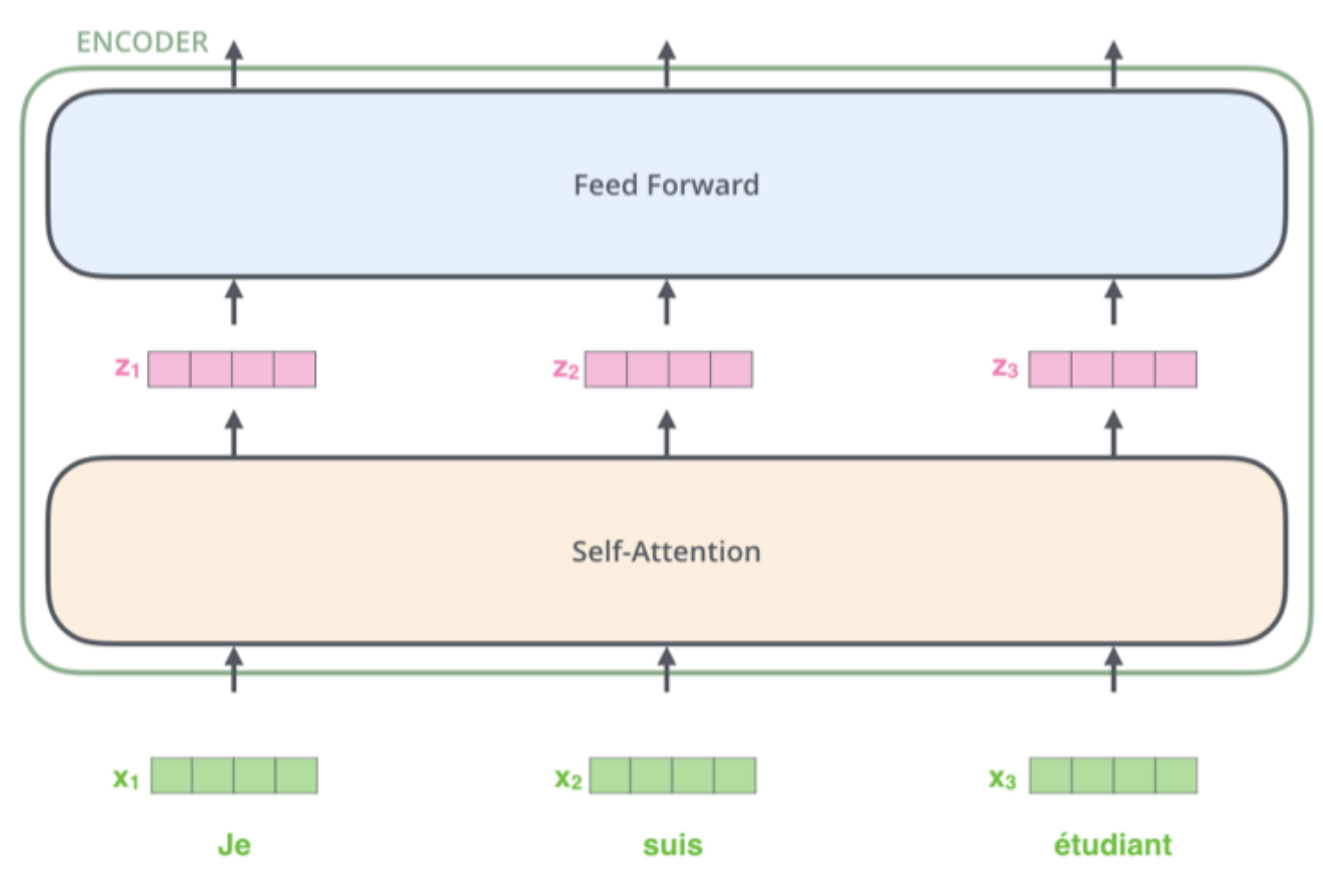

Source: Jay Alammar (2019), The Illustrated Transformer,<http://jalammar.github.io/illustrated-transformer/> 31

# **Transformer Self-Attention Visualization**

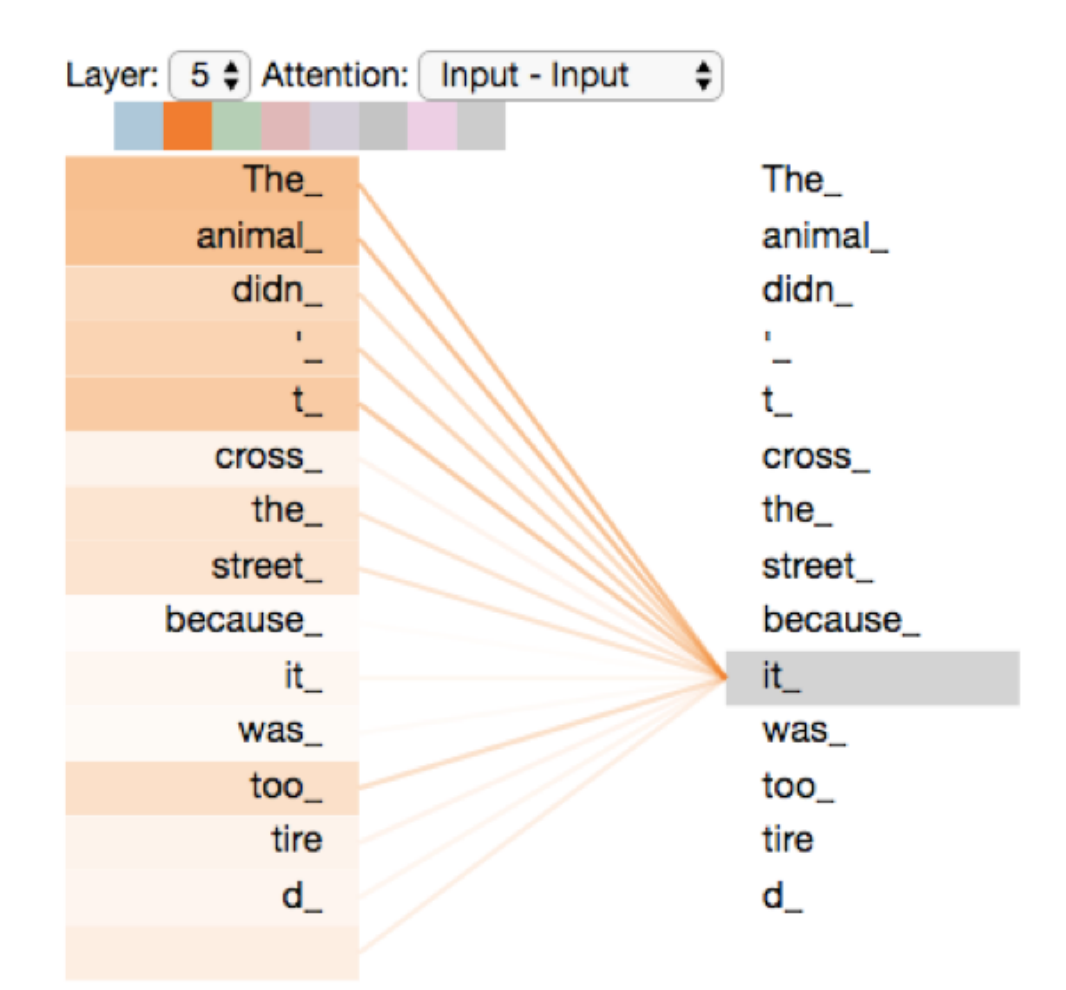

# **Transformer Positional Encoding Vectors**

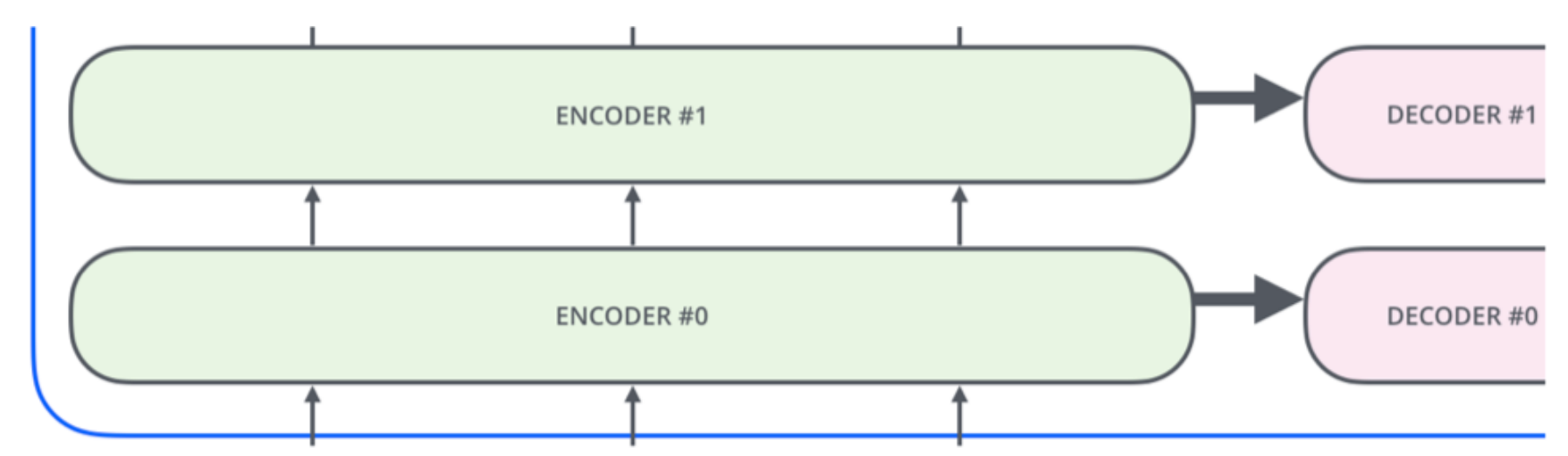

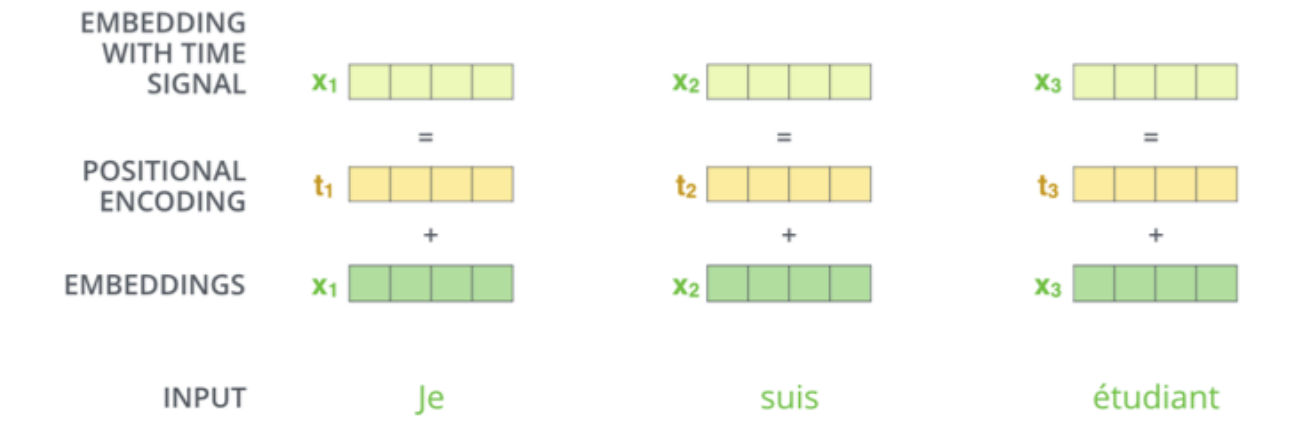

# **Transformer Self-Attention Softmax Output**

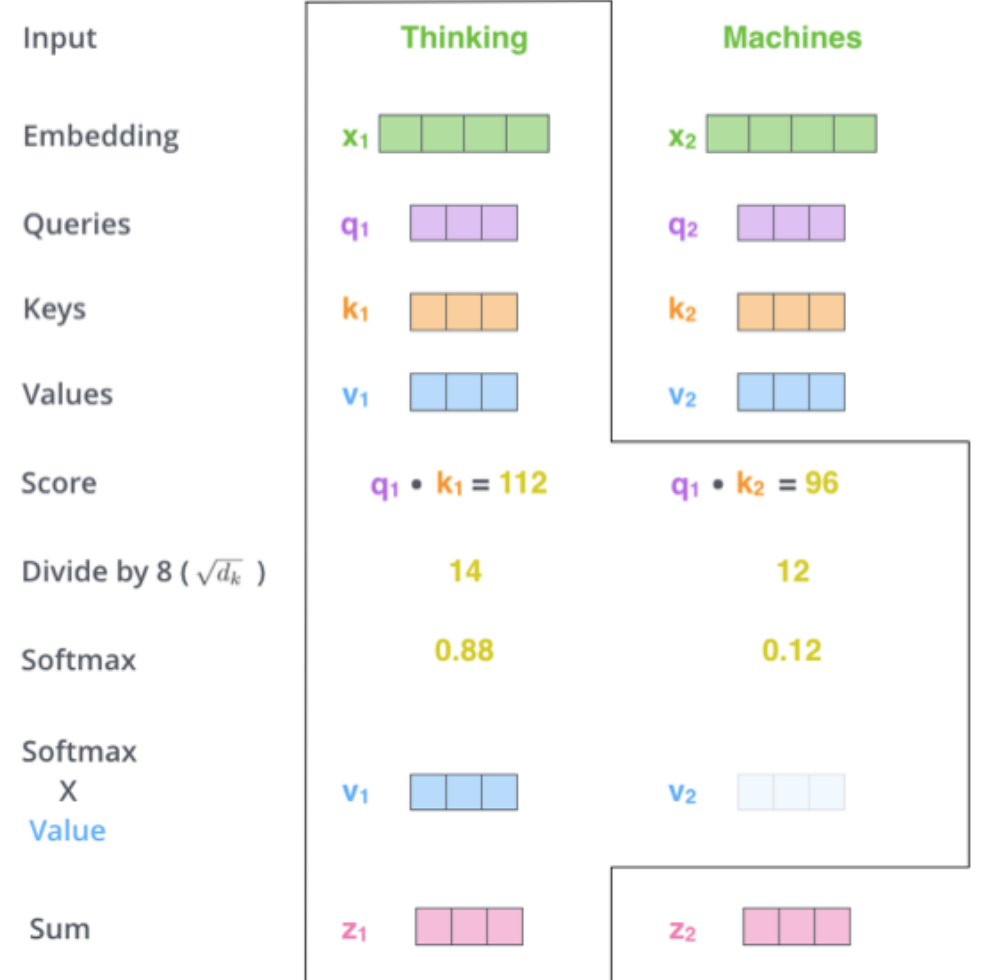

### **BERT: Pre-training of Deep Bidirectional Transformers for Language Understanding BERT**

#### **(Bidirectional Encoder Representations from Transformers)**

#### **Overall pre-training and fine-tuning procedures for BERT**

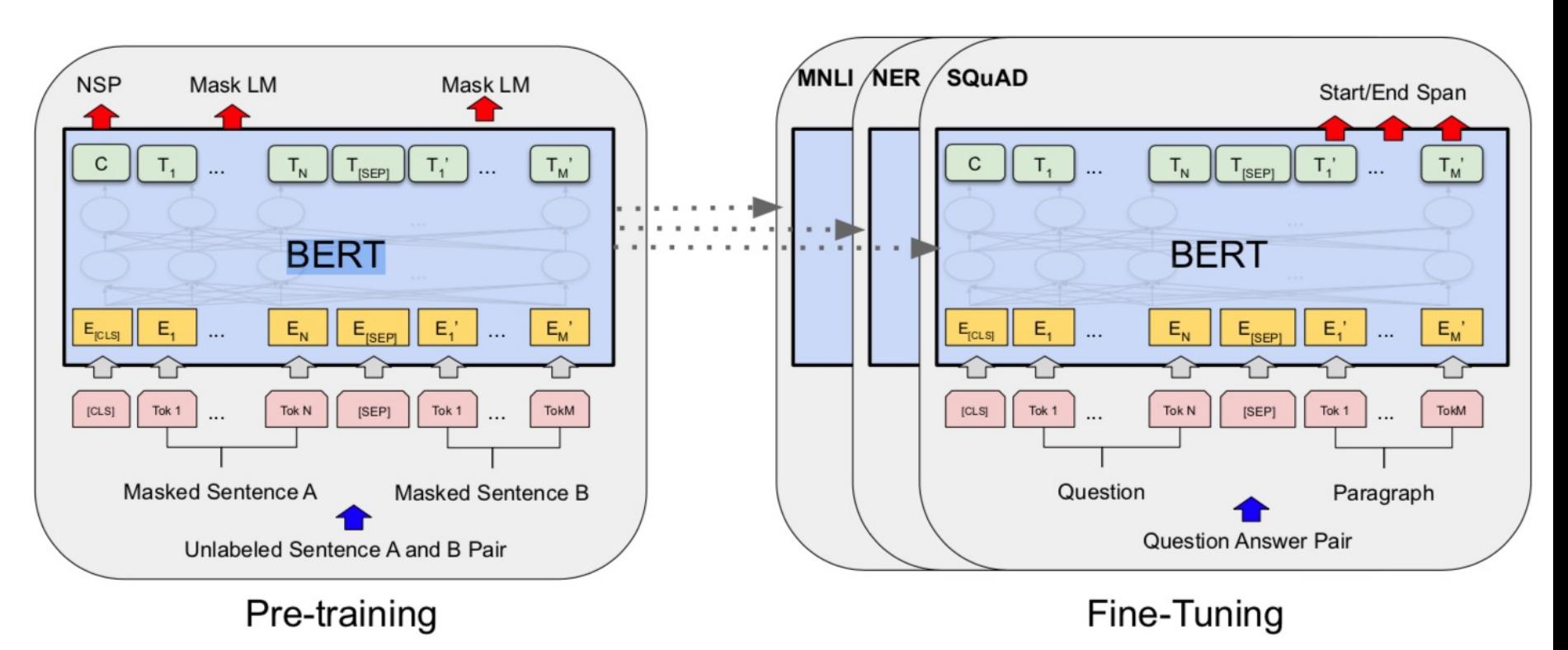

Source: Devlin, Jacob, Ming-Wei Chang, Kenton Lee, and Kristina Toutanova (2018).<br>15 Sert: Pre-training of deep bidirectional transformers for language understanding." arXiv preprint arXiv:1810.04805.

### **BERT: Pre-training of Deep Bidirectional Transformers for Language Understanding**

**BERT (Bidirectional Encoder Representations from Transformers)**

**BERT input representation**

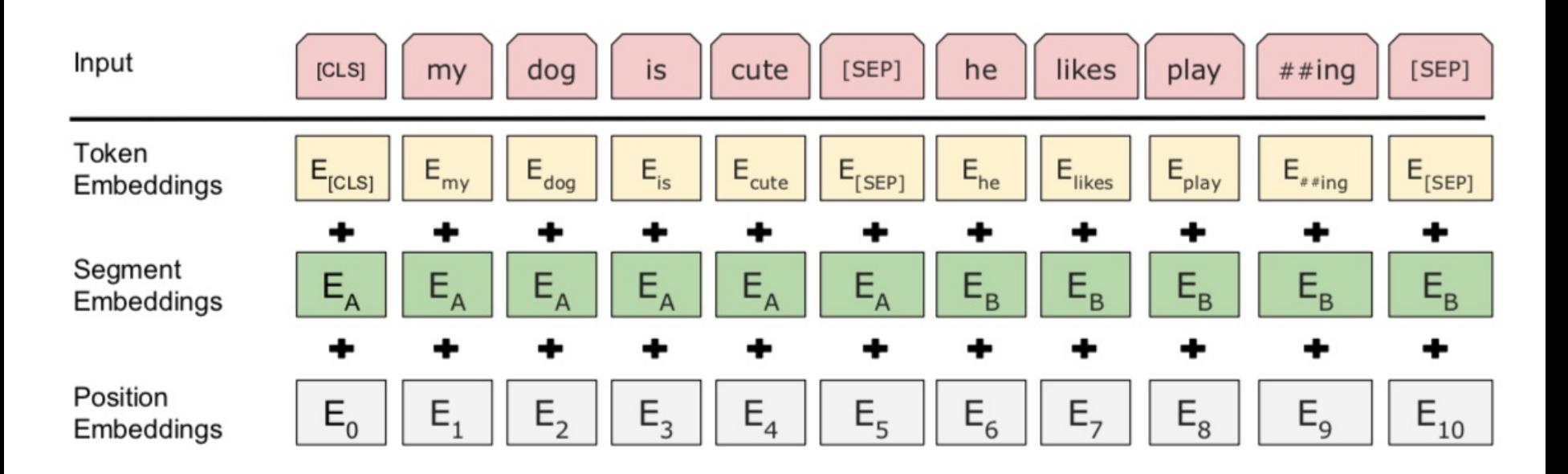
### **BERT, OpenAI GPT, ELMo**

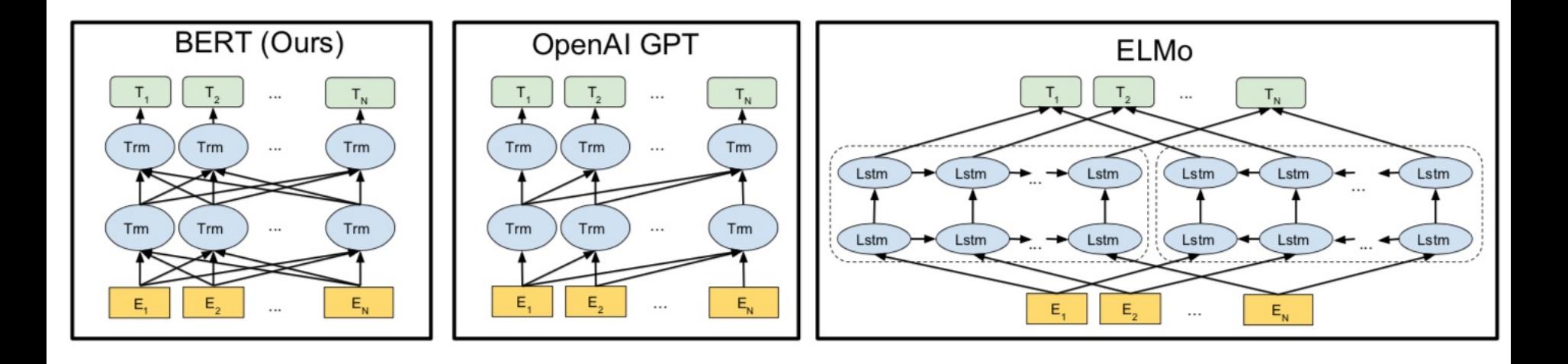

Source: Devlin, Jacob, Ming-Wei Chang, Kenton Lee, and Kristina Toutanova (2018).<br>"Bert: Pre-training of deep bidirectional transformers for language understanding." arXiv preprint arXiv:1810.04805.

## **Fine-tuning BERT on Different Tasks**

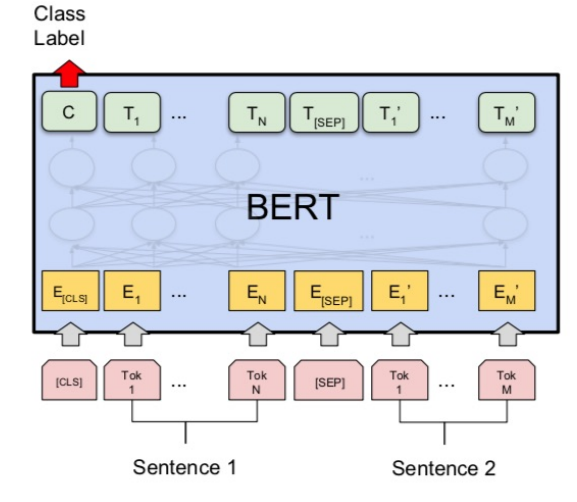

(a) Sentence Pair Classification Tasks: MNLI, QQP, QNLI, STS-B, MRPC, RTE, SWAG

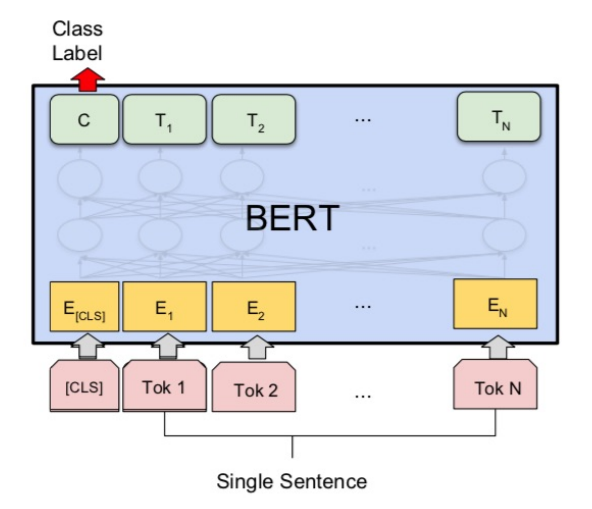

(b) Single Sentence Classification Tasks: SST-2, CoLA

 $\circ$ 

 $T_{N}$ 

 $\mathsf{E}_{\mathsf{N}}$ 

Tok<sub>N</sub>

**B-PER** 

 $T<sub>2</sub>$ 

 $E_{2}$ 

Tok<sub>2</sub>

**BERT** 

 $\cdots$ 

 $\circ$ 

 $T_{4}$ 

Tok<sub>1</sub>

 $\mathsf{C}$ 

 $E_{[CLS]}$ 

 $[CLS]$ 

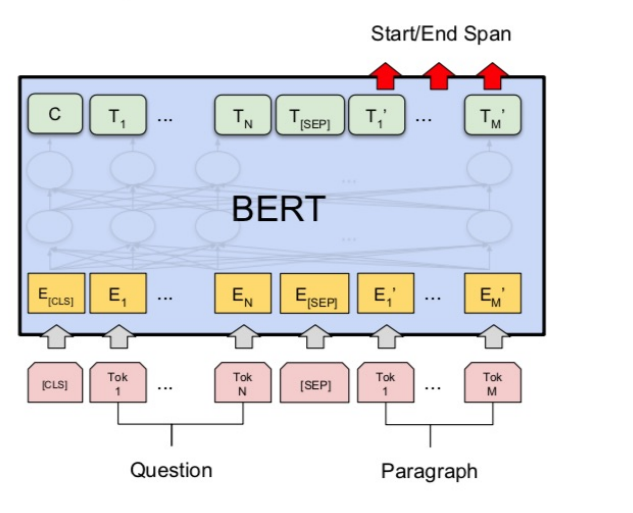

#### (c) Question Answering Tasks: SQuAD v1.1

Single Sentence (d) Single Sentence Tagging Tasks: **CoNLL-2003 NER** 

Source: Devlin, Jacob, Ming-Wei Chang, Kenton Lee, and Kristina Toutanova (2018).<br>18 Sert: Pre-training of deep bidirectional transformers for language understanding." arXiv preprint arXiv:1810.04805.

## **BERT Sequence-level tasks**

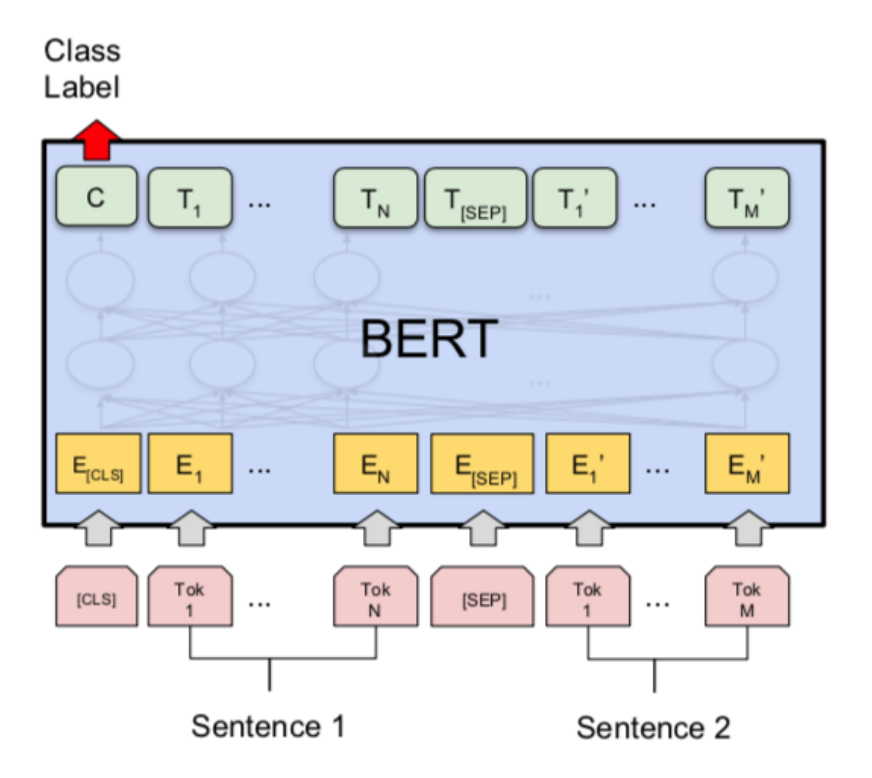

### (a) Sentence Pair Classification Tasks: MNLI, QQP, QNLI, STS-B, MRPC, RTE, SWAG

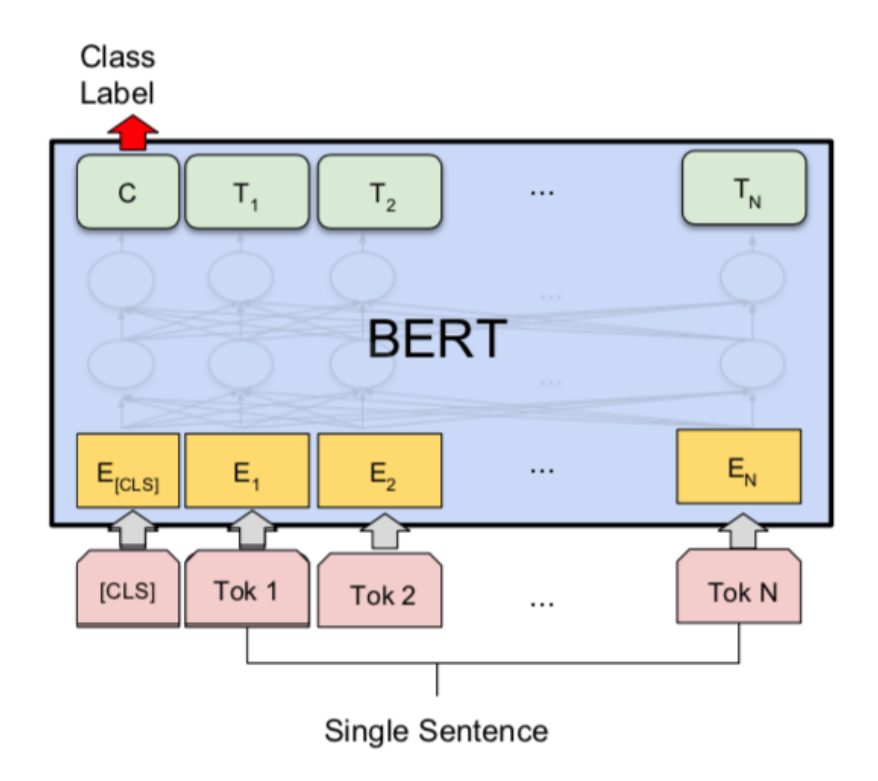

### (b) Single Sentence Classification Tasks: SST-2, CoLA

## **BERT Token-level tasks**

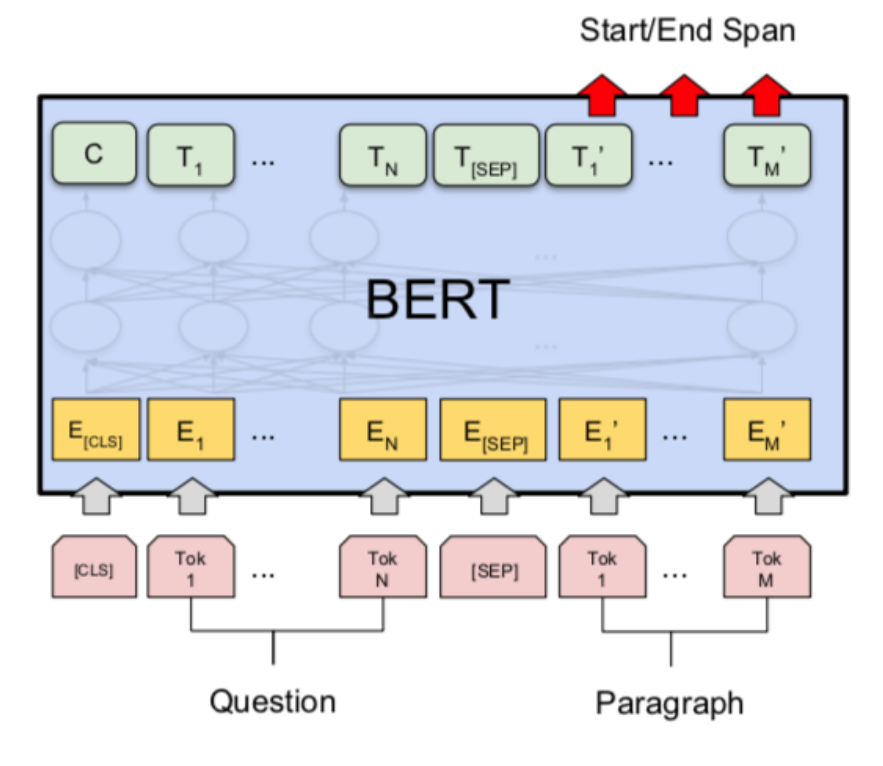

(c) Question Answering Tasks: SQuAD v1.1

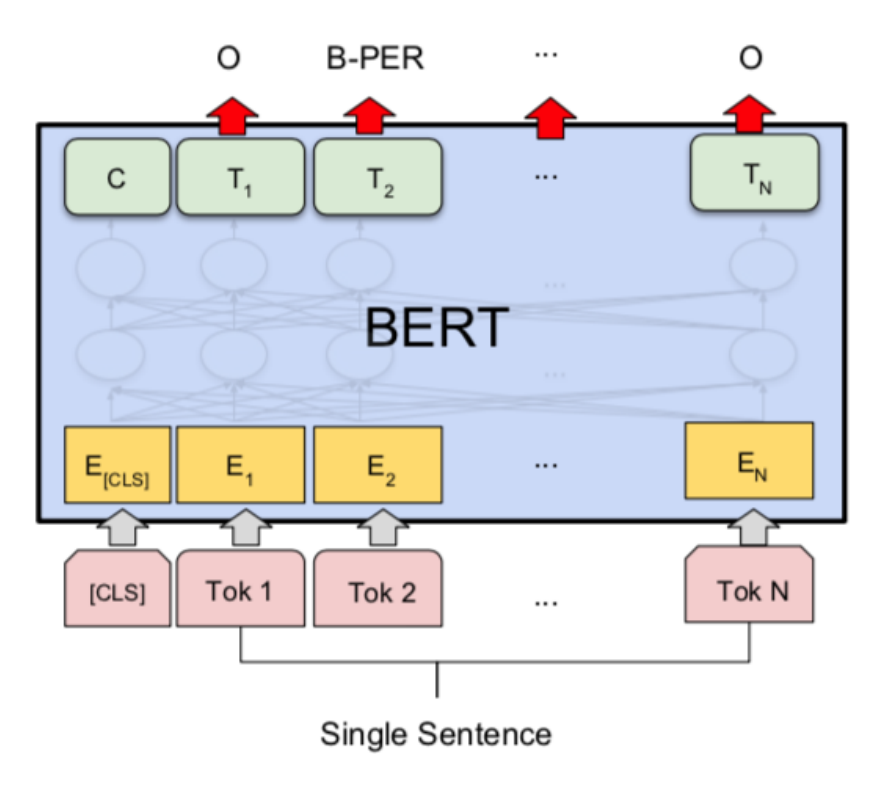

(d) Single Sentence Tagging Tasks: **CONLL-2003 NER** 

## **Illustrated BERT**

### 1 - Semi-supervised training on large amounts of text (books, wikipedia..etc).

The model is trained on a certain task that enables it to grasp patterns in language. By the end of the training process,

2 - Supervised training on a specific task with a labeled dataset.

**Supervised Learning Step** 

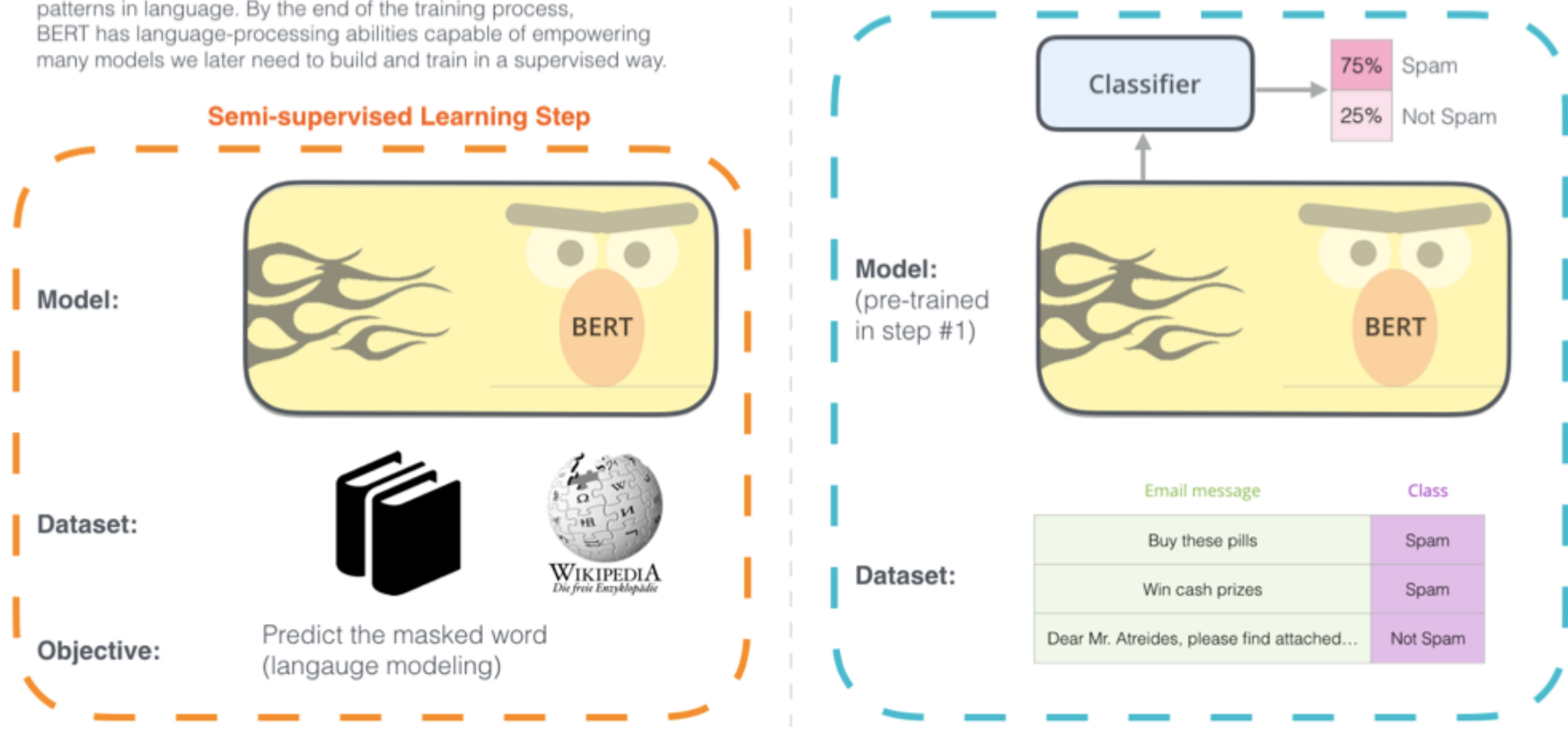

Source: Jay Alammar (2019), The Illustrated BERT, ELMo, and co. (How NLP Cracked Transfer Learning), <http://jalammar.github.io/illustrated-bert/>

## **BERT Classification Input Output**

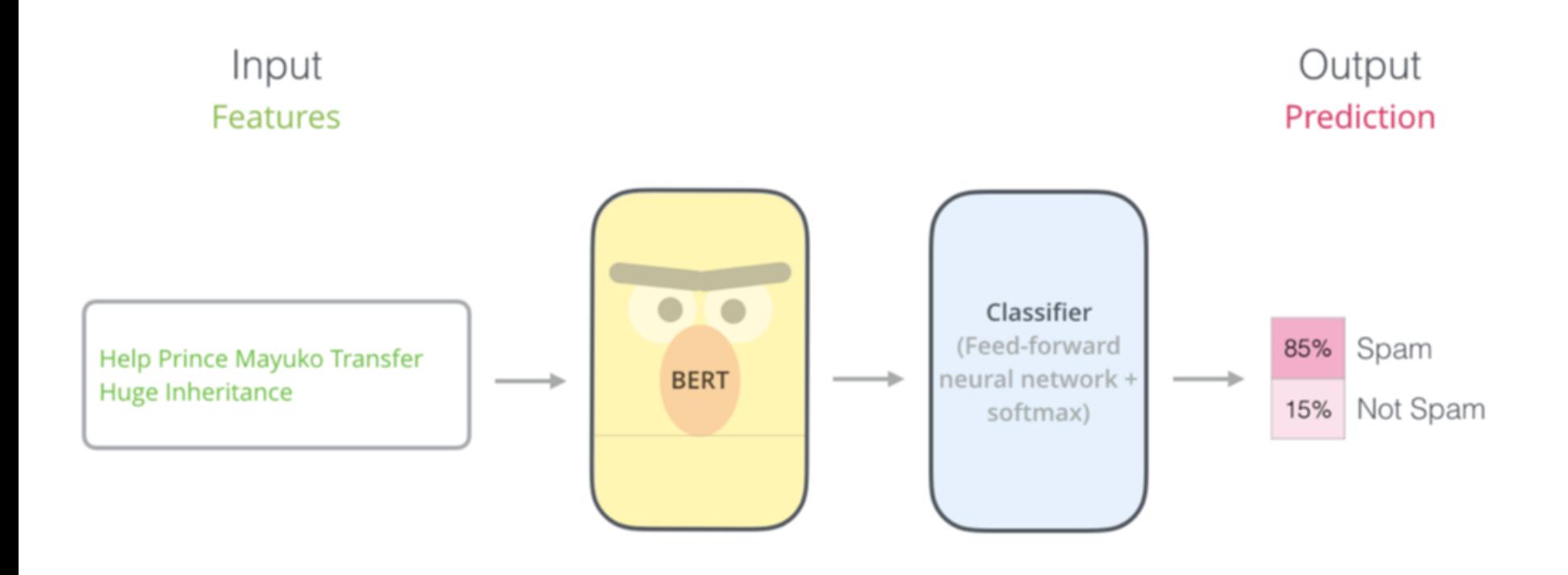

### **BERT Encoder Input**

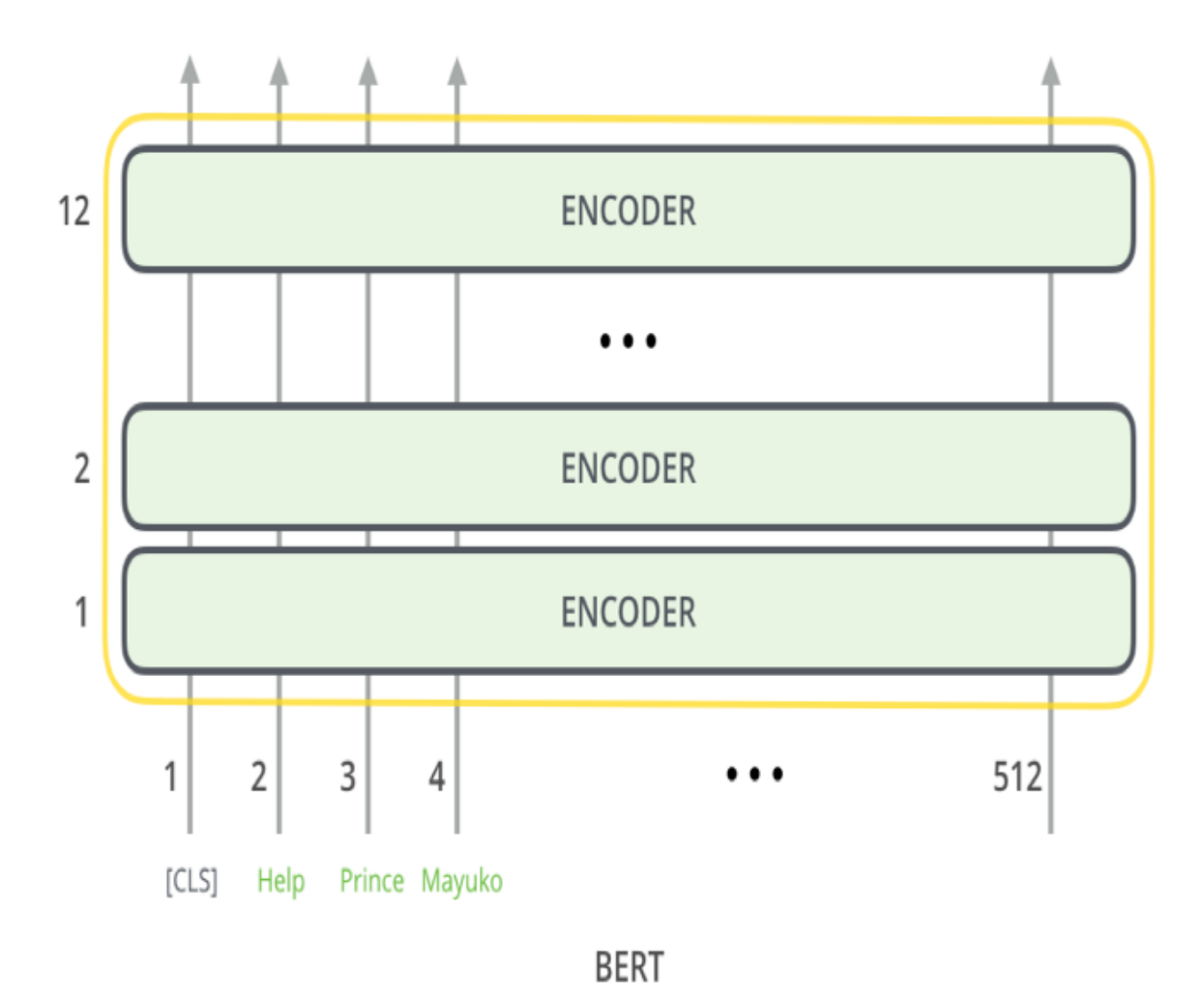

Source: Jay Alammar (2019), The Illustrated BERT, ELMo, and co. (How NLP Cracked Transfer Learning), <http://jalammar.github.io/illustrated-bert/>

### **BERT Classifier**

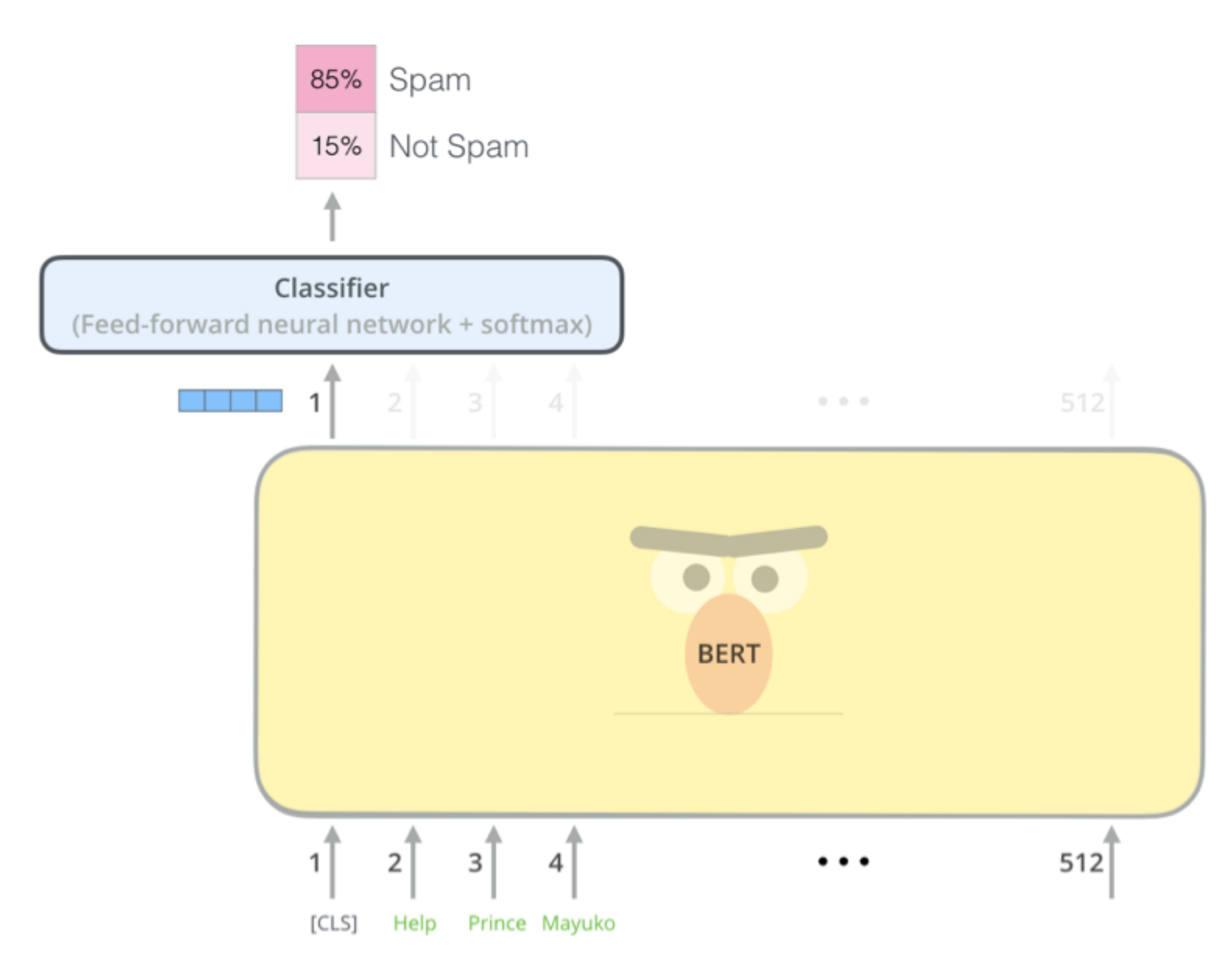

Source: Jay Alammar (2019), The Illustrated BERT, ELMo, and co. (How NLP Cracked Transfer Learning), <http://jalammar.github.io/illustrated-bert/>

# **Sentiment Analysis: Single Sentence Classification**

Class

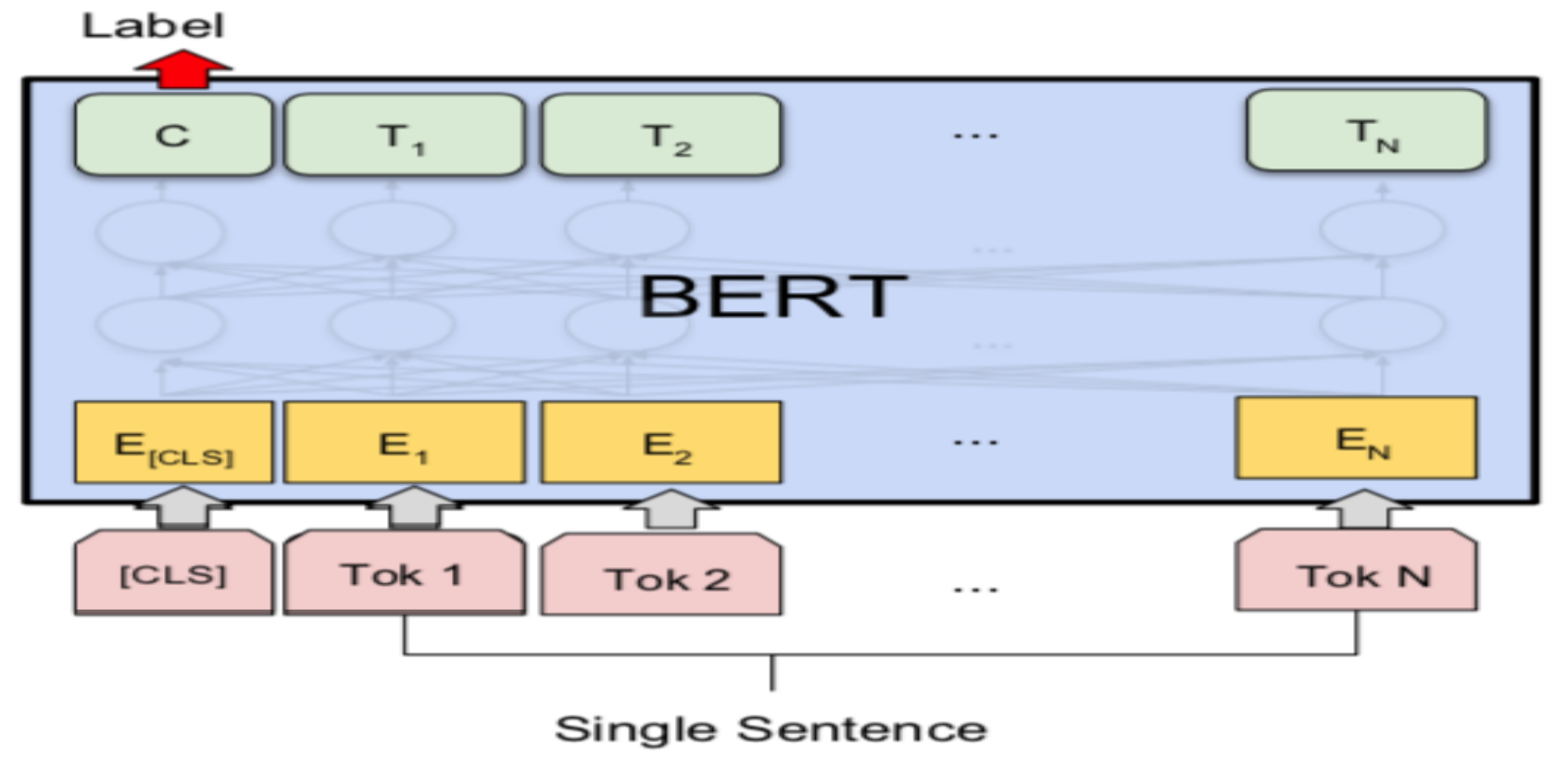

### (b) Single Sentence Classification Tasks: SST-2, CoLA

Source: Devlin, Jacob, Ming-Wei Chang, Kenton Lee, and Kristina Toutanova (2018). "BERT: Pre-training of Deep Bidirectional Transformers for Language Understanding." arXiv preprint arXiv:1810.04805

# **A Visual Guide to Using BERT for the First Time**

**(Jay Alammar, 2019)**

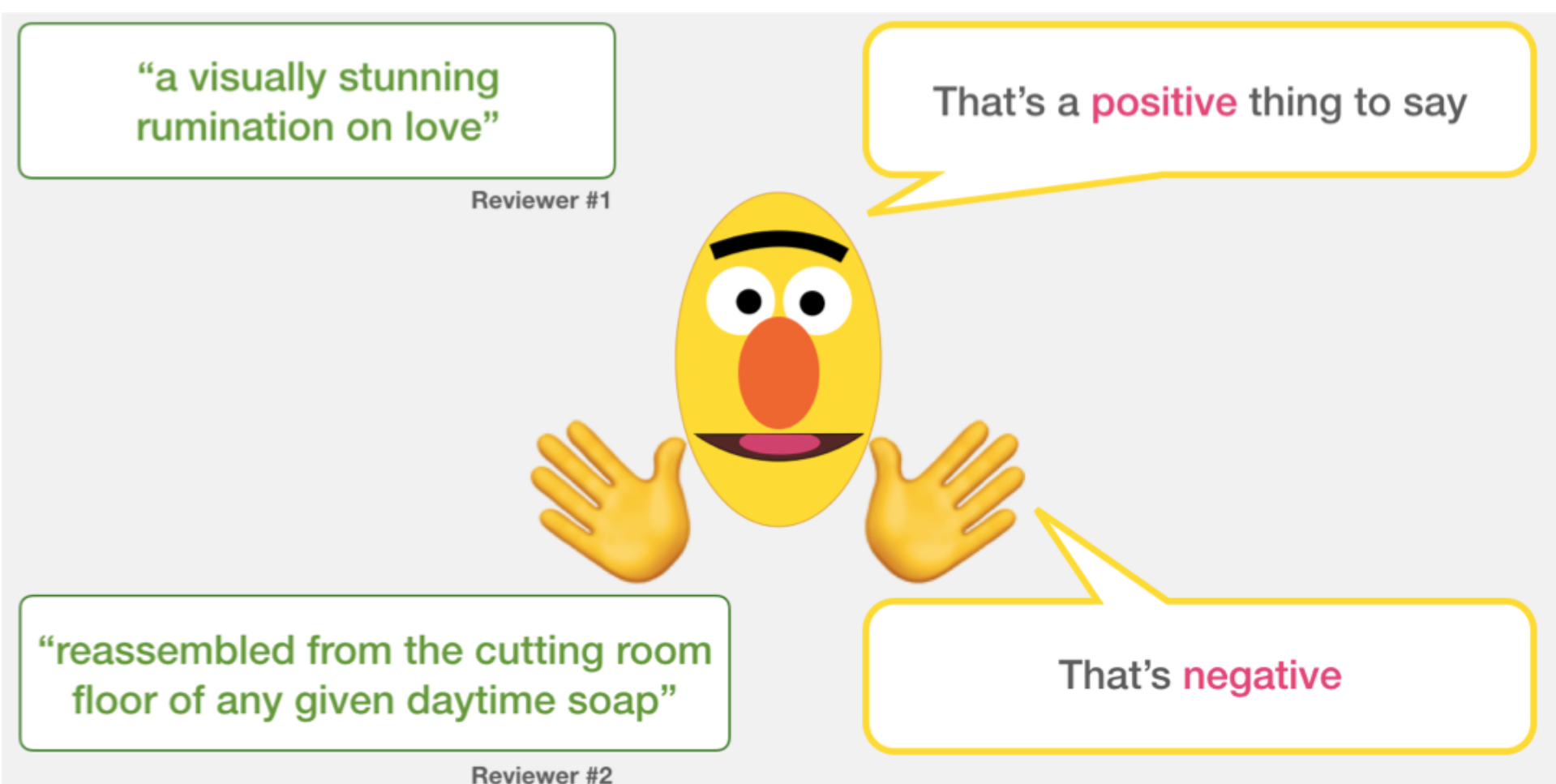

Source: Jay Alammar (2019), A Visual Guide to Using BERT for the First Time,  $\frac{1}{46}$  46 <http://jalammar.github.io/a-visual-guide-to-using-bert-for-the-first-time/>

# **Sentiment Classification: SST2 Sentences from movie reviews**

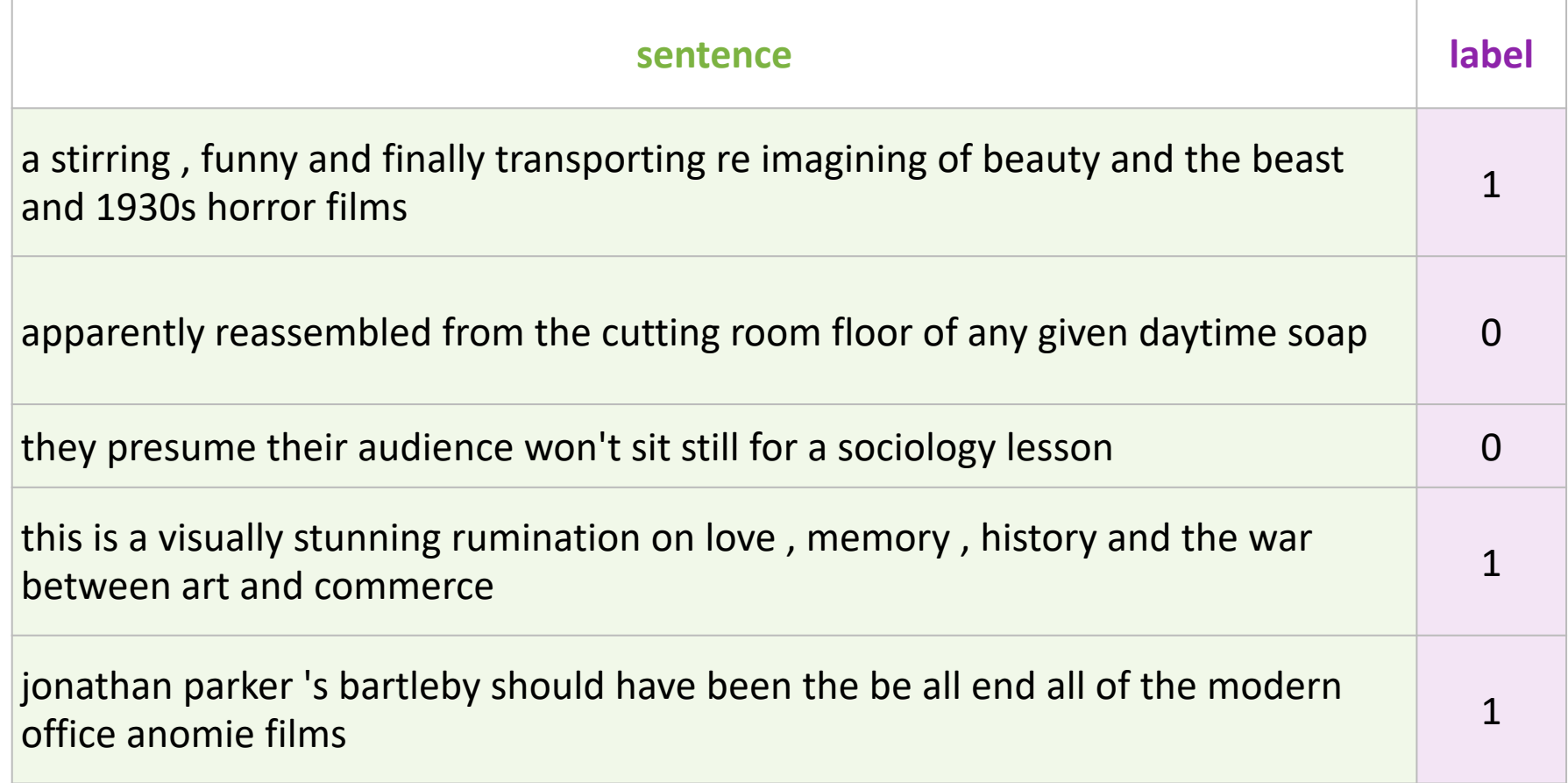

## **Movie Review Sentiment Classifier**

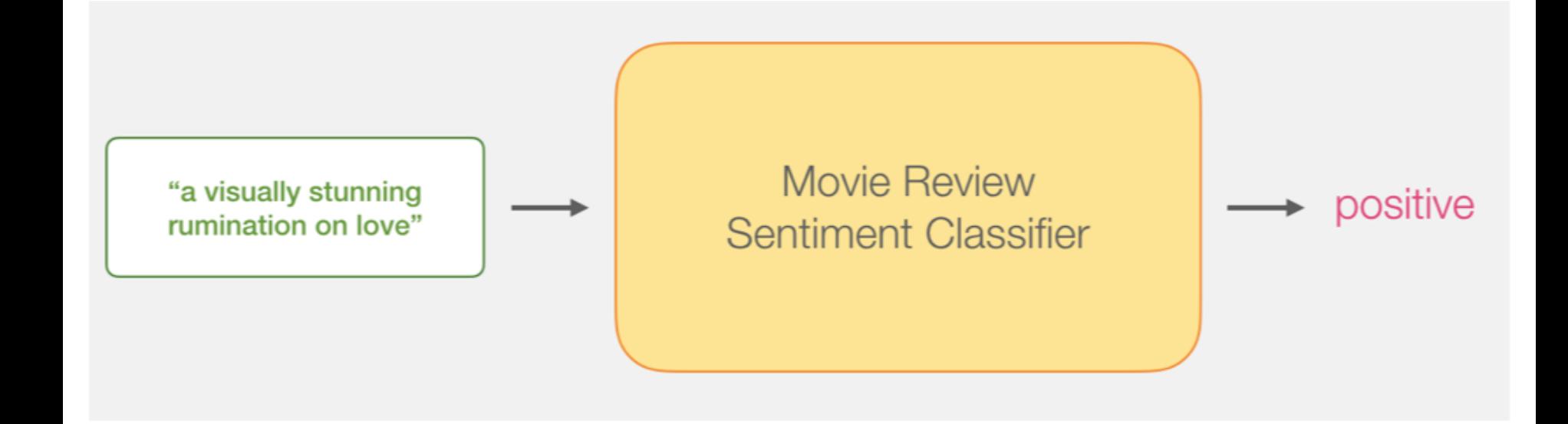

## **Movie Review Sentiment Classifier**

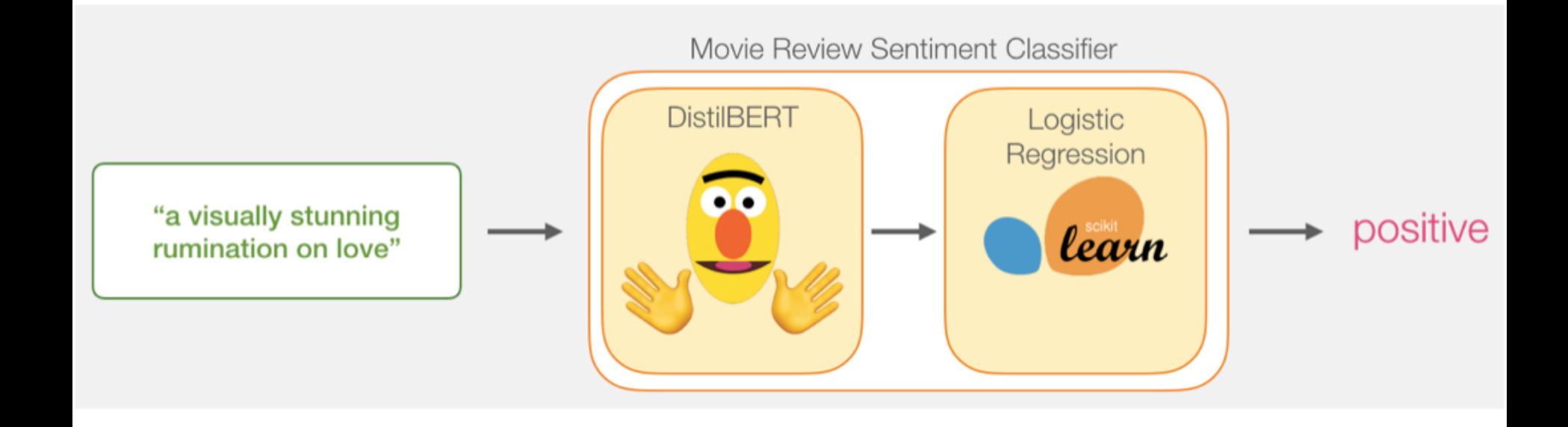

# **Movie Review Sentiment Classifier Model Training**

Movie Review Sentiment Classifier

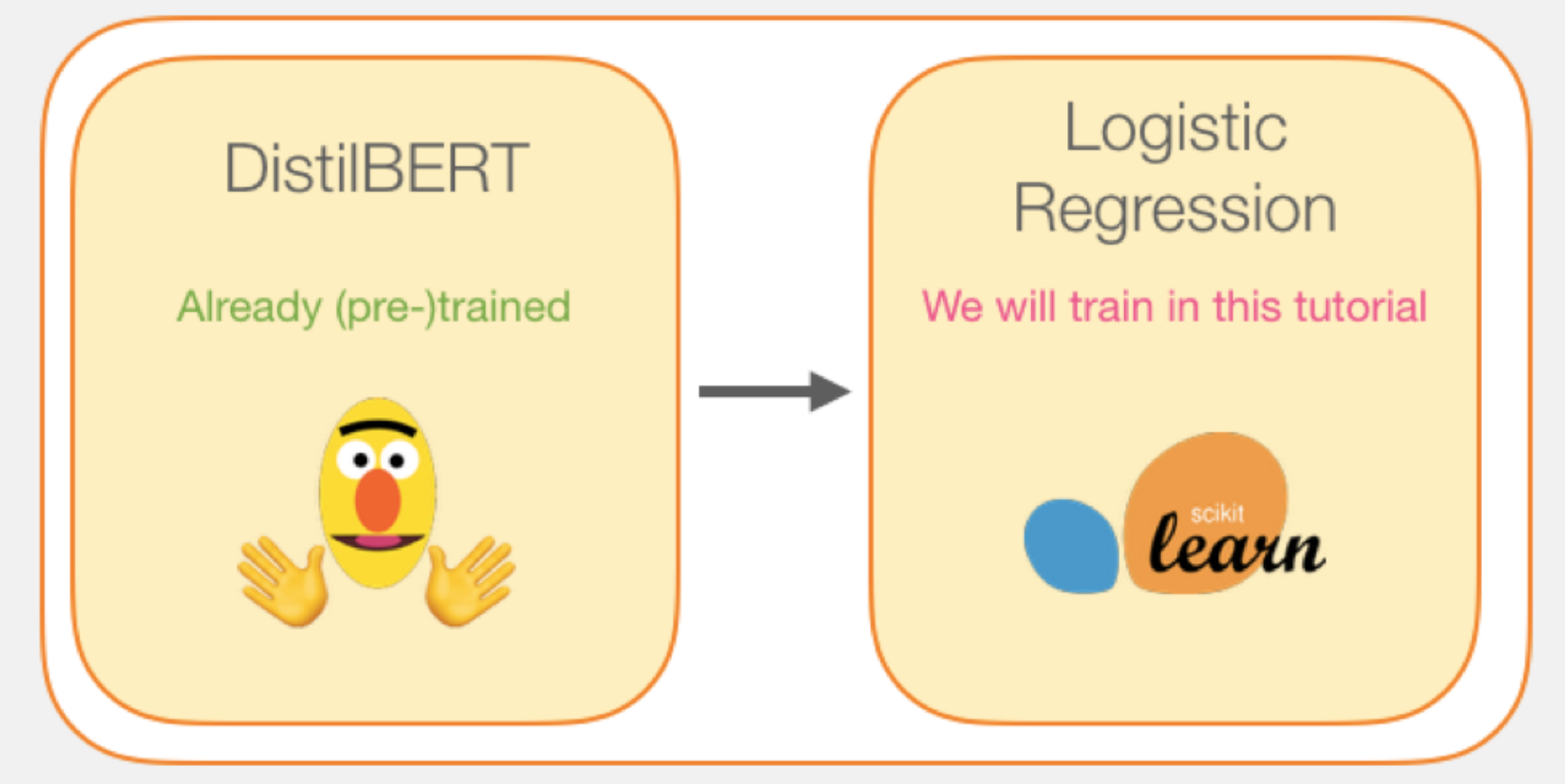

Source: Jay Alammar (2019), A Visual Guide to Using BERT for the First Time,<br>50 <http://jalammar.github.io/a-visual-guide-to-using-bert-for-the-first-time/>

# **Step # 1 Use distilBERT to Generate Sentence Embeddings**

Step #1: Use DistilBERT to embed all the sentences

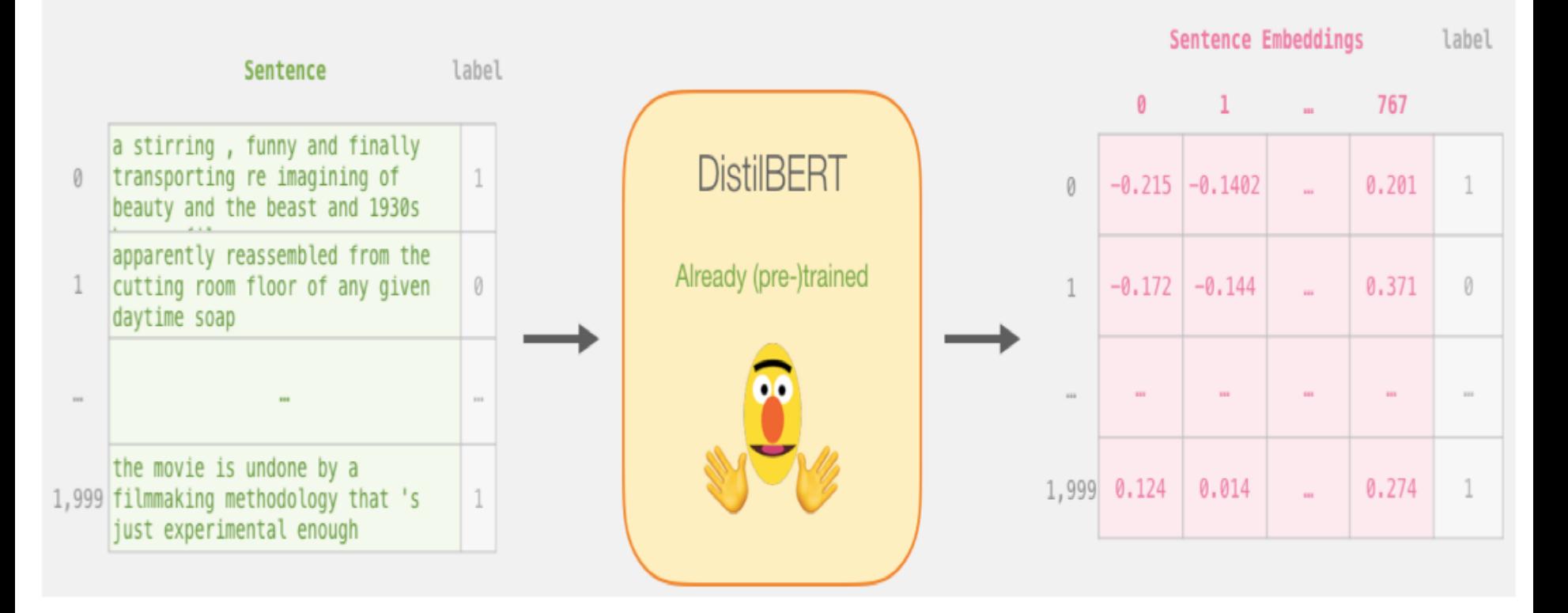

Source: Jay Alammar (2019), A Visual Guide to Using BERT for the First Time,<br>**19. Interact of the Second Students of the Second Students** of the Second Students of the Second Students of the <http://jalammar.github.io/a-visual-guide-to-using-bert-for-the-first-time/>

# **Step #2:Test/Train Split for Model #2, Logistic Regression**

Step #2: Test/Train Split for model #2, logistic regression

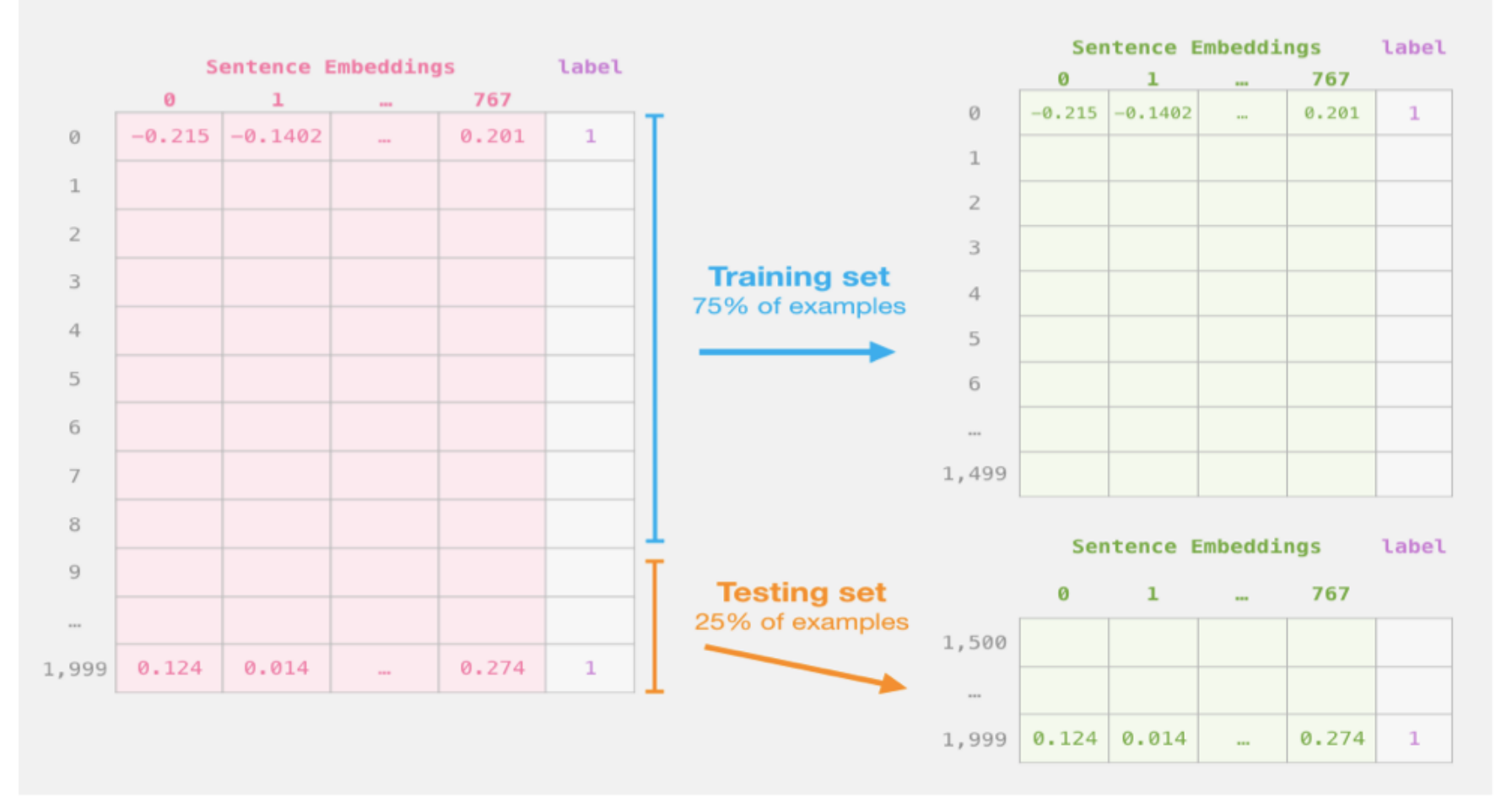

Source: Jay Alammar (2019), A Visual Guide to Using BERT for the First Time,<br> **SALL SEE ALA SEE ALA SEE ALA SEE ALA SEE ALA SEE ALA SEE ALA SEE ALA SEE ALA SEE ALA SEE ALA SEE ALA SEE ALA** <http://jalammar.github.io/a-visual-guide-to-using-bert-for-the-first-time/>

# **Step #3 Train the logistic regression model using the training set**

Step #3: Train the logistic regression model using the training set

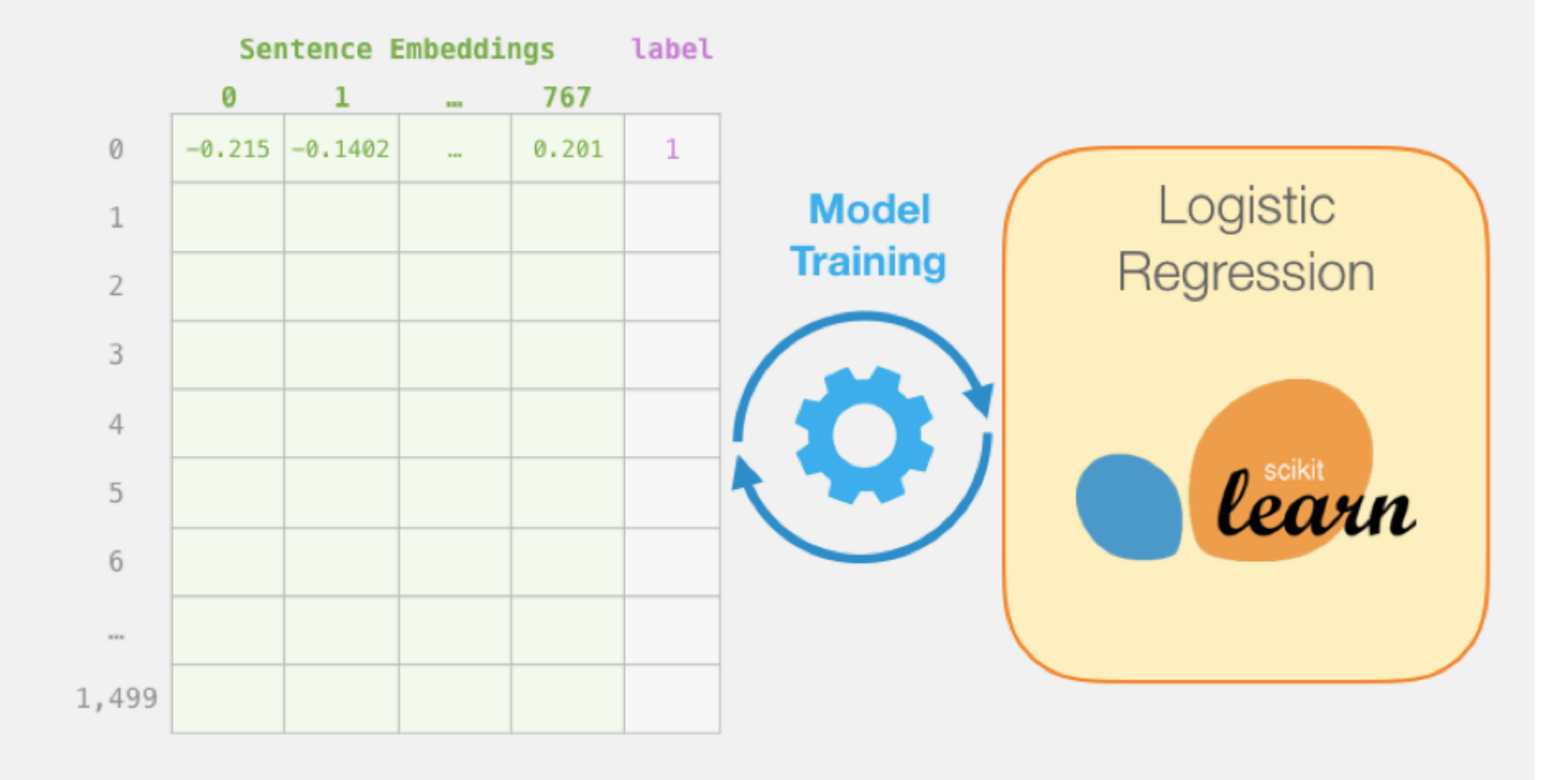

### **Tokenization**

### [CLS] a visually stunning rum ##ination on love [SEP] a visually stunning rumination on love

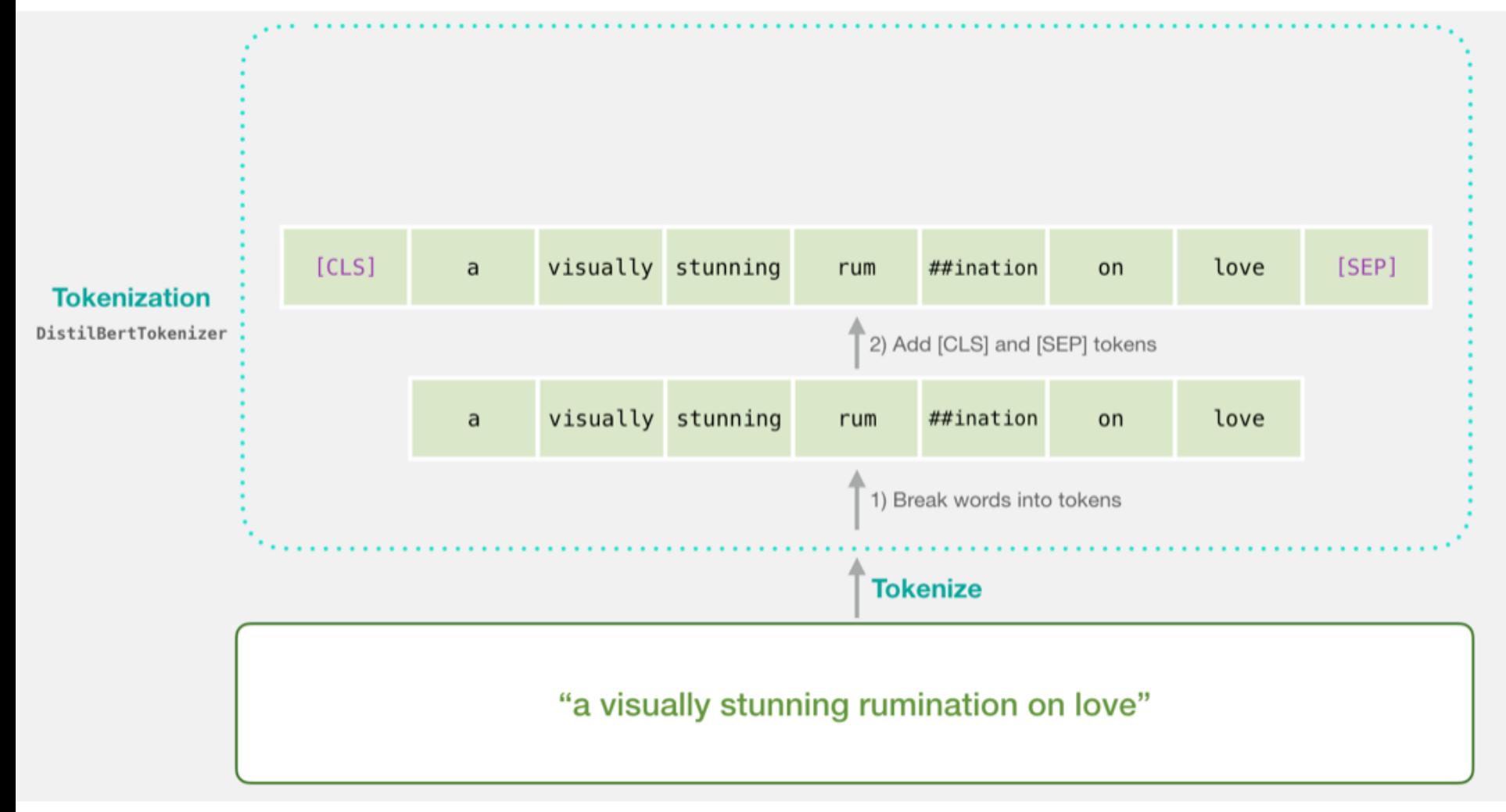

Source: Jay Alammar (2019), A Visual Guide to Using BERT for the First Time,<br> **SA** <http://jalammar.github.io/a-visual-guide-to-using-bert-for-the-first-time/>

### **Tokenization**

tokenizer.encode("a visually stunning rumination on love", add special tokens=True)

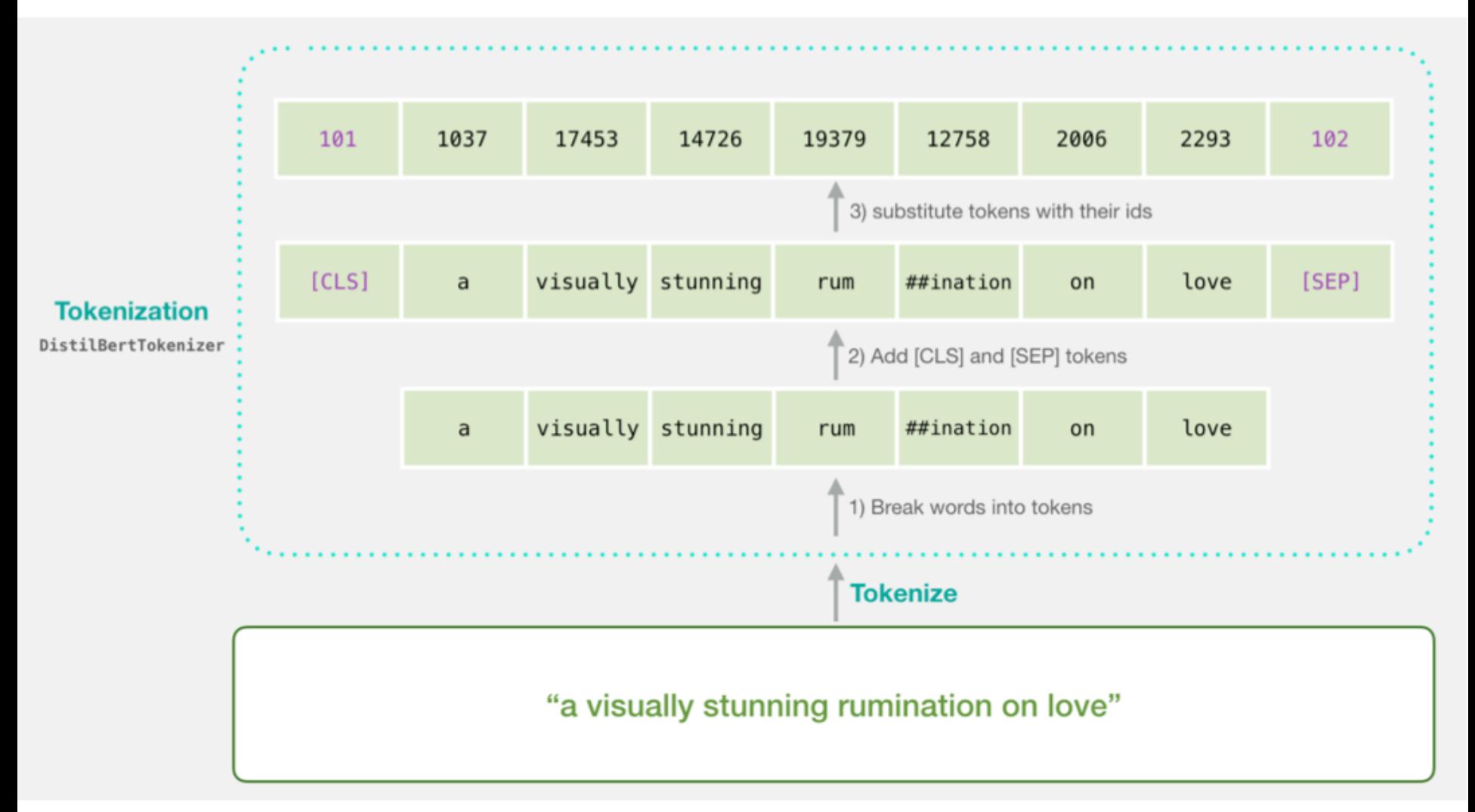

Source: Jay Alammar (2019), A Visual Guide to Using BERT for the First Time,<br> **Source: Jay Alammar aithul is to using Luide to using best fact for the first time**, <http://jalammar.github.io/a-visual-guide-to-using-bert-for-the-first-time/>

## **Tokenization for BERT Model**

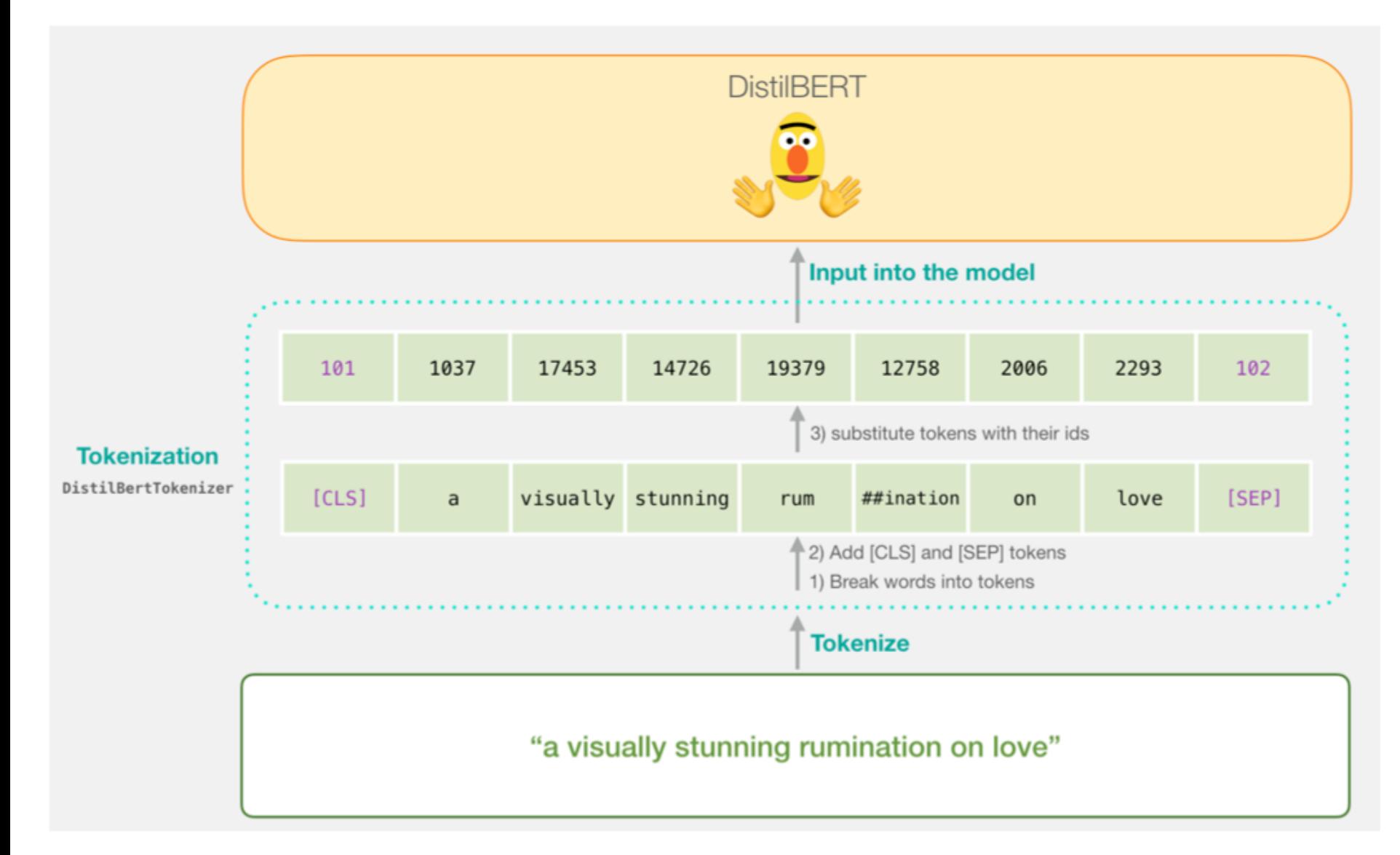

# **Flowing Through DistilBERT (768 features)**

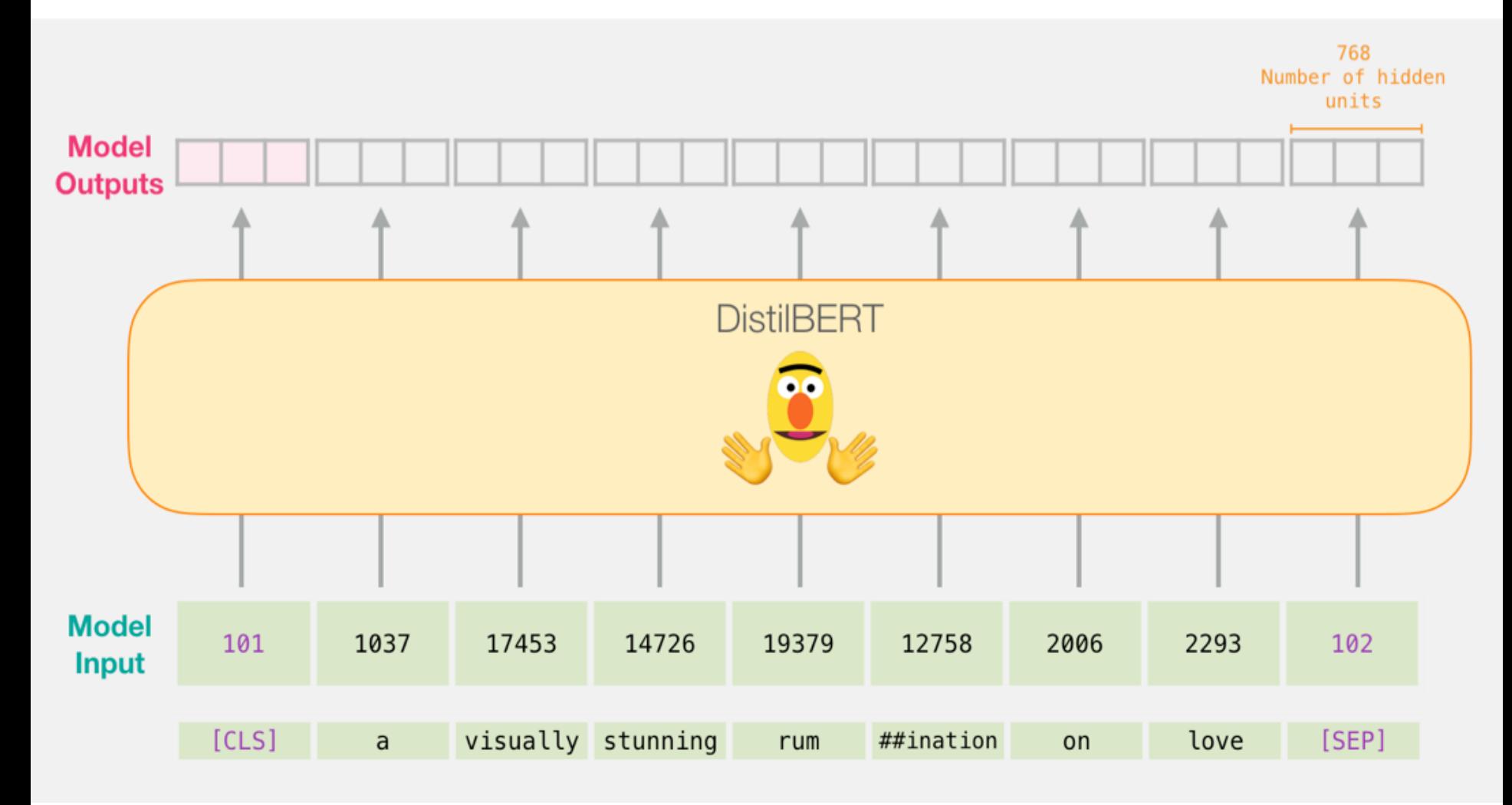

Source: Jay Alammar (2019), A Visual Guide to Using BERT for the First Time,<br> **STAR CONSECRNETIZE:** State of the Light of the test of the Light Special State of the Special State of the Special STAR CONSECRNETIZE: 57 <http://jalammar.github.io/a-visual-guide-to-using-bert-for-the-first-time/>

# **Model #1 Output Class vector as Model #2 Input**

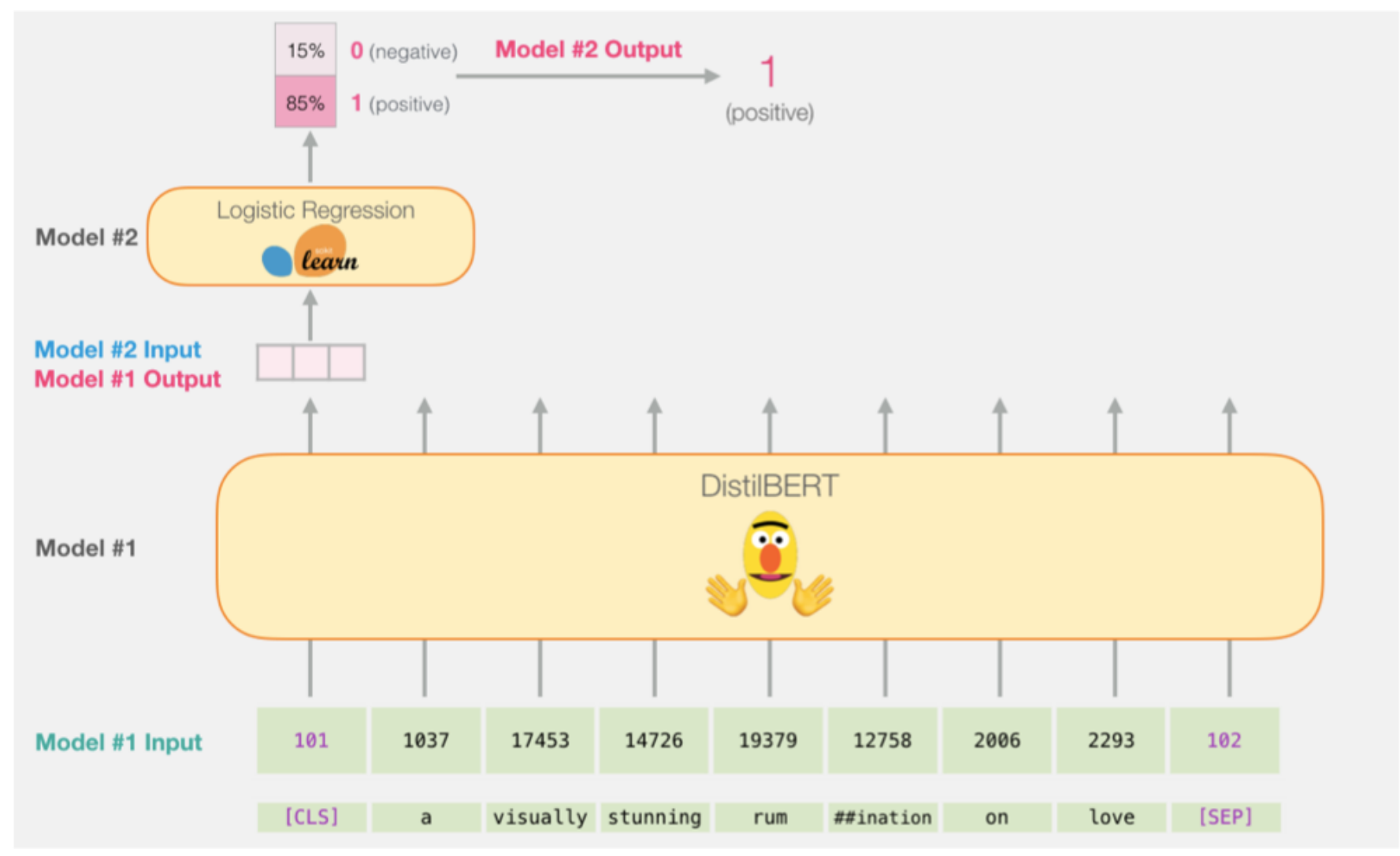

Source: Jay Alammar (2019), A Visual Guide to Using BERT for the First Time,<br>**bttp://islammar.gitterk.is/a visual quide to using bot fact the first time**,

<http://jalammar.github.io/a-visual-guide-to-using-bert-for-the-first-time/>

# **Fine-tuning BERT on Single Sentence Classification Tasks**

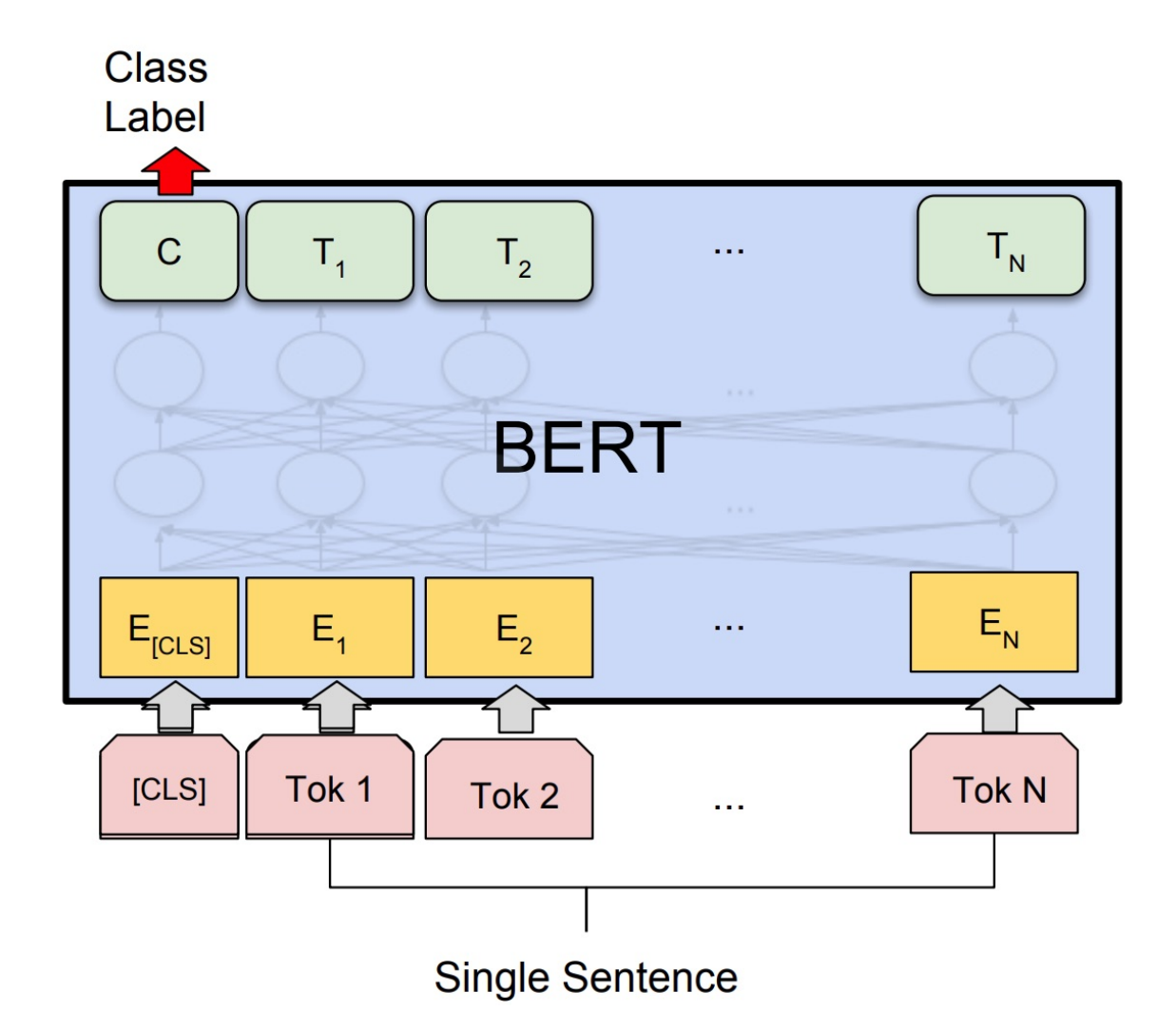

Source: Devlin, Jacob, Ming-Wei Chang, Kenton Lee, and Kristina Toutanova (2018).<br>19- "Bert: Pre-training of deep bidirectional transformers for language understanding." arXiv preprint arXiv:1810.04805.

# **Model #1 Output Class vector as Model #2 Input**

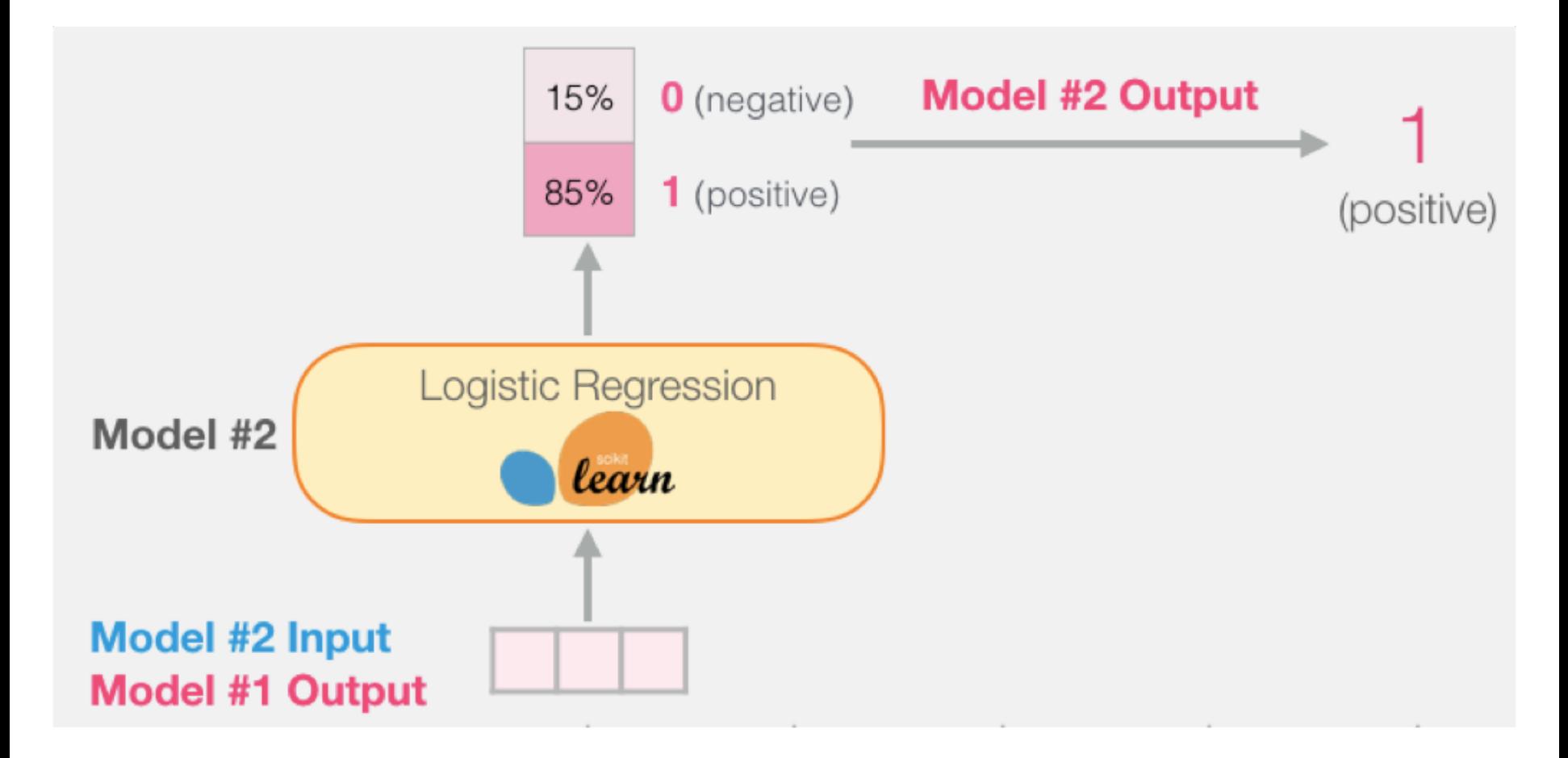

# **Logistic Regression Model to classify Class vector**

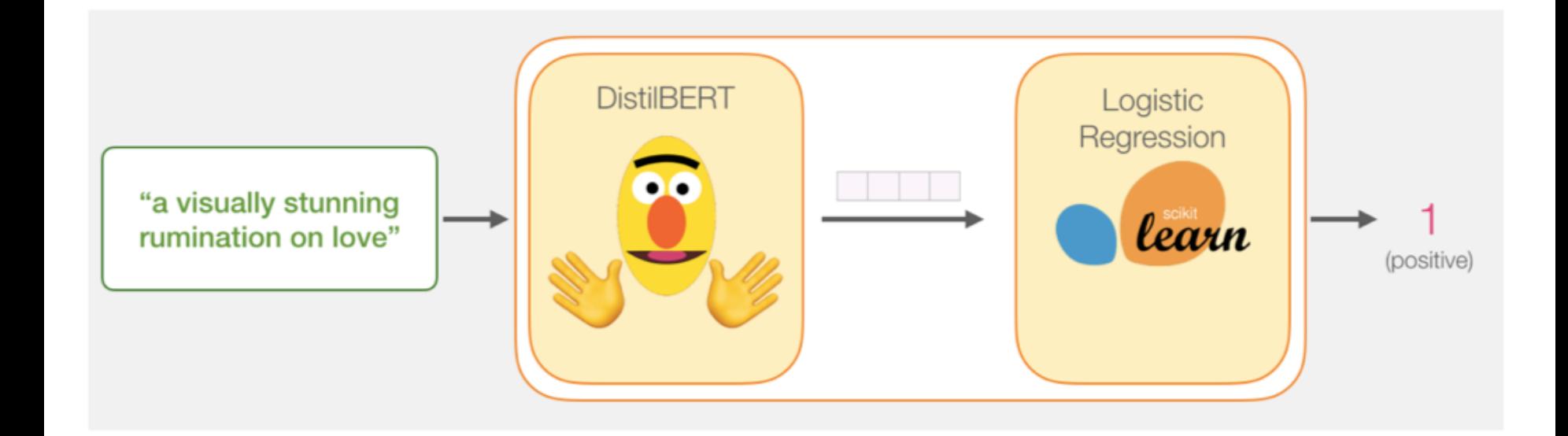

 $df = pd.read.csv('https://github.com/clairett/pytorch$ sentiment-classification/raw/master/data/SST2/train.tsv', delimiter='**\t**', header=None)

df.head()

### O

- $\bf{0}$ a stirring, funny and finally transporting re... - 1
- 1 apparently reassembled from the cutting room f... - 0
- $\overline{2}$ they presume their audience wo n't sit still f... - O
- 3 this is a visually stunning rumination on love...
- jonathan parker 's bartleby should have been t... 4

### **Tokenization**

tokenized = df[0].apply((**lambda** x: tokenizer.encode(x, add special tokens=True)))

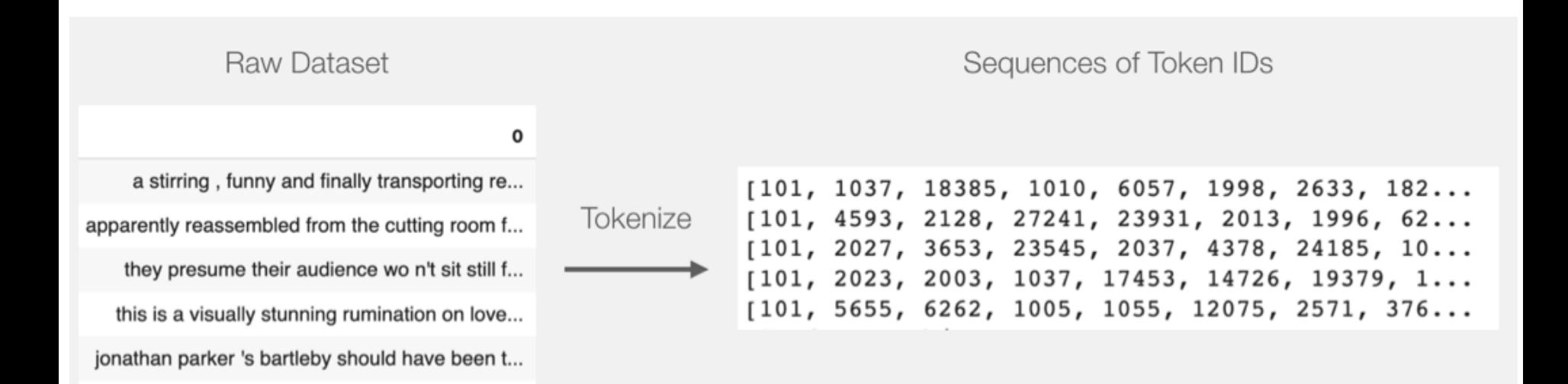

## **BERT Input Tensor**

### BERT/DistilBERT Input Tensor

Tokens in each sequence

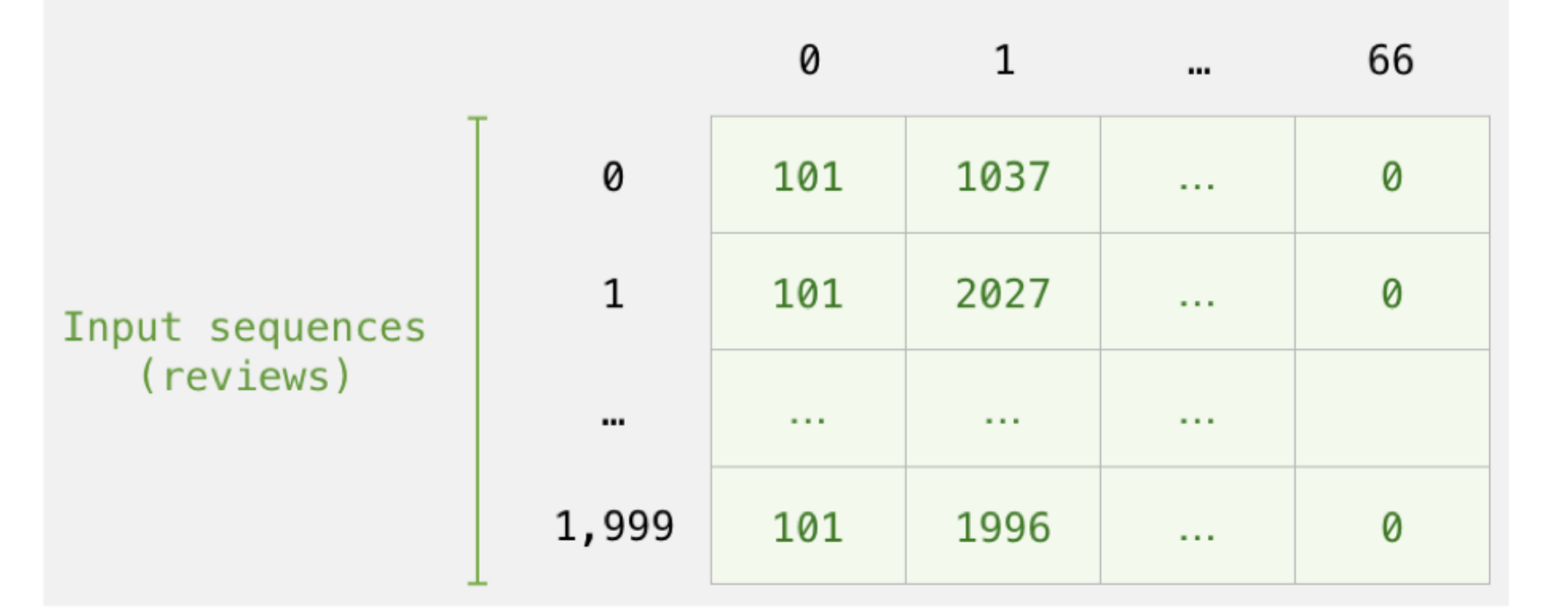

Source: Jay Alammar (2019), A Visual Guide to Using BERT for the First Time, 64 <http://jalammar.github.io/a-visual-guide-to-using-bert-for-the-first-time/>

### **Processing with DistilBERT**

input ids = torch.tensor(np.array(padded)) last hidden states = model(input ids)

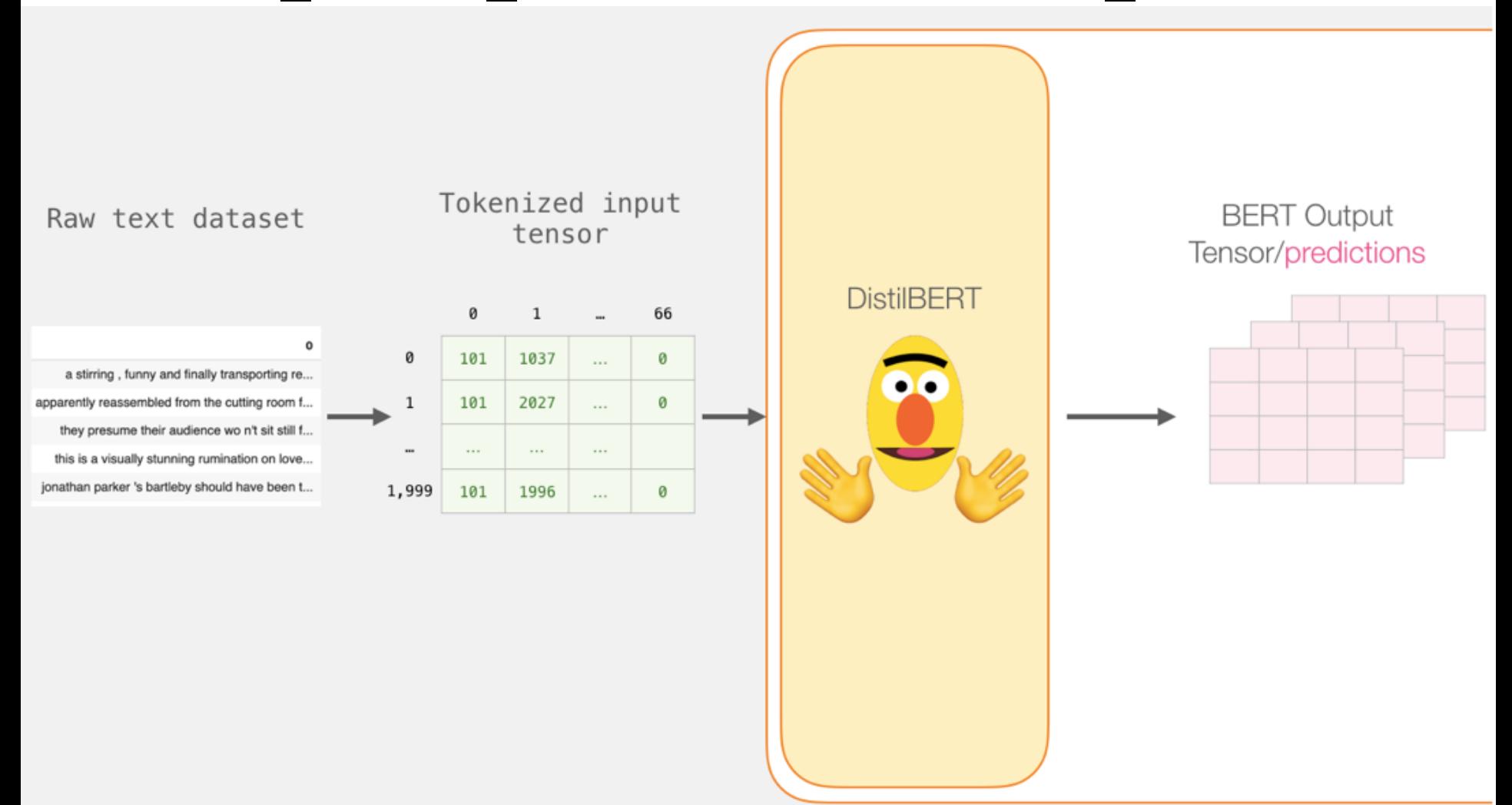

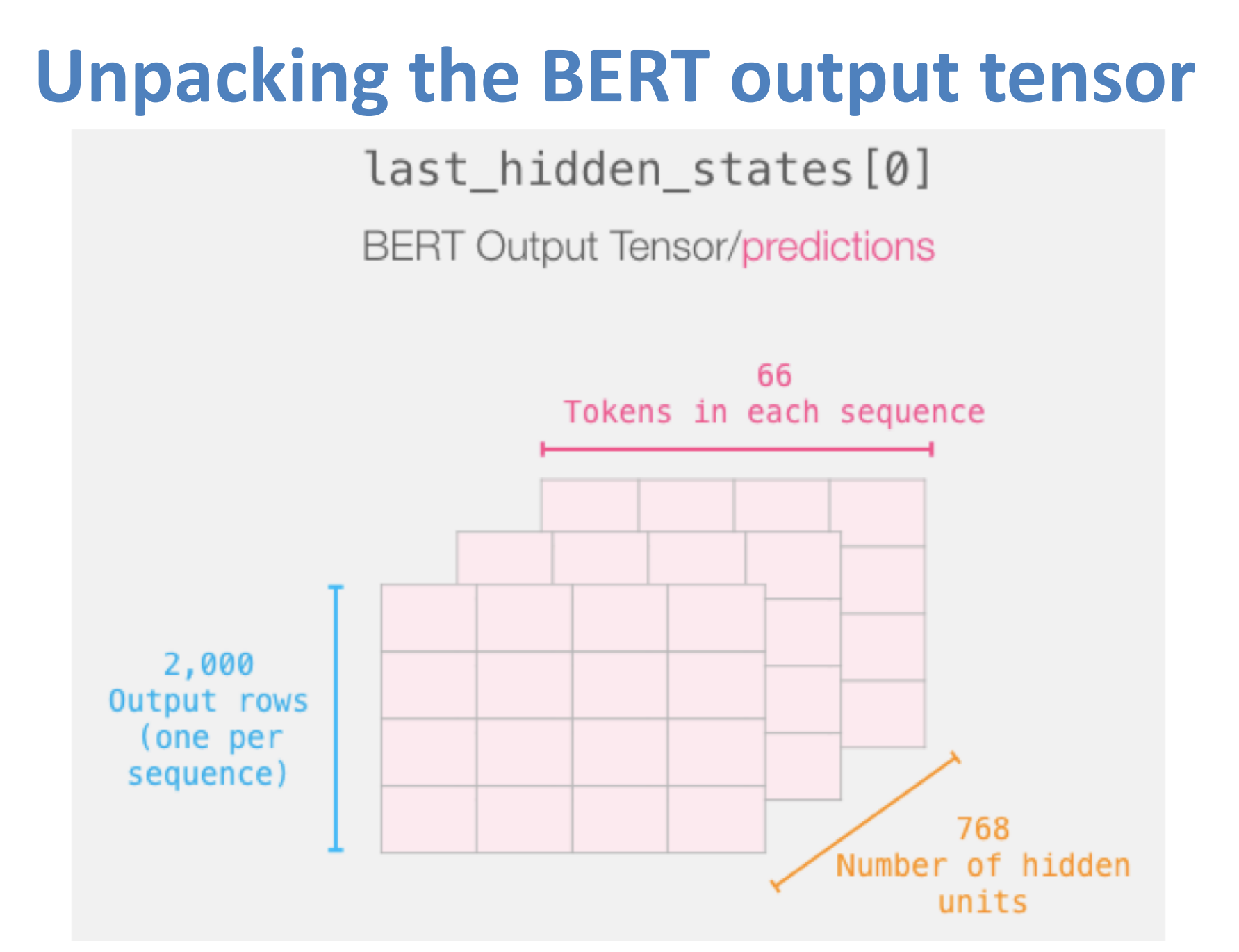

Source: Jay Alammar (2019), A Visual Guide to Using BERT for the First Time,<br>http://islam.org.pithub.is/s.u.jau.i.u.ids.to.u.jau.hart fact for the first time/ <http://jalammar.github.io/a-visual-guide-to-using-bert-for-the-first-time/>

# **Sentence to last\_hidden\_state[0]**

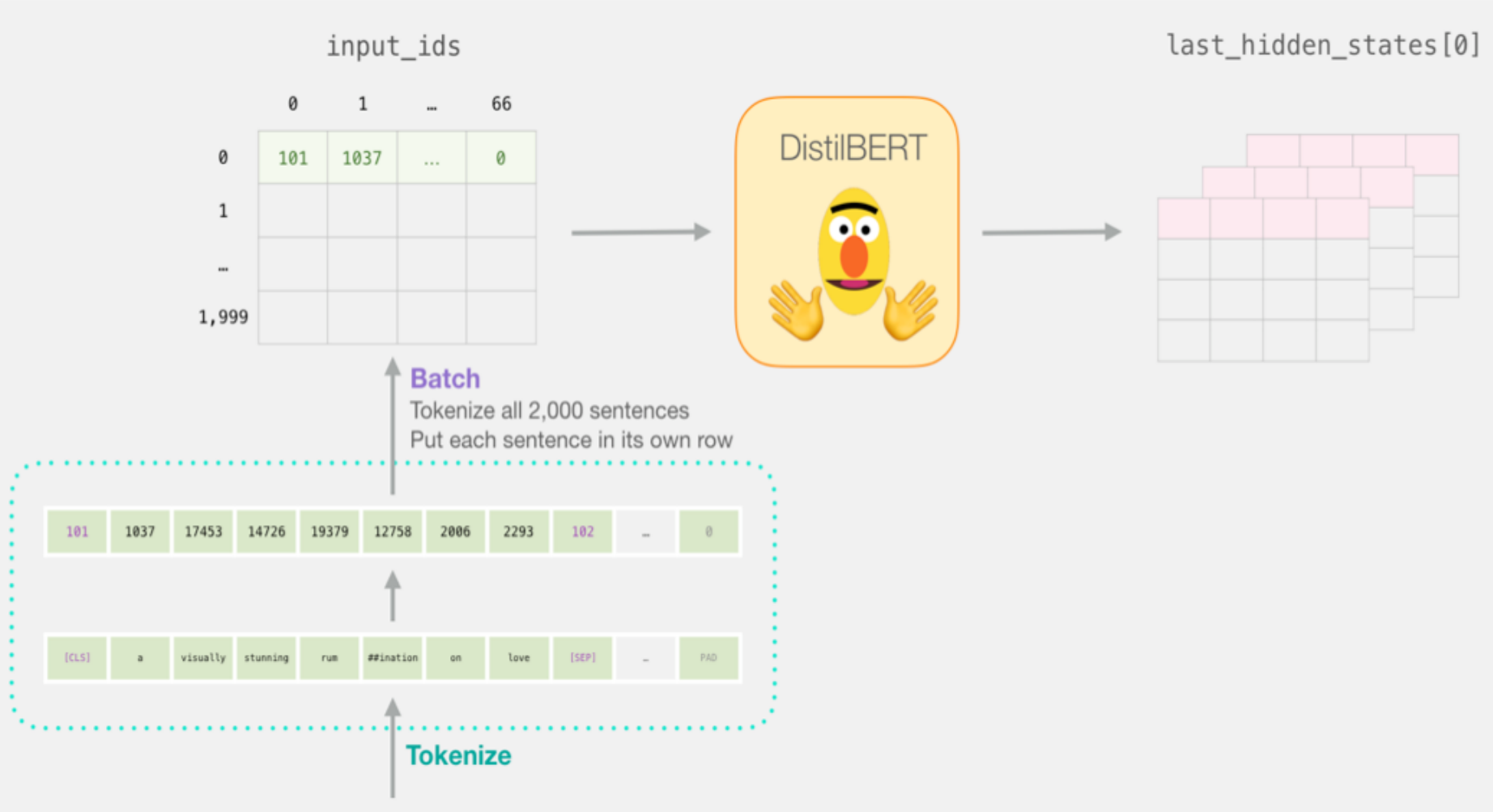

### "a visually stunning rumination on love"

Source: Jay Alammar (2019), A Visual Guide to Using BERT for the First Time,<br>http://jalanuses.pithub.is/s.ujunt.puide to using best fact the first time/ <http://jalammar.github.io/a-visual-guide-to-using-bert-for-the-first-time/>

# **BERT's output for the [CLS] tokens**

*# Slice the output for the first position for all the sequences, take all hidden unit outputs*  features = last hidden states[0][:,0,:].numpy()

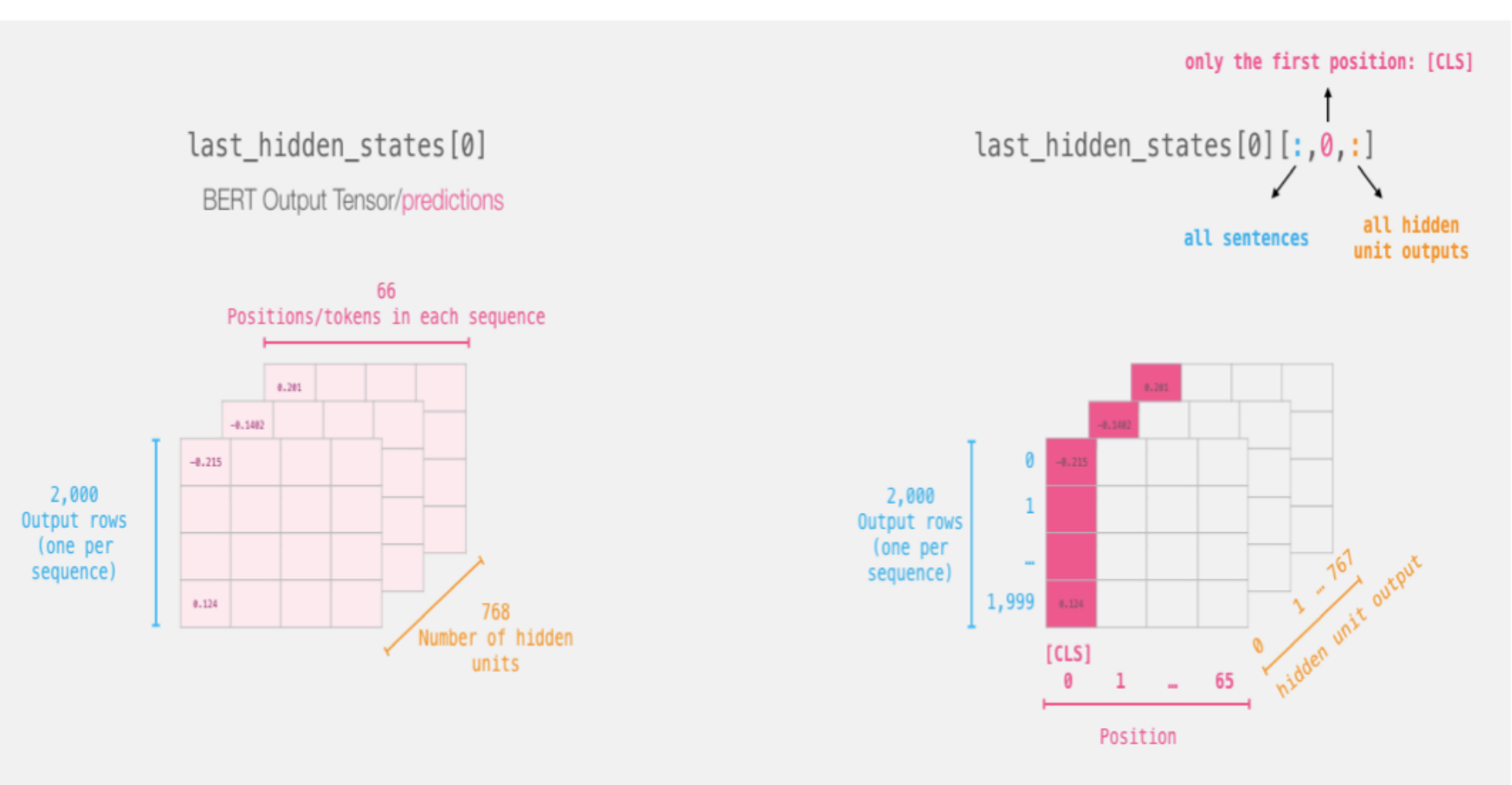

Source: Jay Alammar (2019), A Visual Guide to Using BERT for the First Time,<br>**http://islammar.gitterk.is/a visual quide to using bot fact the first time**, <http://jalammar.github.io/a-visual-guide-to-using-bert-for-the-first-time/>

# **The tensor sliced from BERT's output Sentence Embeddings**

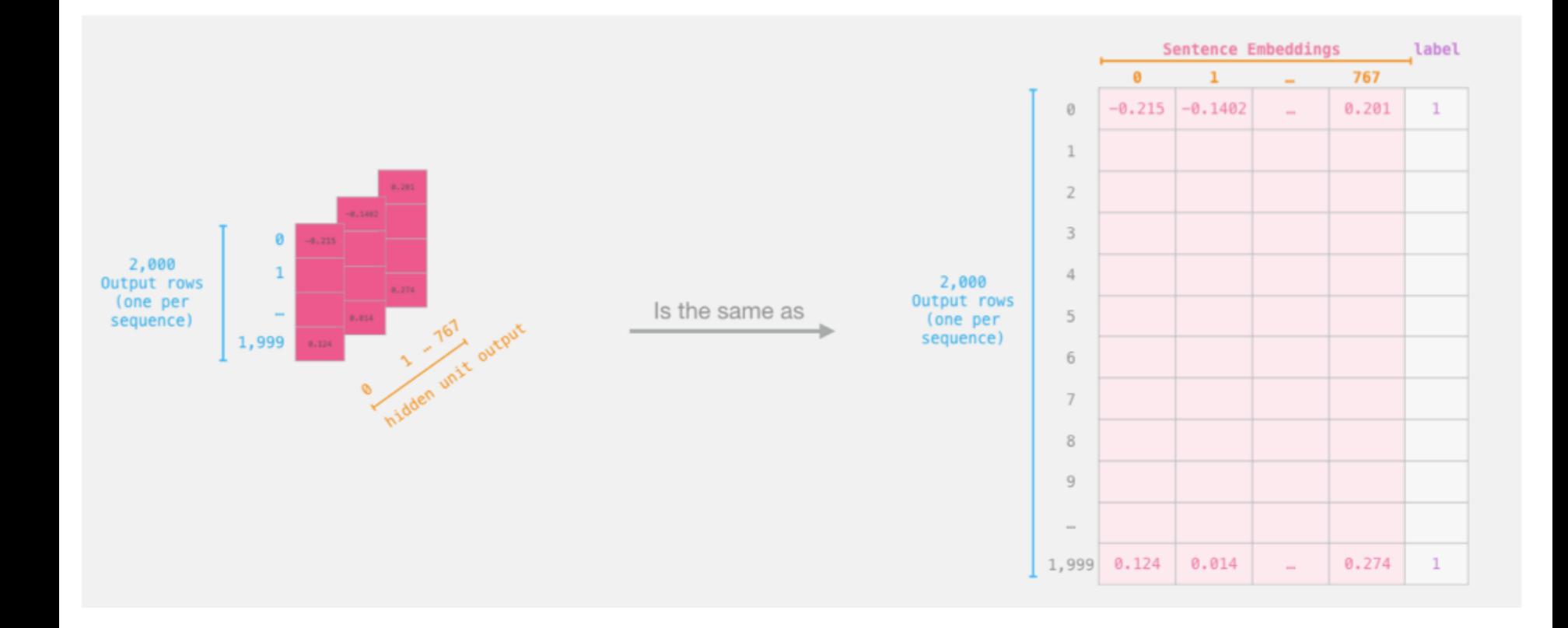

# **Dataset for Logistic Regression (768 Features)**

**The features are the output vectors of BERT for the [CLS] token (position #0)**

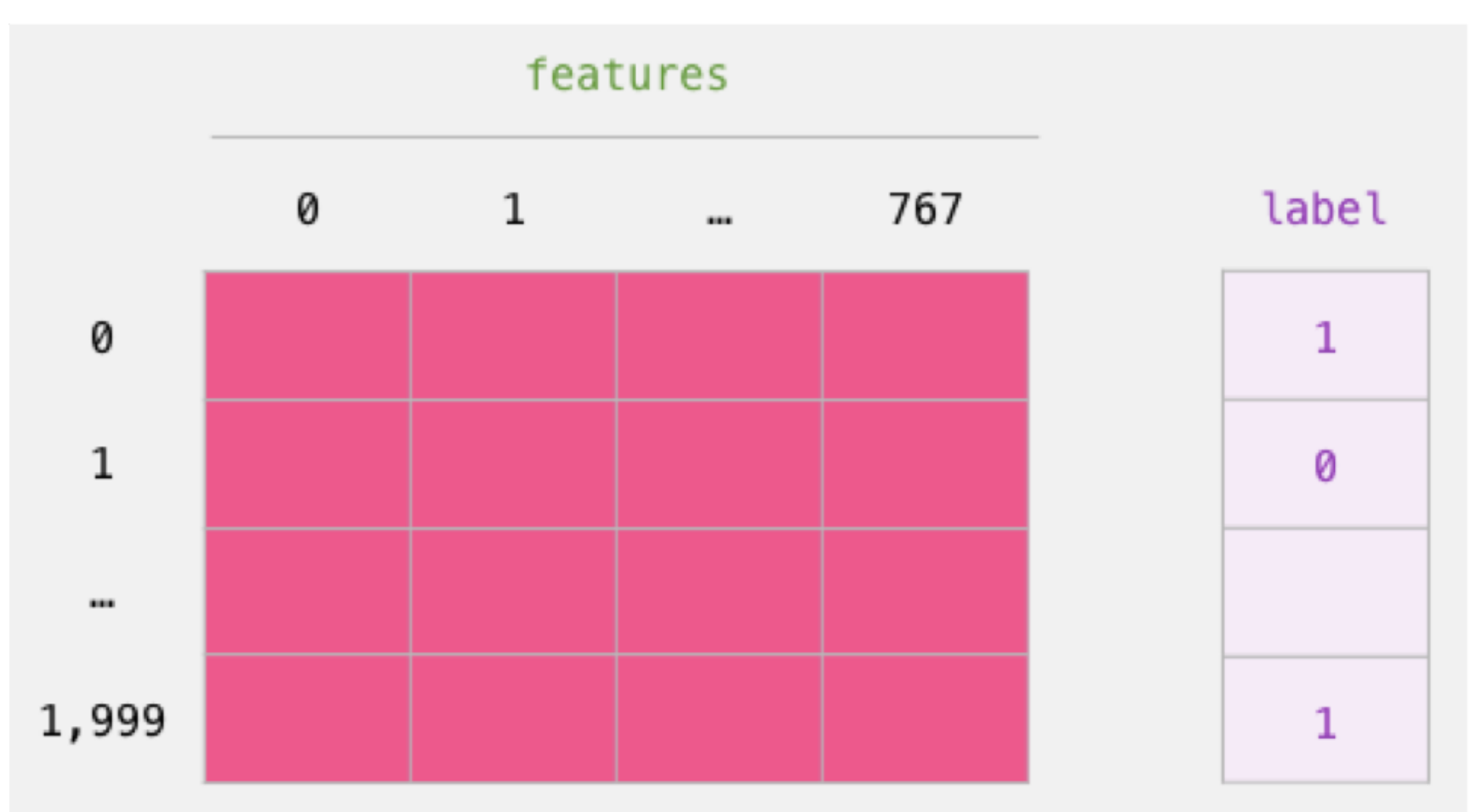

Source: Jay Alammar (2019), A Visual Guide to Using BERT for the First Time,<br>http://integrate.org/ithubials.is/spinuol.org/ithe to using best for the first time / <http://jalammar.github.io/a-visual-guide-to-using-bert-for-the-first-time/>

### $labels = df[1]$ train features, test features, train labels, test labels = train test split(features, labels)

Sentence Embeddings label Sentence Embeddings label  $\bf{0}$  $\mathbf{1}$ 767 u.  $\mathbf{1}$  $\theta$ 767  $\mathcal{L}_{\mathrm{eff}}$ Ø  $-0.215$   $-0.1402$  $0.201$  $\mathbf{1}$ u,  $-0.215$   $-0.1402$ 0.201 Ø  $\mathcal{L}$  $\mathbf{1}$ 1  $\mathbf{1}$  $\overline{2}$  $\overline{2}$ 3 **Training set** 3  $\overline{4}$ 75% of examples  $\overline{4}$ 5 5 6 6 1,499  $\overline{7}$ 8 Sentence Embeddings label 9 **Testing set** 0  $\mathbf{1}$ 767 25% of examples  $\sim$ 1,500  $0.274$ 1,999 0.124 0.014  $\mathbf{1}$  $\cdots$  $0.124 \mid 0.014$  $0.274$  $\mathbf{1}$ 1,999 ÷.

Step #2: Test/Train Split for model #2, logistic regression

Source: Jay Alammar (2019), A Visual Guide to Using BERT for the First Time,<br>**http://informational.org/index.project.project.project.project.project.project.project.project.project.project** <http://jalammar.github.io/a-visual-guide-to-using-bert-for-the-first-time/>

# **Score Benchmarks Logistic Regression Model on SST-2 Dataset**

```
# Training
lr_clf = LogisticRegression() 
lr clf.fit(train features, train labels)
```
#Testing lr clf.score(test features, test labels)

# Accuracy: 81% # Highest accuracy: 96.8% # Fine-tuned DistilBERT: 90.7% # Full size BERT model: 94.9%
# **Sentiment Classification: SST2 Sentences from movie reviews**

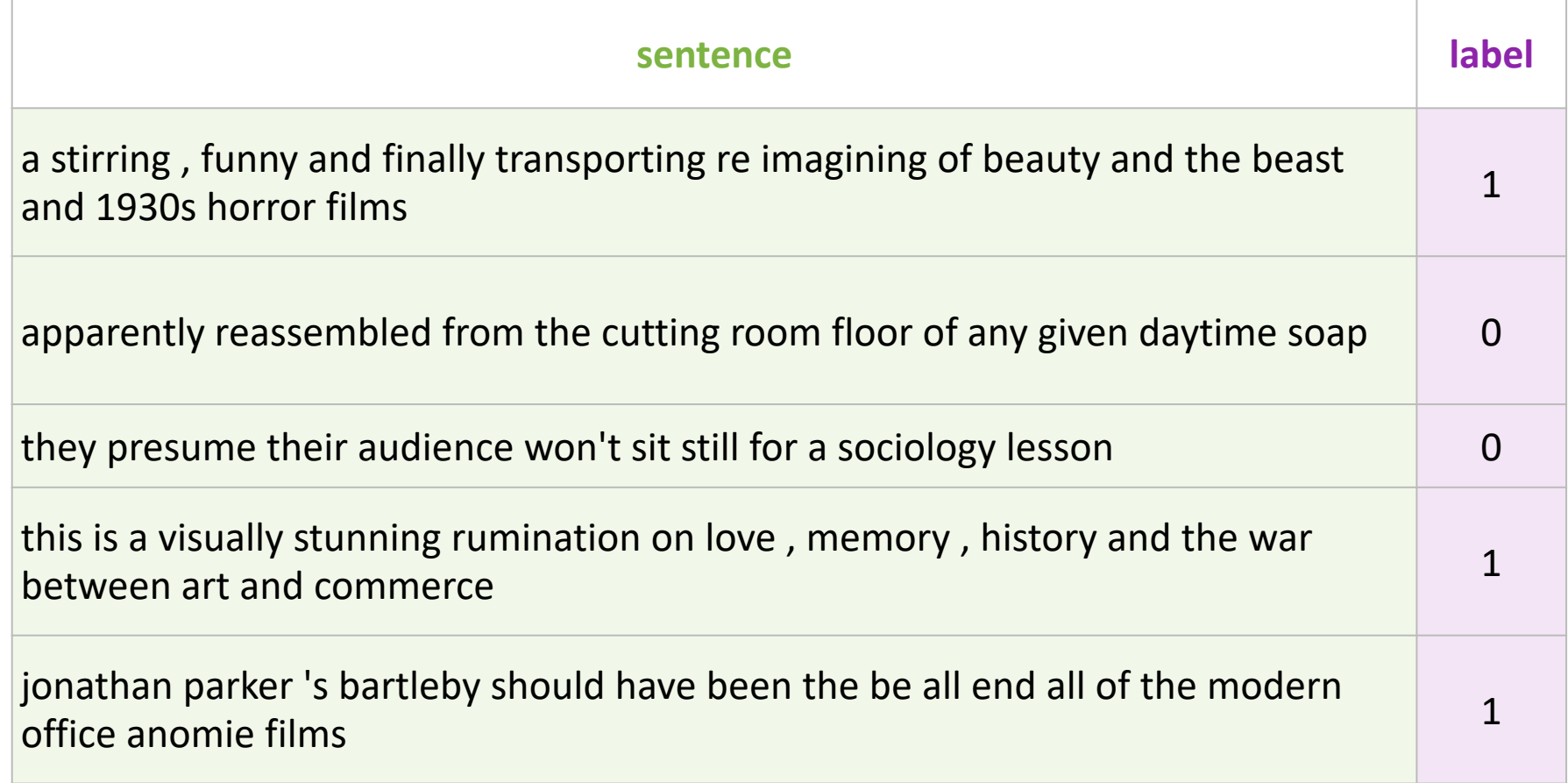

# **A Visual Notebook to Using BERT for the First Time**

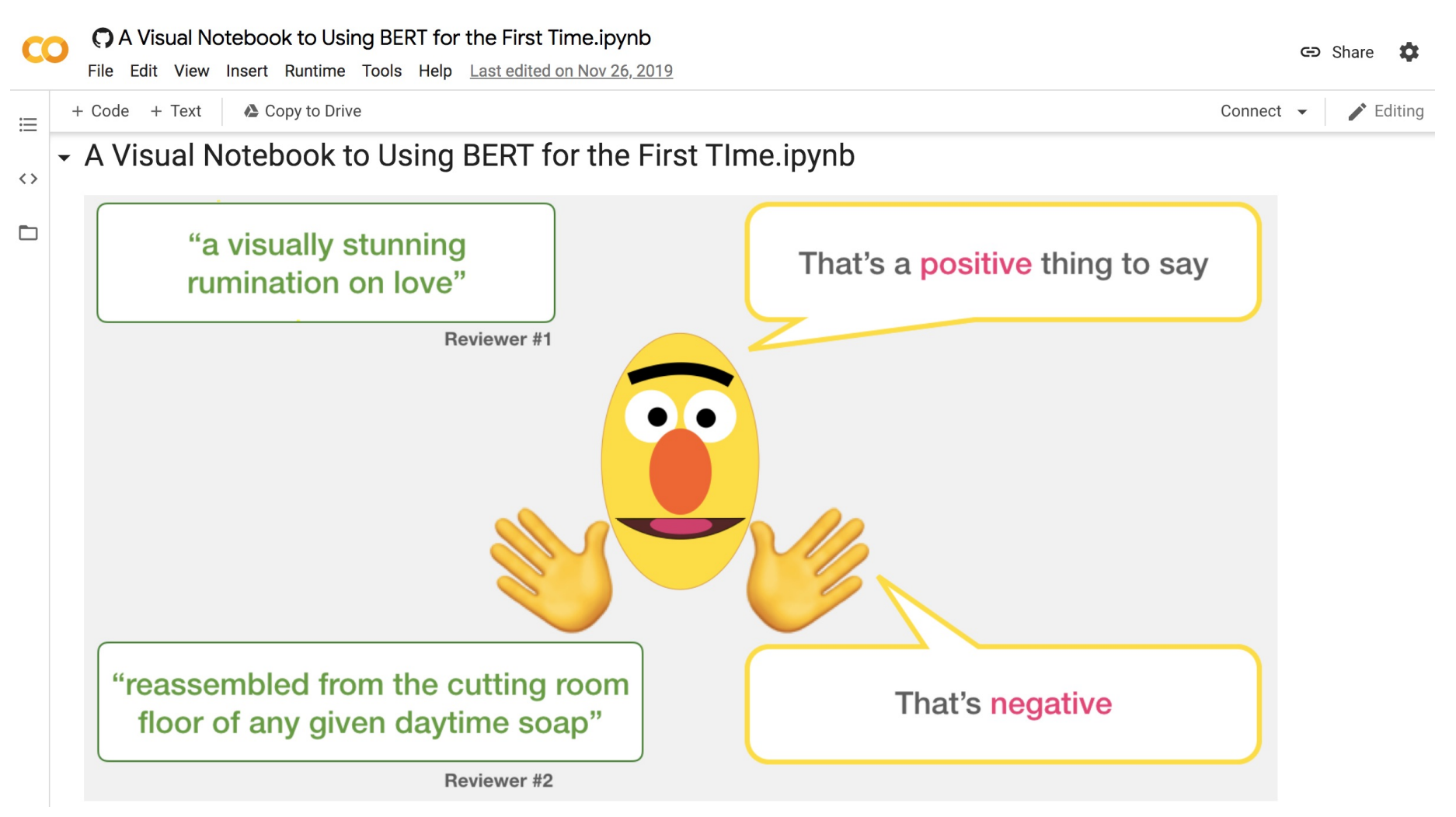

[https://colab.research.google.com/github/jalammar/jalammar.github.io/blob/master/notebooks/bert/A\\_Visual\\_Noteboo](https://colab.research.google.com/github/jalammar/jalammar.github.io/blob/master/notebooks/bert/A_Visual_Notebook_to_Using_BERT_for_the_First_Time.ipynb) k to Using BERT for the First Time.ipynb

## **Pre-trained Language Model (PLM)**

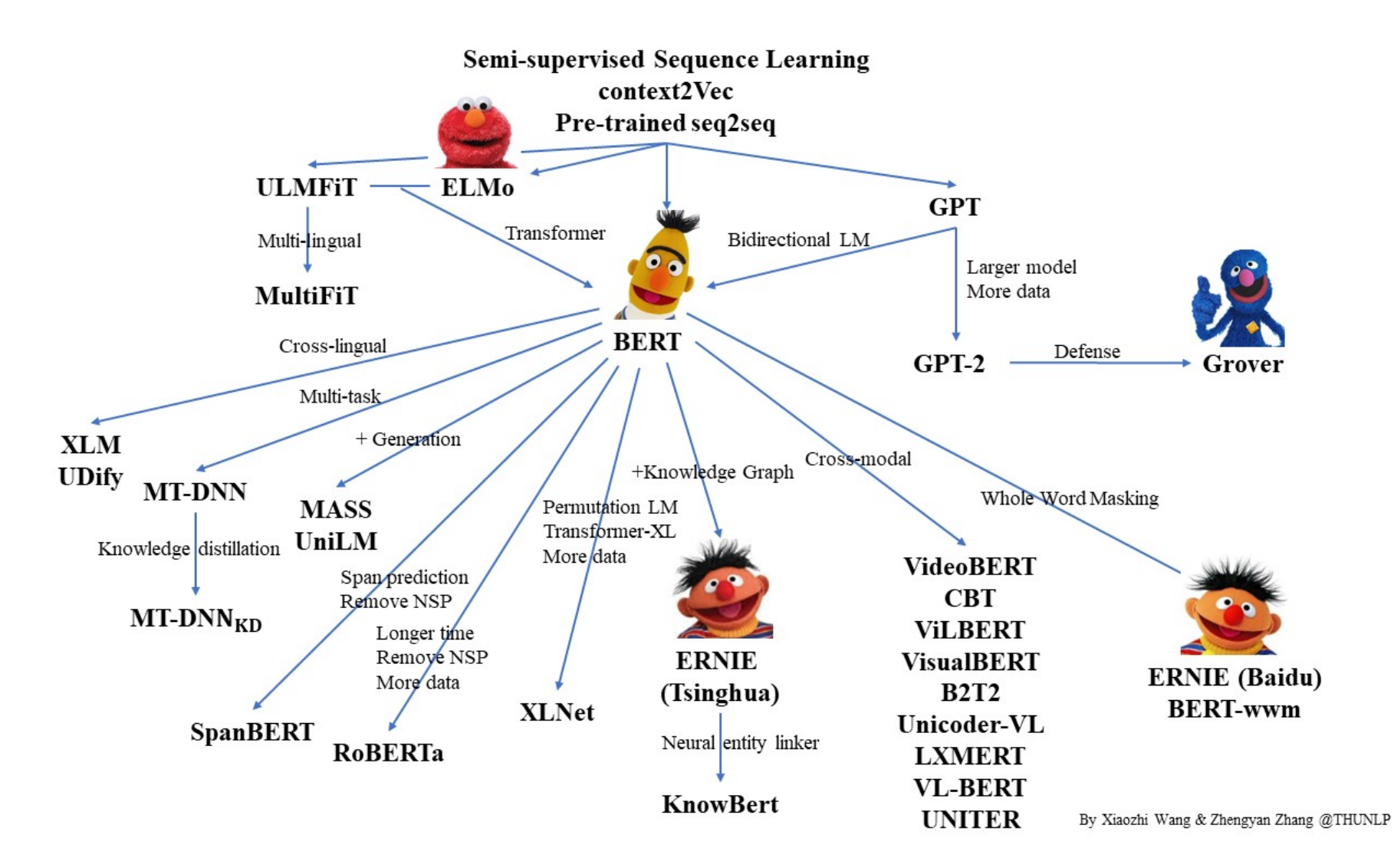

# **Turing Natural Language Generation (T-NLG)**

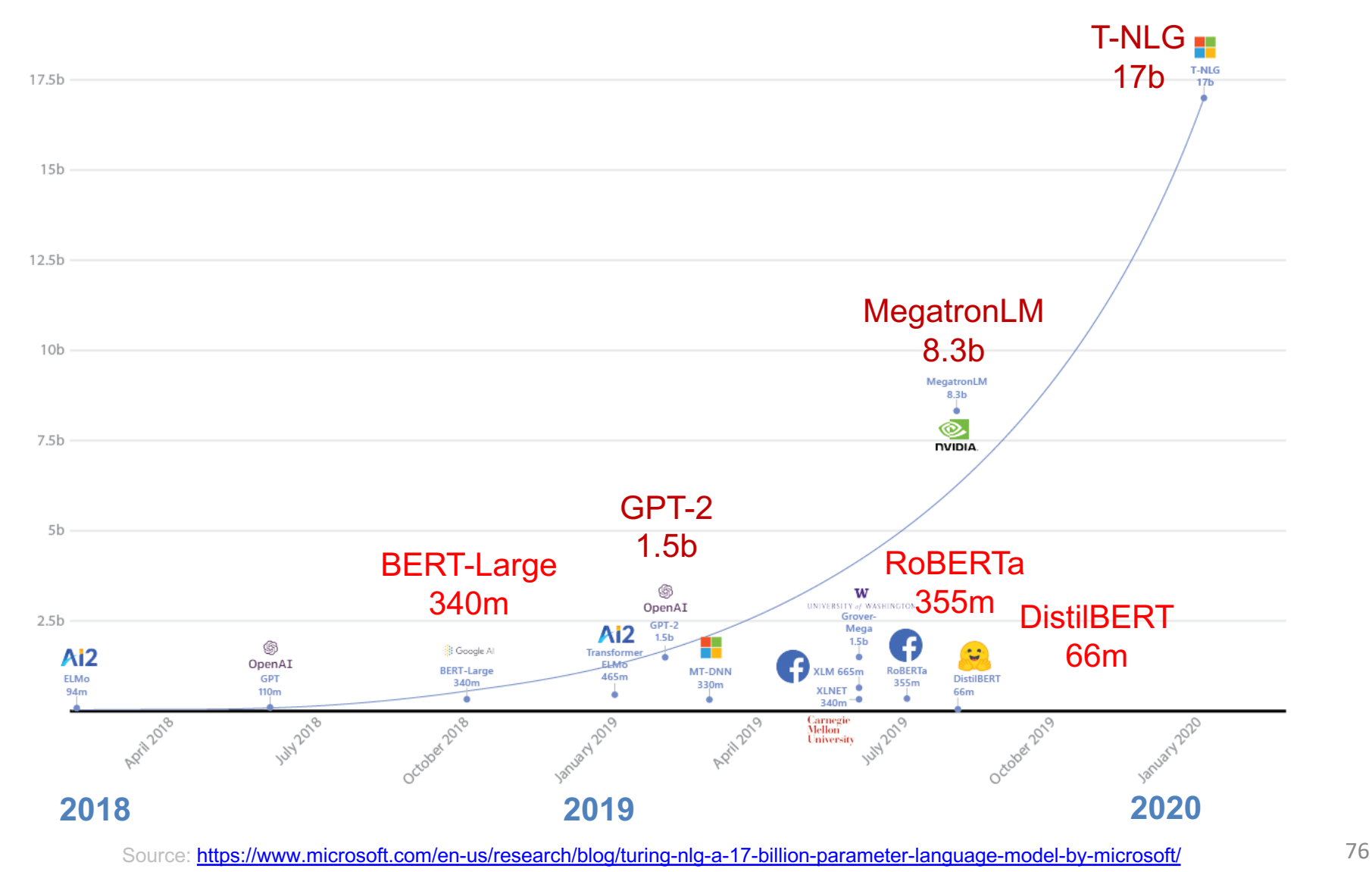

## **Pre-trained Models (PTM)**

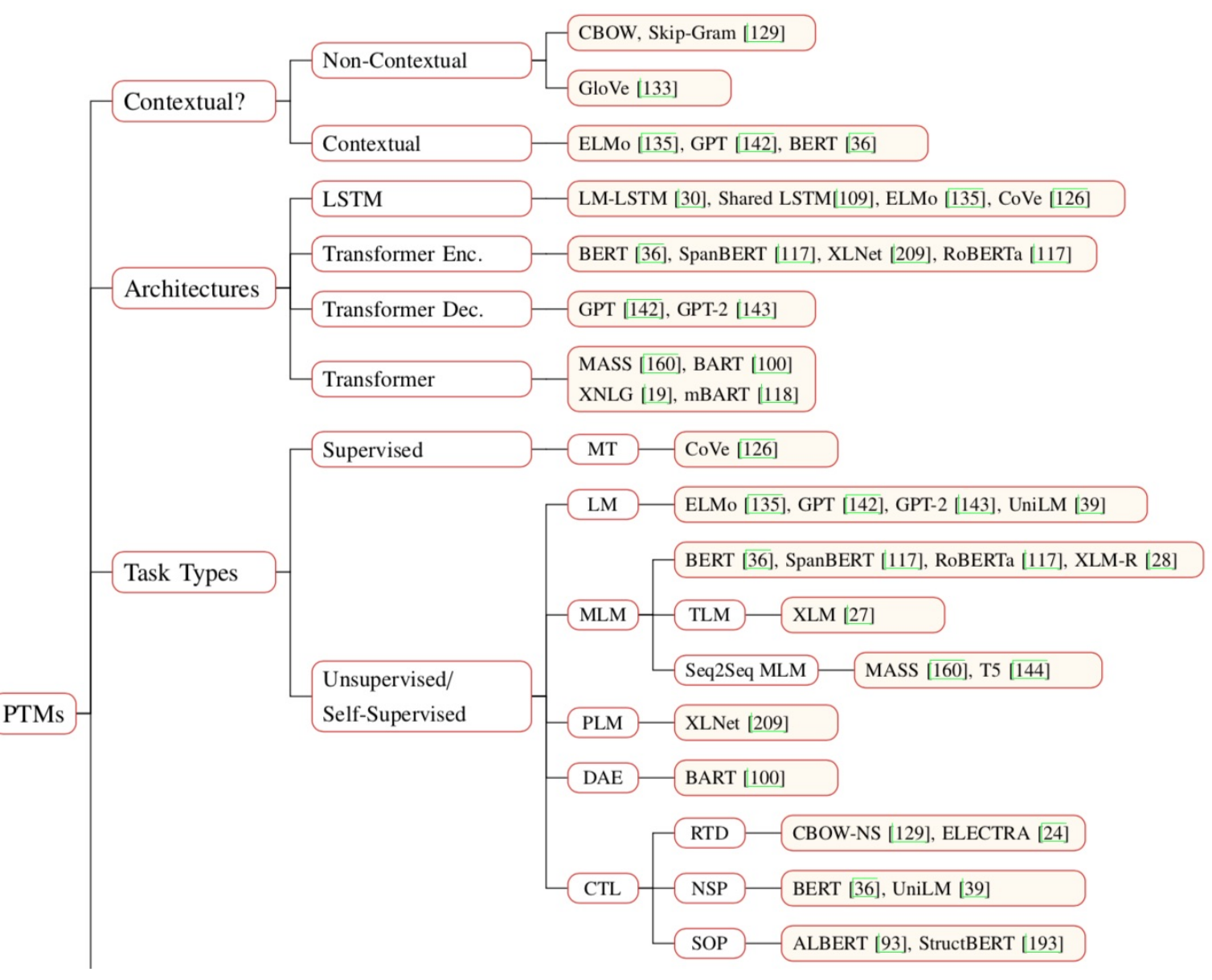

Source: Qiu, Xipeng, Tianxiang Sun, Yige Xu, Yunfan Shao, Ning Dai, and Xuanjing Huang. "Pre-trained Models for Natural Language Processing: A Survey." 77 arXiv preprint arXiv:2003.08271 (2020).

## **Pre-trained Models (PTM)**

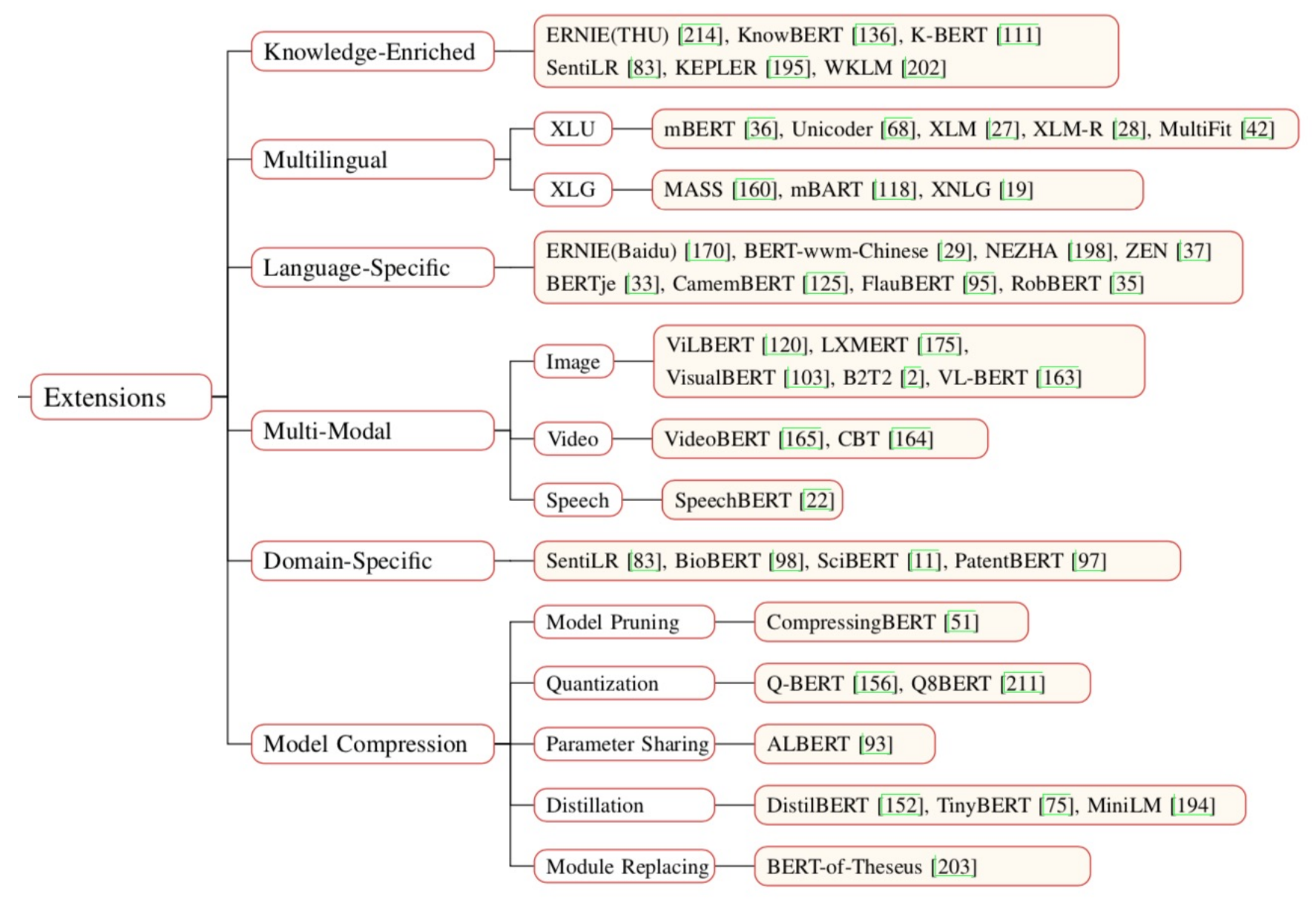

Source: Qiu, Xipeng, Tianxiang Sun, Yige Xu, Yunfan Shao, Ning Dai, and Xuanjing Huang. "Pre-trained Models for Natural Language Processing: A Survey." arXiv preprint arXiv:2003.08271 (2020).

#### **Transformers**

#### **State-of-the-art Natural Language Processing for TensorFlow 2.0 and PyTorch**

- Transformers
	- pytorch-transformers
	- pytorch-pretrained-bert
- provides state-of-the-art general-purpose architectures
	- (BERT, GPT-2, RoBERTa, XLM, DistilBert, XLNet, CTRL...)
	- for Natural Language Understanding (NLU) and Natural Language Generation (NLG) with over 32+ pretrained models in 100+ languages and deep interoperability between TensorFlow 2.0 and PyTorch.

#### **NLP Benchmark Datasets**

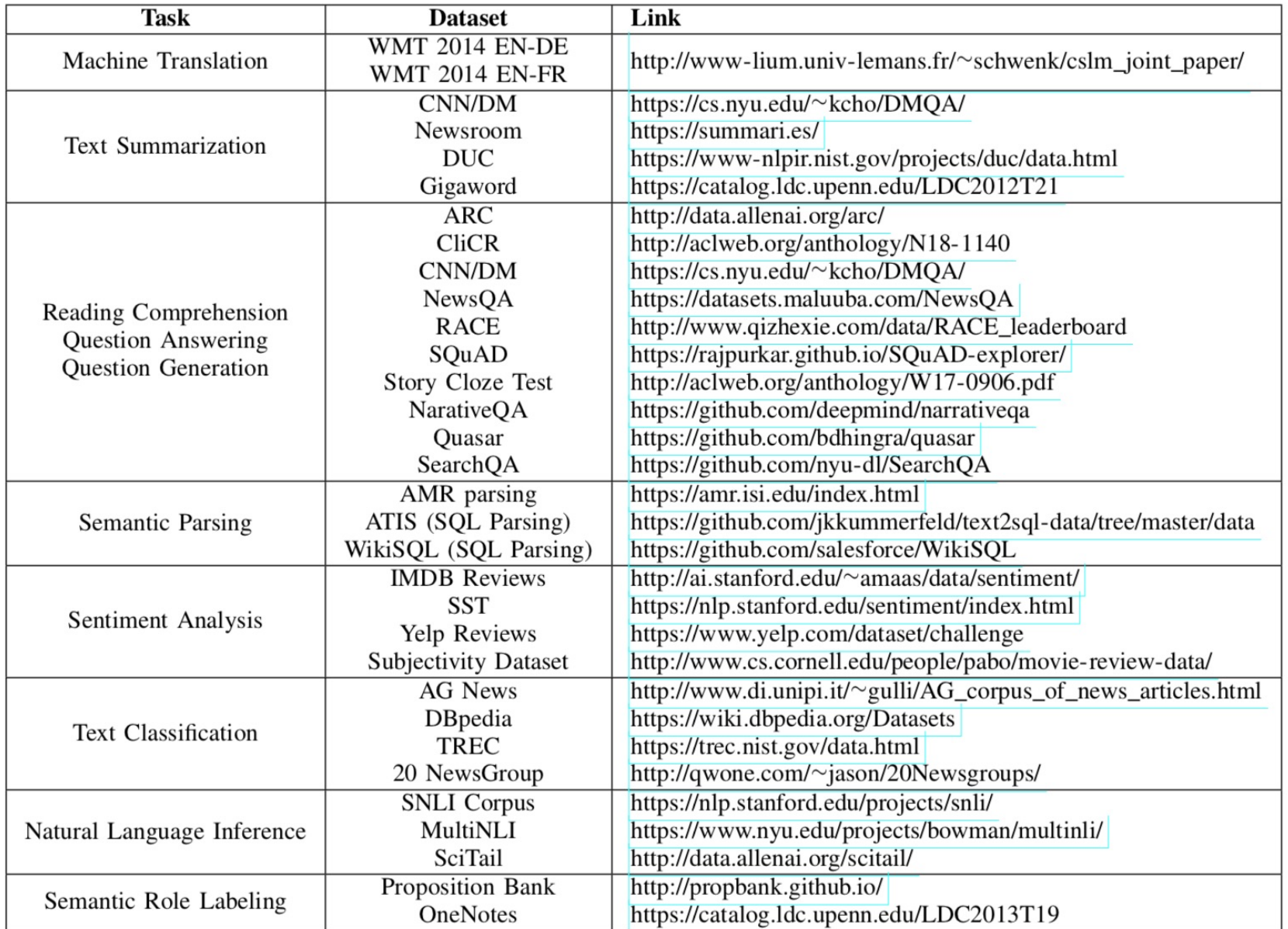

80 Source: Amirsina Torfi, Rouzbeh A. Shirvani, Yaser Keneshloo, Nader Tavvaf, and Edward A. Fox (2020). "Natural Language Processing Advancements By Deep Learning: A Survey." arXiv preprint arXiv:2003.01200.

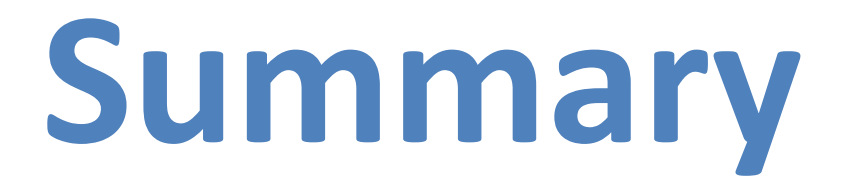

• Universal Sentence Encoder (USE)

• Universal Sentence Encoder Multilingual (USEM)

• Semantic Similarity

## **References**

- Dipanjan Sarkar (2019), Text Analytics with Python: A Practitioner's Guide to Natural Language Processing, Second Edition. APress. <https://github.com/Apress/text-analytics-w-python-2e>
- Benjamin Bengfort, Rebecca Bilbro, and Tony Ojeda (2018), Applied Text Analysis with Python, O'Reilly Media. <https://www.oreilly.com/library/view/applied-text-analysis/9781491963036/>
- Daniel Cer, Yinfei Yang, Sheng-yi Kong, Nan Hua, Nicole Limtiaco, Rhomni St. John, Noah Constant, Mario Guajardo-Céspedes, Steve Yuan, Chris Tar, Yun-Hsuan Sung, Brian Strope, Ray Kurzweil (2018). Universal Sentence Encoder. arXiv:1803.11175.
- Yinfei Yang, Daniel Cer, Amin Ahmad, Mandy Guo, Jax Law, Noah Constant, Gustavo Hernandez Abrego , Steve Yuan, Chris Tar, Yun-hsuan Sung, Ray Kurzweil (2019). Multilingual Universal Sentence Encoder for Semantic Retrieval.
- Xipeng Qiu, Tianxiang Sun, Yige Xu, Yunfan Shao, Ning Dai, and Xuanjing Huang (2020). "Pretrained Models for Natural Language Processing: A Survey." arXiv preprint arXiv:2003.08271.
- HuggingFace (2020), Transformers Notebook, <https://huggingface.co/transformers/notebooks.html>
- The Super Duper NLP Repo, <https://notebooks.quantumstat.com/>
- Min-Yuh Day (2020), Python 101, <https://tinyurl.com/aintpupython101>